**Nota**: antes de utilizar esta información y el producto al que da soporte, lea la información de la sección [Avisos](#page-190-0) al final del documento.

Esta edición se aplica a la versión 5, release1 y modificación 0 de IBM® Water Operations for Waternamics y a todos los releases y modificaciones posteriores hasta que se indique lo contrario en nuevas ediciones.

© Copyright Veolia Environment-VE 2016, 2018.

© Copyright International Business Machines Corporation 2016, 2018.

Para las versiones, los releases y las modificaciones proporcionados por IBM Corporation: Derechos restringidos de los usuarios del gobierno de EE.UU. - El uso, la duplicación o la divulgación están restringidos por el contrato GSA ADP Schedule Contract con IBM Corporation.

# Contenido

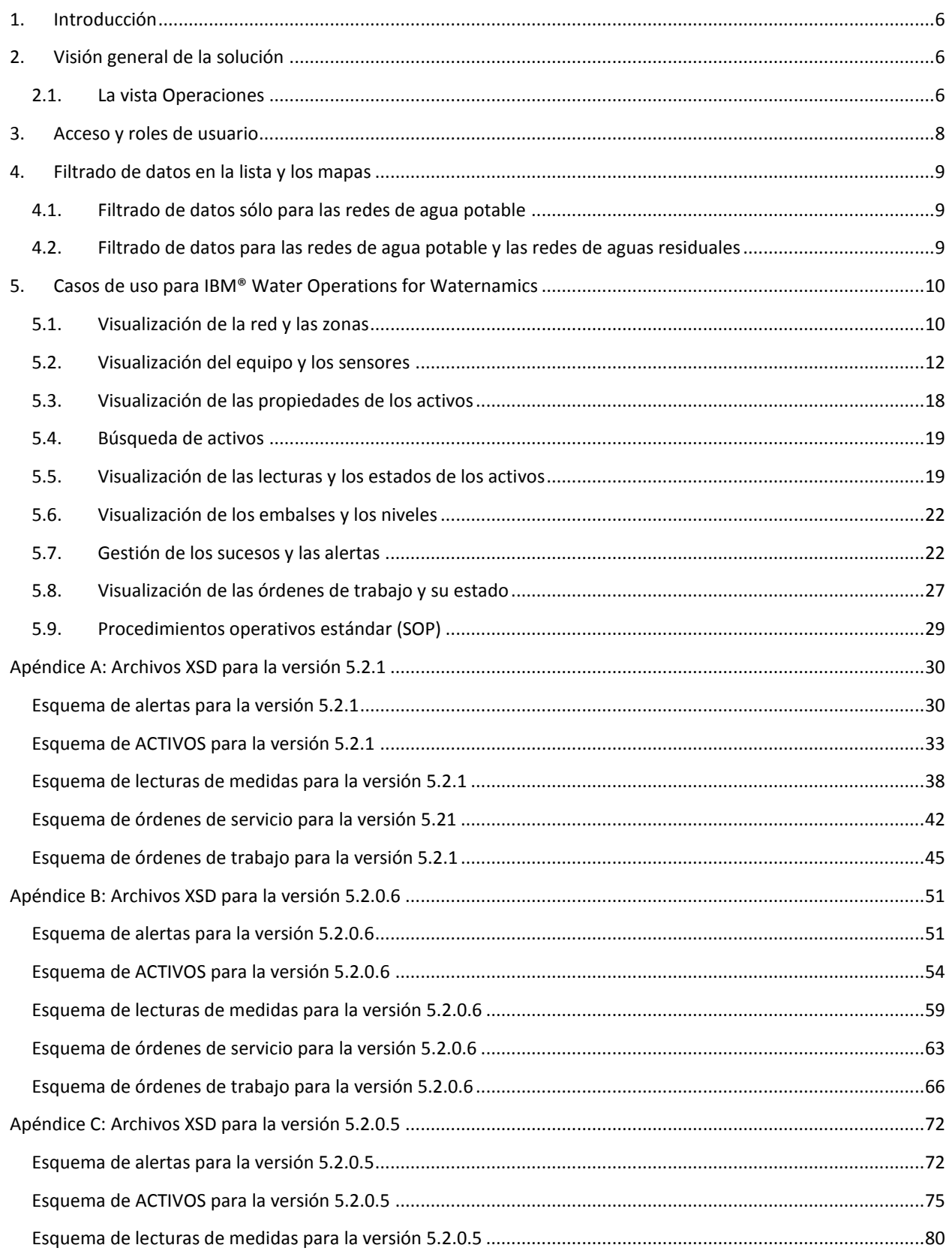

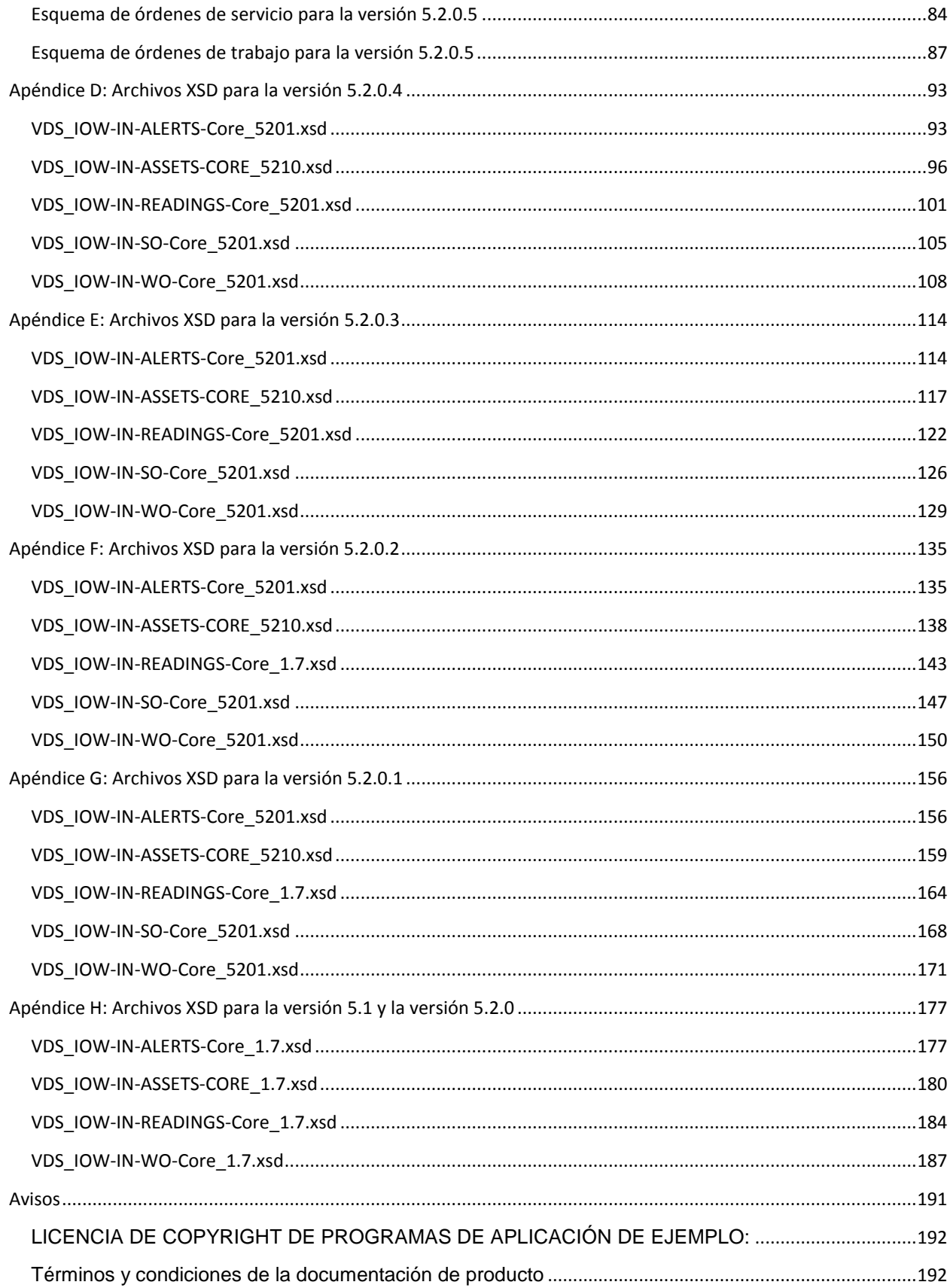

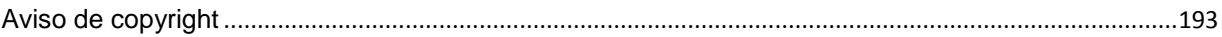

## <span id="page-5-0"></span>1. Introducción

Esta guía es una introducción a las prestaciones de IBM® Water Operations for Waternamics, y describe algunos de los casos de uso implementados por la solución.

Para obtener más información sobre el uso de la solución, consulte Documentación del producto IBM® Intelligent [Operations Center.](http://www.ibm.com/support/knowledgecenter/SS3NGB_5.1.0.6/ioc/use_dme_intro.html)

## <span id="page-5-1"></span>2. Visión general de la solución

IBM® Water Operations for Waternamics es una solución que se basa y mejora el software IBM® Intelligent Operations Center.

IBM® Water Operations for Waternamics está diseñado como una solución basada en situaciones que facilita el control operativo eficaz de la red de agua de una ciudad o un distrito de agua.

La solución ofrece las siguientes ventajas:

- Recopila y correlaciona datos de sensores y sistemas empresariales. Esto incluye datos de activos, lecturas de medidas y sucesos.
- Presenta los datos en un contexto geoespacial para distintos perfiles de usuario, para que tengan información relevante que les permita tomar decisiones informadas diariamente y en situaciones de crisis. Antes de la presentación, la solución puede analizar y tratar previamente estos datos. Los datos se presentan en dos vistas: la vista Operaciones y la vista Estado.
- Facilita el retorno a operaciones normales con el desencadenado manual o automático de procedimientos operativos estándar (SOP).

El objetivo de la solución no es sustituir cada uno de sus sistemas funcionales, históricos, especializados y probados, por ejemplo, los sistemas de información geográfica (GIS), los sistemas de gestión de activos empresariales (EAM) y los sistemas de control de supervisión y adquisición de datos (SCADA), sino recopilar y correlacionar sólo los datos relevantes que sean necesarios para un control operativo óptimo.

## <span id="page-5-2"></span>2.1. La vista Operaciones

En la vista Operaciones, puede ver los datos en un mapa geoespacial, en un mapa lógico o en una lista. Los datos incluyen:

- Activos, con o sin lecturas de sensor asociadas
- Sucesos, por ejemplo, las órdenes de trabajo y las alertas de sensores y sistemas empresariales
- De manera opcional, datos de fuentes externas como, por ejemplo, canales de información meteorológica y repositorios de Open Data.

Seleccione **Mi vista > Lista** para ver, supervisar y gestionar elementos de datos en una lista.

Seleccione **Mi vista > Mapa lógico** para supervisar el modelo semántico en un mapa y mostrar las relaciones entre un activo seleccionado y otros elementos del modelo de datos semántico. El modelo no es una abstracción del mundo real de la infraestructura, los activos y las medidas. Para obtener más información sobre el modelo

semántico, consulte **Documentación del producto IBM®** Intelligent Operations Center: rellenado de la [infraestructura.](http://www.ibm.com/support/knowledgecenter/SS3NGB_5.1.0.6/ioc/extend_pop.html)

Utilice la ventana Filtro para definir qué datos se muestran. Los distintos filtros se agrupan en paneles de filtros.

Para obtener más información sobre la vista Operaciones, consulte Visualización, filtrado y análisis de datos de [habilitación de gestión de dispositivos en la documentación del producto IBM® Intelligent Operations Center.](http://www.ibm.com/support/knowledgecenter/SS3NGB_5.1.0.6/ioc/use_dme_intro.html)

# <span id="page-7-0"></span>3. Acceso y roles de usuario

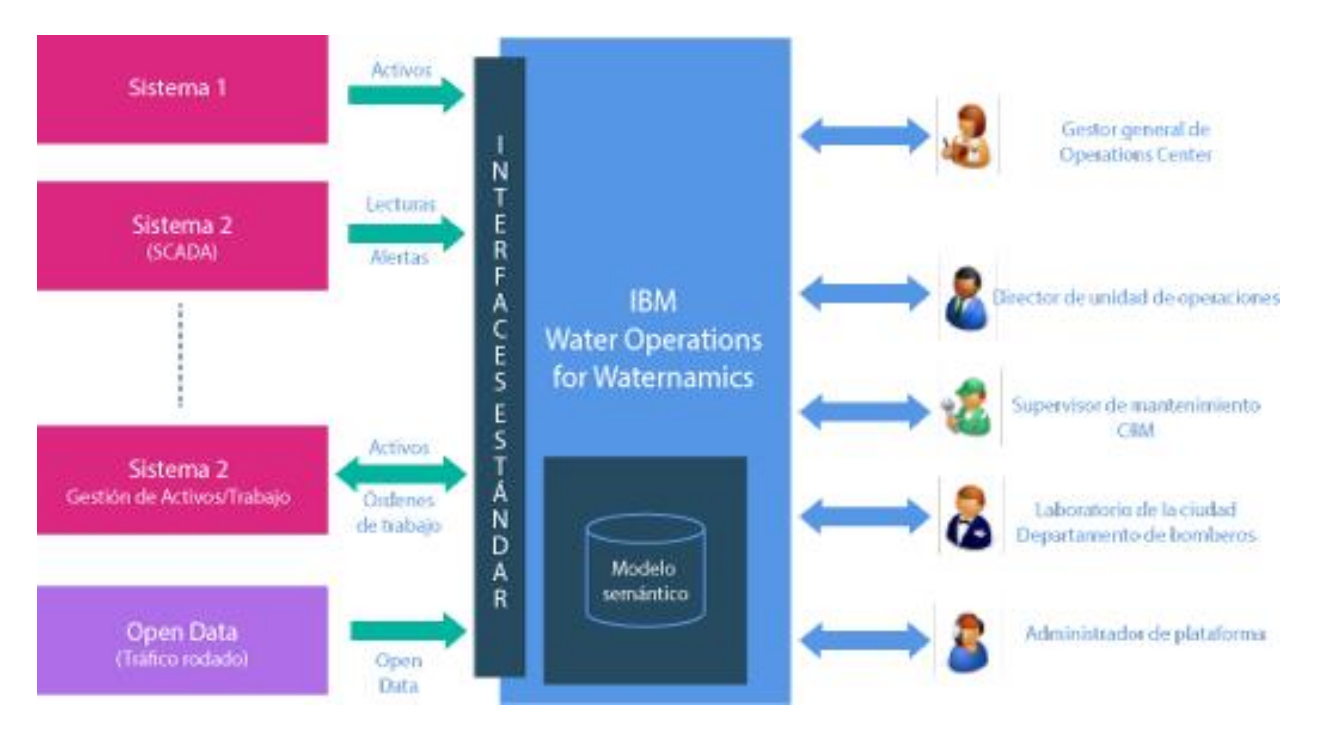

**Figura 1: Contexto de usuario de IBM® Water Operations for Waternamics**

IBM® Water Operations for Waternamics agrega datos que provienen de los distintos sistemas de una organización que son responsables del funcionamiento de la red de agua, así como datos de sistemas externos. Estos sistemas pueden variar de una implementación a otra. No obstante, la solución utiliza interfaces predefinidas y el despliegue se simplifica si se ciñe a estas interfaces.

Una vez procesados los datos, se presentan a los distintos usuarios según su perfil. Con la solución, se instalan los siguientes roles predeterminados. Según las necesidades de la ciudad donde se despliegue la solución, pueden activarse algunos o todos los roles:

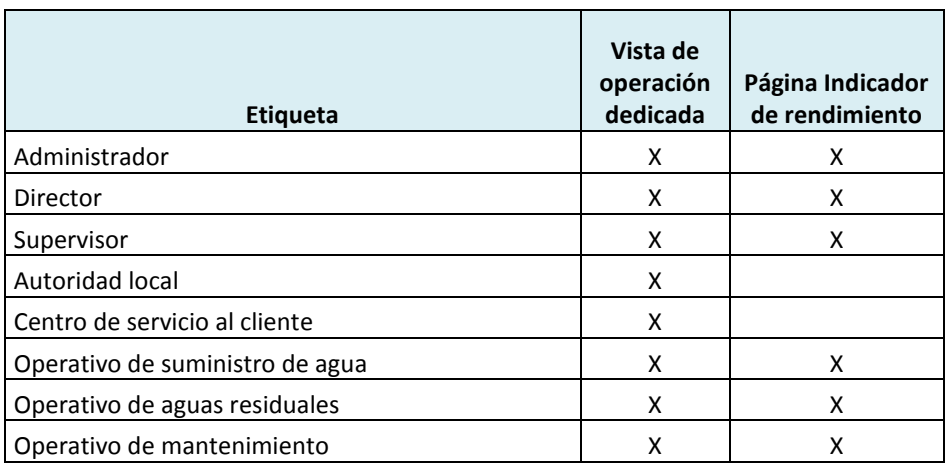

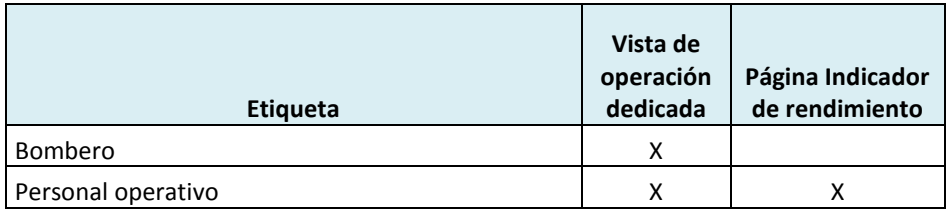

Se crea un grupo de usuarios para cada perfil. Se crea una vista o página "Operaciones" para cada grupo, para que cada grupo tenga acceso a todos los datos que necesite para su rol.

## <span id="page-8-0"></span>4. Filtrado de datos en la lista y los mapas

Puede seleccionar uno o varios filtros en la ventana Filtro para elegir los datos que desea mostrar en los mapas o en la lista. Los filtros que tiene disponibles vienen determinados por su perfil de usuario. Por ejemplo, puede elegir filtrar los datos por estado y ubicación geoespacial.

Para obtener más información, consulte Documentación del producto IBM® Intelligent Operations Center: filtrado [de activos en los mapas y la lista.](http://www.ibm.com/support/knowledgecenter/SS3NGB_5.1.0.6/ioc/use_dme_wtr_filterpanelportlet.html?pos=2)

## <span id="page-8-1"></span>4.1. Filtrado de datos sólo para las redes de agua potable

Si su despliegue sólo está interesado en la red de agua potable, puede utilizar los filtros que se proporcionan con la solución relacionados con la red de agua potable. Estos filtros se agrupan en paneles de filtros en la ventana Filtro. Los grupos de filtros incluyen los siguientes:

- Agua: equipos de red
- Agua: zonas
- Agua: sensores
- Sucesos
- Agua: clientes
- Agua: calidad
- Agua: intervenciones
- Agua: alertas

Si es necesario, puede reorganizar estos filtros una vez instalada la solución.

## <span id="page-8-2"></span>4.2. Filtrado de datos para las redes de agua potable y las redes de aguas residuales

Si su solución IBM® Water Operations for Waternamics sólo está interesada en las redes de agua potable y aguas residuales, puede utilizar los grupos de filtros que se proporcionan con la solución para estas redes. Los grupos de filtros incluyen los siguientes:

- Agua: equipos de red
- Agua: zonas
- Agua: sensores
- **Sucesos**
- Agua: calidad
- Agua: intervenciones
- Agua: alertas
- Agua residual: alcantarillas
- Agua residual: elementos de red
- Agua residual: zonas
- Agua residual: sensores
- Agua residual: intervenciones
- Red de área de superficie: alcantarillas
- Red de área de superficie: sucesos
- Red de área de superficie: sitios
- Red de área de superficie: sensores

Si es necesario, puede reorganizar estos filtros una vez instalada la solución.

## <span id="page-9-1"></span><span id="page-9-0"></span>5. Casos de uso para IBM® Water Operations for Waternamics

## 5.1. Visualización de la red y las zonas

## 5.1.1. Red de agua

## 5.1.1.1. Secciones de conductos

Puede necesitar que los activos sean fácilmente identificables por sus atributos en el mapa. Por ejemplo, puede necesitar que los conductos de un determinado diámetro se muestren con un grosor de línea específico o que el color del conducto indique su estado. Hay disponibles dos configuraciones con la solución:

• Los conductos se muestran con un único color y un grosor constante. El color es el del grupo de filtros que ha seleccionado.

O bien,

• El grosor de la línea que representa el conducto varía según el diámetro de la sección del conducto y el color de la línea varía según el tipo de red y el estado de la sección del conducto.

Si se adopta la segunda solución, una capa primaria presenta las secciones de los conductos con su diámetro y su tipo de red y, en una capa secundaria, el color indica el estado de la sección del conducto. Este estado viene determinado por las lecturas de medida y su correspondencia con el valor del atributo con el mismo nombre en el GIS. Esto significa que si el GIS muestra un estado distinto del registrado por las lecturas, el color del conducto indica una anomalía. De lo contrario, el color indica un estado normal.

Si no hay lecturas disponibles, el estado se determina basándose en el valor actual declarado a nivel de activo, como se muestra en la tabla siguiente:

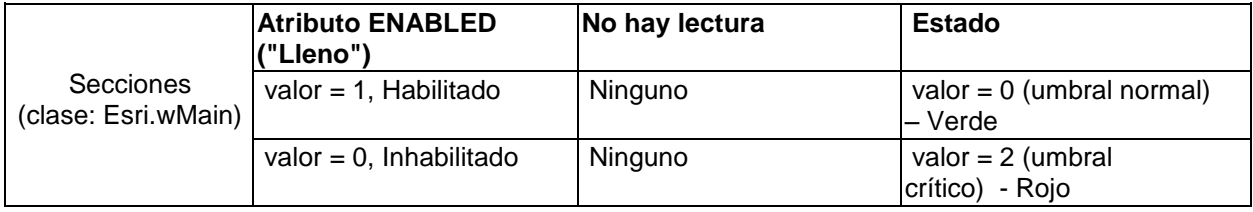

## 5.1.2. Distribución en zonas y eficacia

Puede visualizar las zonas de nivel piezométrico.

## 5.1.2.1. Niveles piezométricos

IBM® Water Operations for Waternamics muestra zonas de nivel piezométrico. Los datos de zona deben suministrarse utilizando la interfaz de activos. Se muestran los activos de polígono que pertenecen al mismo nivel piezométrico, así como los activos que están asociados lógicamente con el nivel, por ejemplo, los sensores y el equipo. Una propiedad de activo indica la zona a la que pertenece el activo.

Seleccione un nivel piezométrico para mostrar sus características. Los polígonos que están asociados con cada nivel piezométrico tienen un color de relleno.

Hay dos soluciones para mostrar los niveles piezométricos:

• Las zonas se muestran con un color de relleno uniforme y se distinguen por la representación de sus bordes.

O bien,

• La zona se muestra con un color distinto del especificado en la interfaz para reflejar el nivel piezométrico de la zona. Esta información se comunica a través de la interfaz de activos. El color de la línea refleja el estado de la zona relacionado con los tipos de lectura asociados y los umbrales configurados.

Los colores, los tipos de lectura y los umbrales que se asocian con cada nivel piezométrico se envían a la solución basándose en la interfaz de activos. Los colores de "estado" son los colores de estado estándar de IBM® Water Operations for Waternamics. Los cinco estados son indeterminado, sin valor, aceptable, precaución y crítico.

## 5.1.3. Interfaz de activos

Los datos de activos se actualizan a través de la interfaz de activos.

#### **Descripción**

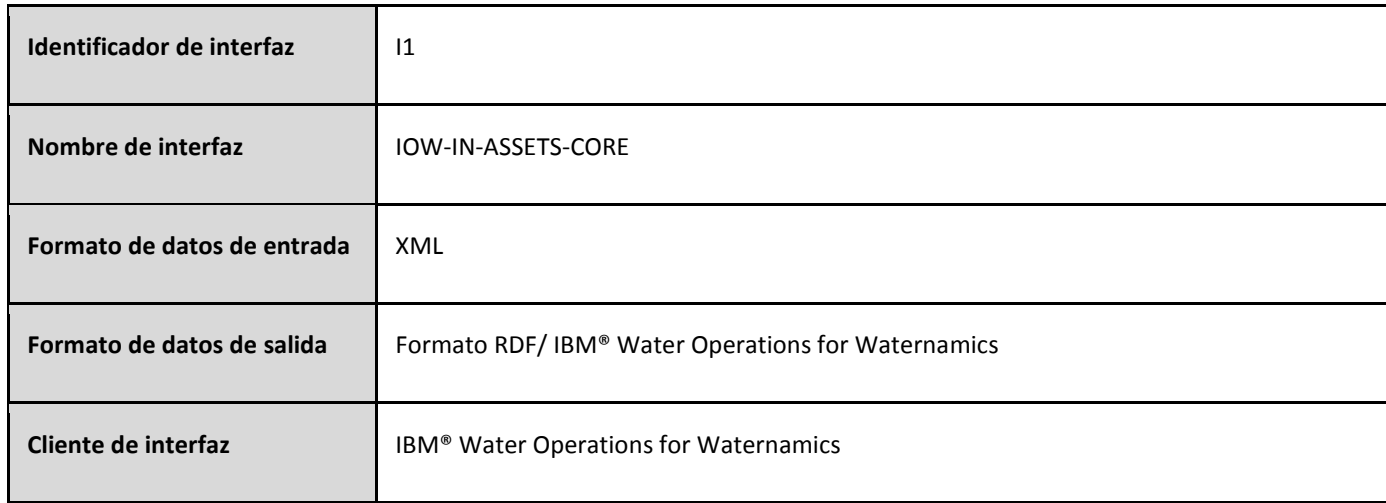

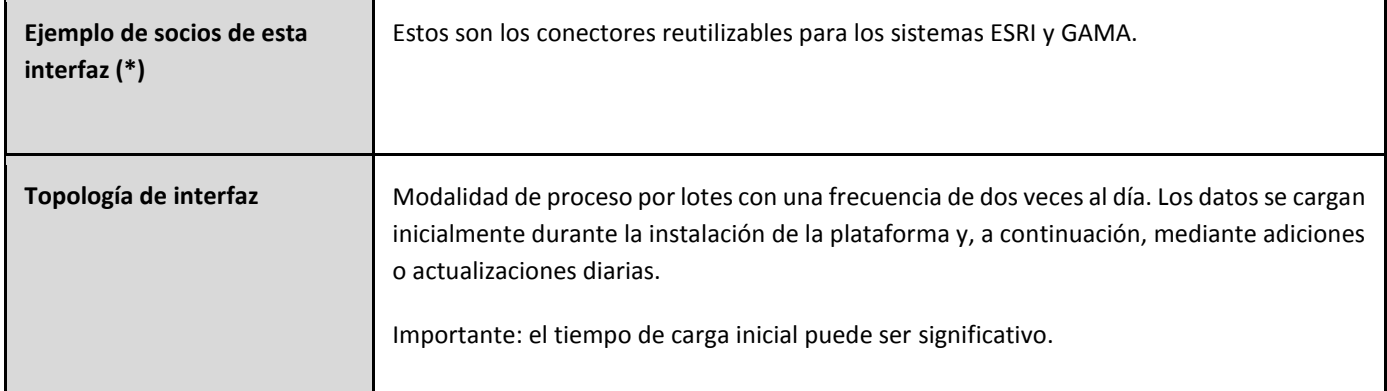

Nota: para todas las interfaces, el único requisito para la herramienta que proporcionan los datos de origen es que la herramienta dé soporte al formato de datos.

#### **Formato de datos**

Los datos que maneja esta interfaz tienen el formato XML. Este formato se describe en el archivo XSD **[VDS\\_IOW-IN-](#page-179-0)[ASSETS-CORE.xsd.](#page-179-0)**

## <span id="page-11-0"></span>5.2. Visualización del equipo y los sensores

#### 5.2.1. Comportamiento general

Seleccione los filtros relevantes para mostrar los activos en el mapa. Los activos se muestran tanto si tienen lecturas de medida asociadas como si no.

Puede configurar los tipos de activo para que los activos se muestren de la siguiente manera:

- Se muestra un estado en la línea con el valor de las lecturas enviadas por un sistema externo o calculadas por la solución.
- Puede filtrar la pantalla basándose en este estado o la selección de una zona geográfica de IBM® Water Operations for Waternamics.
- El icono de activo viene determinado por la configuración del tipo de activo.

Estos tipos de activo se muestran en el mapa de la siguiente manera:

- Se muestra un icono exclusivo para cada elemento de datos.
- Si hay varios elementos de datos a una distancia específica uno de otro, se utiliza un icono de clúster para representar el grupo de elementos de datos próximos en el mapa.
- El icono de activo tiene un color de fondo basado en el panel de filtro asociado con la capa que incluye el activo.
- El icono de activo tiene un borde de estado coloreado según los umbrales configurados previamente y la lectura asociada. Este borde se inhabilita cuando las lecturas no están disponibles.

También puede configurar la representación en el servidor para las capas de activos que es probable que muestren más de 3.000-5.000 activos de forma simultánea en un mapa. Para obtener más información sobre la representación del lado del servidor, consulte [Documentación del producto IBM® Intelligent Operations Center: optimización de la](http://www.ibm.com/support/knowledgecenter/SS3NGB_5.1.0.6/ioc/config_sol_apps_uiext_improv.html)  [representación del mapa.](http://www.ibm.com/support/knowledgecenter/SS3NGB_5.1.0.6/ioc/config_sol_apps_uiext_improv.html) Actualmente, sólo la red se representa del lado del servidor.

#### 5.2.2. Activos y estado de activo

#### 5.2.2.1. Estado de válvula en los alimentadores

El requisito aquí es mostrar la posición de las válvulas y sus propiedades, donde cada válvula mostrada tiene un estado distinto de su estado esperado. Por ejemplo, cuando una válvula está abierta y debería estar cerrada, o viceversa.

El estado esperado está proporcionado por los sistemas de los operadores. Este estado se envía a IBM® Water Operations for Waternamics a través de la interfaz de activos.

El estado real se envía como una medida a través de la interfaz de lecturas.

• Puede filtrar por el tipo de equipo que se ha definido para las válvulas en el modelo semántico. La capa resultante muestra datos de válvula basados en la regla que se describe en la tabla siguiente. El color no denota casos normales/anormales, sino que especifica si la válvula está abierta (verde) o cerrada (rojo). El naranja muestra una válvula que está "temporalmente" cerrada:

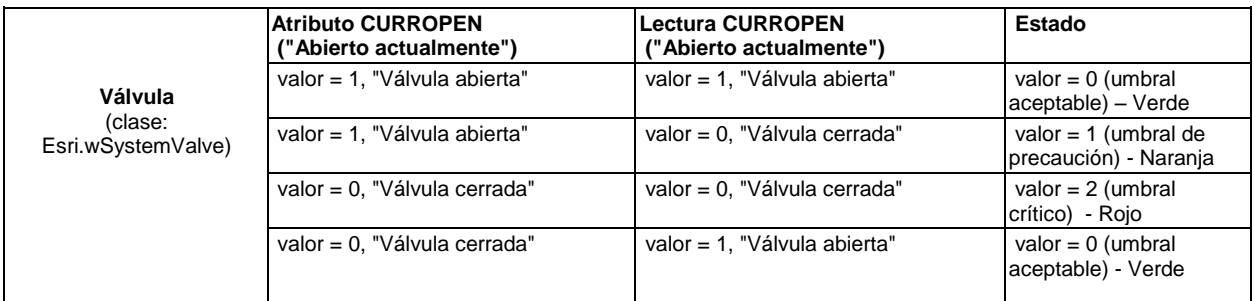

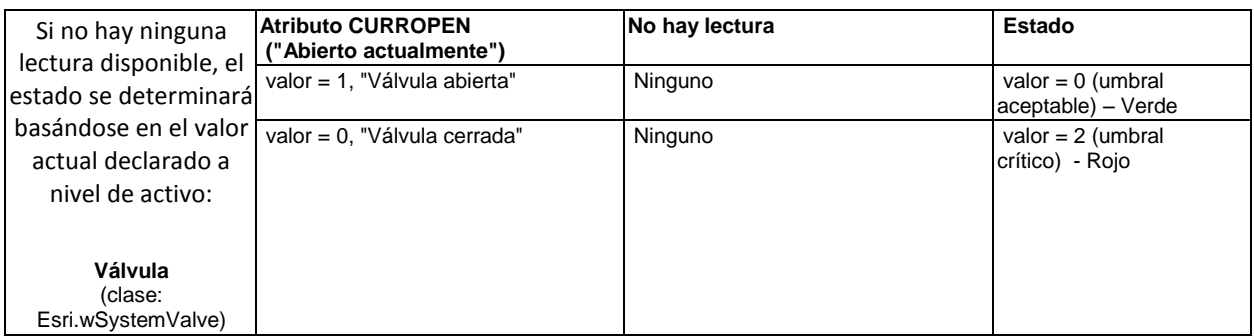

Por lo tanto, puede filtrar datos de válvulas basándose en el estado de las válvulas y mostrar las válvula cerradas, abiertas o cerradas temporalmente.

**Icono** м 5.2.2.2. Activos de red

Pueden mostrarse la posición y las propiedades de los hidrantes. La visualización varía según una lectura que caracteriza el estado del hidrante. De forma parecida a la visualización de las válvulas, se aplica una regla para visualizar los hidrantes según la correspondencia de atributos/lecturas.

Puede filtrar por el tipo de activo que se ha definido para los hidrantes en el modelo semántico. La capa resultante muestra datos de hidrantes basados en la regla que se describe en la tabla siguiente.

El color no denota casos normales/anormales, sino que especifica si el hidrante está lleno (verde) o seco (rojo). Naranja muestra los hidrantes que están "temporalmente" secos.

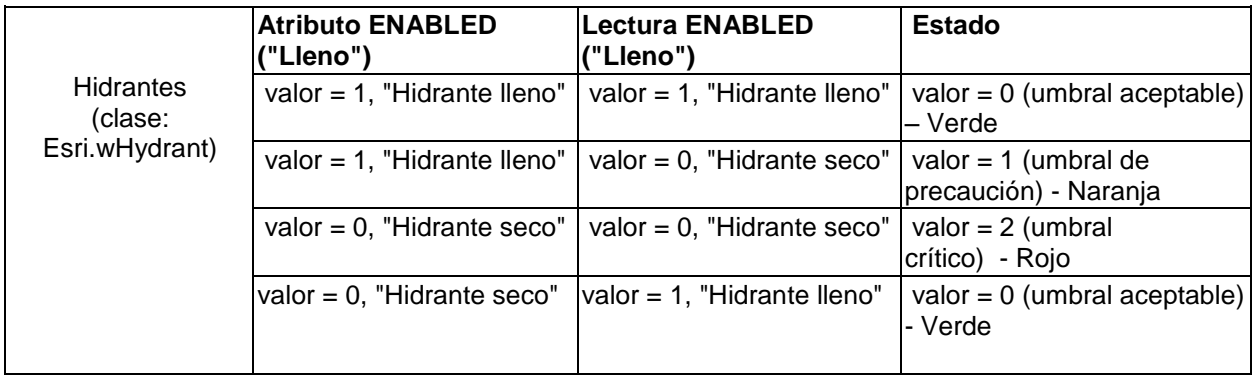

Si no hay lecturas disponibles, el estado se determina basándose en el valor actual declarado a nivel de activo:

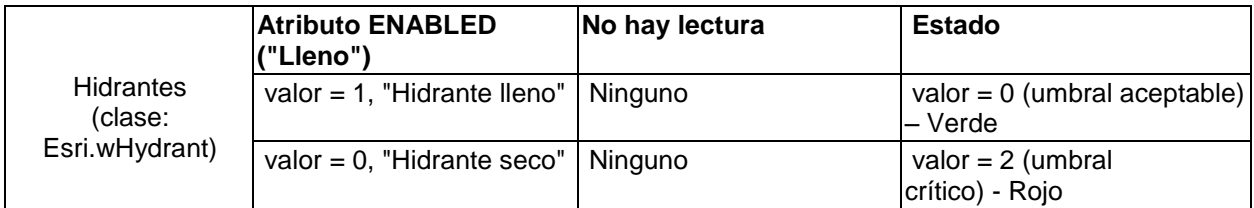

Los datos de hidrantes se suministran a través de la interfaz de activos y las lecturas de hidrantes (incluida la apertura) se suministran a través de la interfaz de lecturas.

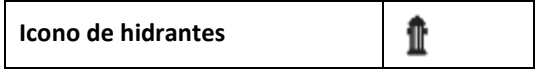

5.2.2.2.2. Lavados

5.2.2.2.1. Hidrantes

Puede filtrar por el tipo de activo que se ha definido para un lavado en el modelo semántico. La capa resultante muestra la posición y las propiedades de los lavados. También pueden mostrarse las alertas de flujo permanente de los lavados.

#### **Análisis de diferencias**:

Hay una capa de alerta dedicada para mostrar alertas de flujo permanente

Hay dos capas aparte, una capa de "activo" y una capa de "alerta".

Los datos de lavados se suministran a través de la interfaz de activos y las lecturas se suministran a través de la interfaz de lecturas.

Las alertas de "flujo permanente" a nivel de lavados se alimentan en IBM® Water Operations for Waternamics a través de la interfaz de alertas.

A nivel de equipo, se utiliza un recuadro de propiedades específico para ver la lista de alertas asociadas con el lavado.

**Icono de lavados** B

#### 5.2.2.2.3. Válvulas de reducción de presión

Puede ver la posición de las válvulas de reducción que no tienen una regla de símbolo especial, es decir, las válvulas de reducción que no tienen un estado Rojo/Ámbar/Verde. También puede ver la presión en sentido ascendente y descendente de los sensores de presión asociados.

- Se muestra una capa para los activos de las válvulas de reducción de presión.
- Se muestra una capa para los activos de los sensores de presión.
- Los sensores de presión de las válvulas de reducción se visualizan en la vista lógica.

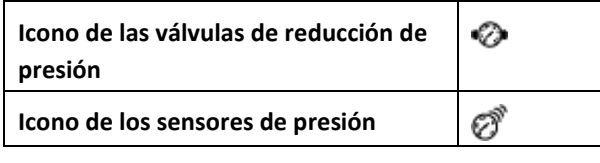

#### 5.2.2.2.4. Medidores de área de calibración por distritos

La vista muestra la posición de los medidores de área de calibración por distritos.

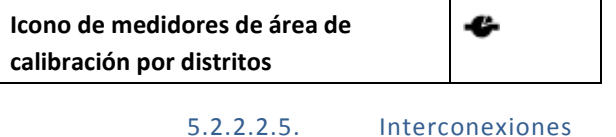

La vista muestra la posición de las interconexiones. Se muestra una capa para las interconexiones.

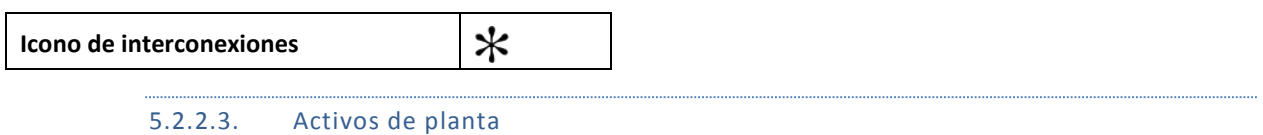

La posición y las propiedades de las estaciones de bombeo, los embalses y las plantas se muestran con un icono individual por tipo de edificio.

Se define un filtro para cada tipo de instalación o activo de planta, por ejemplo, embalses/torres de agua, plantas de elevación de agua y estaciones de bombeo.

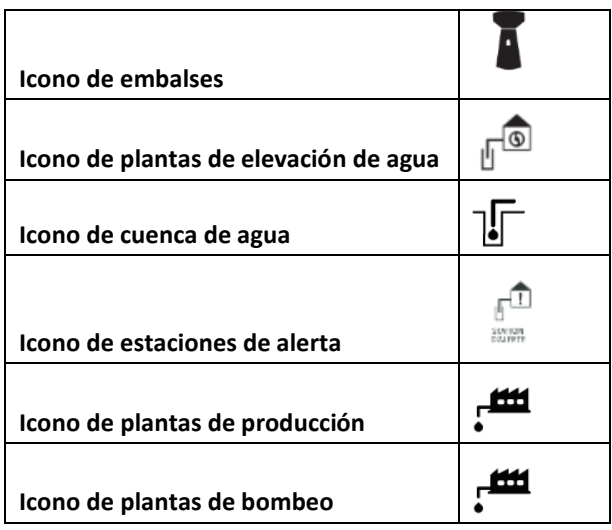

## 5.2.2.4. Sensores de presión

Los sensores de presión de planta y su estado se tratan de la misma forma que los sensores de presión en la red.

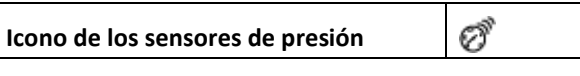

#### 5.2.2.5. Sensores KAPTA™

Los sensores KAPTA™ y su estado se tratan de la misma forma que los sensores de presión en la red.

**Icono de los sensores KAPTA™**

抛

#### 5.2.2.6. Puntos de muestreo de autosupervisión

La posición y las propiedades de los puntos de muestreo deben poder mostrarse. Debe poder ver los puntos de muestreo de autosupervisión, así como los puntos de muestreo regulador.

El estado de los puntos de muestreo viene determinado por el resultado de los últimos análisis.

Se crea una capa para los puntos de muestreo del programa de autosupervisión y una capa para los puntos de supervisión de regulador.

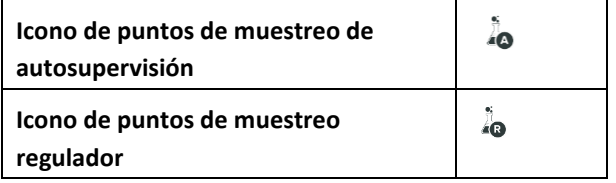

#### 5.2.2.7. Sensores de salida de planta

Estos sensores son de lectura única e incluyen sensores de cloro, turbiedad y temperatura.

Pueden mostrarse la posición y las propiedades de los sensores

Su estado viene determinado por la comparación de la medida con un umbral definido de su tipo.

Se crea una capa para todos los sensores de salida de planta.

**Icono de sensores de salida de planta**

1

## 5.2.3. Interfaz de activos

Los activos de planta y sensor se actualizan a través de la interfaz de activos.

#### **Descripción**

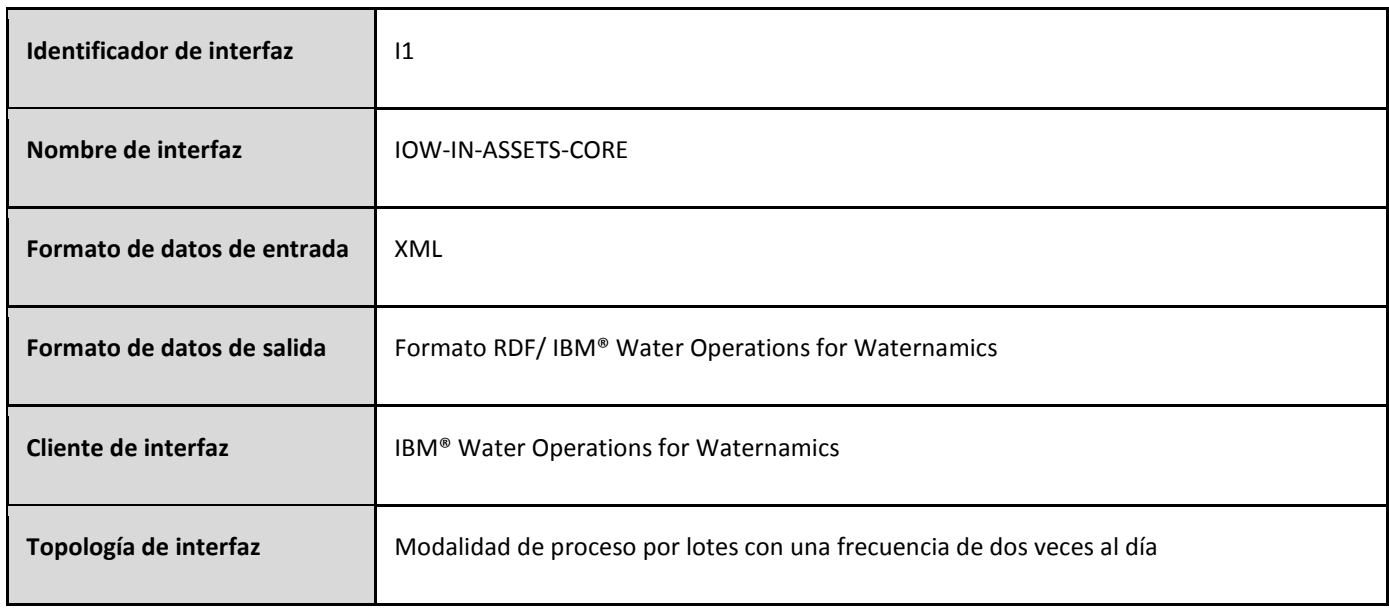

#### **Formato de datos**

Los datos manejados por esta interfaz tienen el formato XML. El formato de datos se describe en el archivo XSD **[VDS\\_IOW-IN-ASSETS-CORE.xsd.](#page-179-0)**

## <span id="page-17-0"></span>5.3. Visualización de las propiedades de los activos

## 5.3.1. Comportamiento general

Pulse un activo para mostrar una tarjeta de vista previa que contenga las propiedades del elemento. Estas propiedades se devuelven en IBM® Water Operations for Waternamics a través de la interfaz de activos.

## 5.3.2. Visualización de información adicional sobre un servidor externo

Algunos equipos pueden asociarse con un enlace de hipertexto, por ejemplo, un enlace con un documento PDF almacenado en el almacén de datos.

Si hay un atributo URL, se devuelve a través de la interfaz de activos en forma de un enlace de hipertexto.

#### 5.3.3. Visualización de las alertas ylas órdenes de trabajo asociadas con un activo

Para ver las alertas y las órdenes asociadas con el activo seleccionado, pulse **Más información** en la tarjeta de vista previa.

#### 5.3.4. Interfaz de activos

Las propiedades de activo se sincronizan a través de la interfaz de activos.

#### **Descripción**

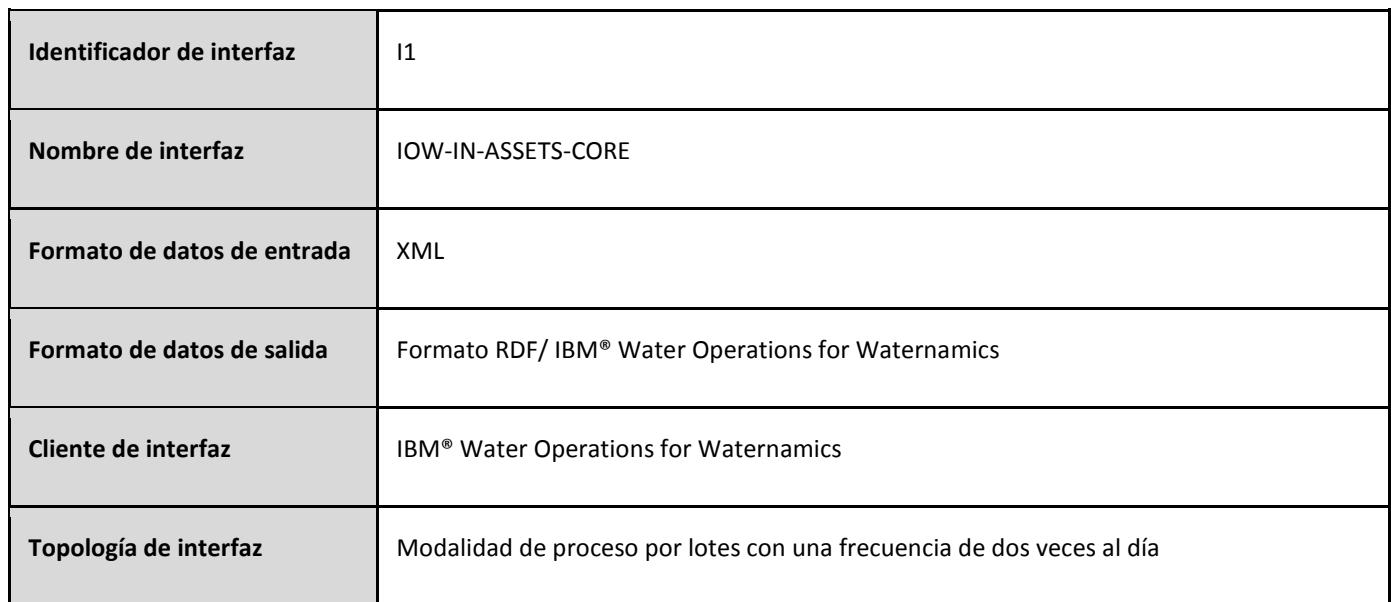

#### **Formato de datos**

Los datos que maneja esta interfaz tienen el formato XML. Este formato se describe en el archivo XSD VDS IOW-IN-**[ASSETS-CORE.xsd.](#page-179-0)**

## <span id="page-18-0"></span>5.4. Búsqueda de activos

#### 5.4.1. Comportamiento general

Hay tres formas de buscar un activo en IBM® Water Operations for Waternamics:

- Buscar el activo por su identificador en el mapa
- Buscar el activo por su identificador en el mapa lógico
- Buscar el activo por su dirección
- 5.4.2. Buscar activos en el mapa

Para buscar un activo utilizando el identificador de activo, pulse **Buscar un activo** en la ventana Filtro, especifique el identificador y pulse **Buscar**. Se muestra la tarjeta de vista previa del activo en el mapa.

#### 5.4.3. Buscar por identificador en el mapa lógico

También puede buscar un activo por su identificador de IBM® Water Operations for Waternamics en el mapa lógico. Después de seleccionar un activo, un menú contextual permite verlo en la vista de mapa.

#### 5.4.4. Buscar por dirección en el mapa

Para buscar por dirección, pulse **Buscar por dirección** en la ventana Filtro y especifique una ubicación. Una búsqueda satisfactoria reposiciona el mapa en la dirección.

#### <span id="page-18-1"></span>5.5. Visualización de las lecturas y los estados de los activos

#### 5.5.1. Comportamiento general

Pueden asociarse una o varias lecturas con cada activo. Para cada lectura, se muestra la comparación entre la lectura y los valores de los umbrales definidos por código de color a nivel de lectura. Hay tres umbrales estándar con colores predefinidos. Los umbrales se definen por activo o por tipo de activo, y se aplican automáticamente en cada activo.

Una de las lecturas se cualifica como lectura principal y determina el color del estado del icono en el mapa. Esta lectura principal se define por tipo de activo.

En IBM® Water Operations for Waternamics, sólo pueden definirse tres umbrales:

- Aceptable: se visualiza en verde
- Precaución: se visualiza en naranja
- Crítico: se visualiza en rojo

Cuando la lectura se sale del umbral y no puede utilizarse para determinar el nivel, el estado no es seguro y aparece sombreado.

#### Ejemplo:

Defina los tres umbrales con los siguientes límites:

• Aceptable: mayor o igual que 0 y menor que -5

- Precaución: mayor o igual que 0 y menor que 100
- Crítico: mayor o igual que 100 y menor que 200

El resultado es que el límite inferior se excluye y el límite superior se incluye. Por ejemplo:

- si Valor = -50, el nivel = **Indeterminado** (gris), como fuera de los límites
- si Valor = 0, el nivel = **Aceptable** (verde)
- si Valor = 100, el nivel = **Precaución** (naranja)
- si Valor = 200, el nivel = **Crítico** (rojo),
- si Valor = 250, el nivel = **Indeterminado** (gris), como fuera de los límites

Los tipos de lectura y los umbrales se definen para cada activo a través de la interfaz de activos. Las lecturas se importan a IBM® Water Operations for Waternamics a través de la interfaz de lecturas.

## 5.5.2. Estado de activo

El estado de un activo viene determinado por la peor de las lecturas del activo. Por ejemplo, si hay tres tipos de lecturas implicados y uno de ellos es crítico y los otros dos son normales, el estado del activo se indica como crítico, por lo que afecta al problema de conformidad general.

## 5.5.2.1. Sensores de presión y válvulas de reducción de presión

Un sensor de presión se caracteriza por seis propiedades. Los valores de estas propiedades se importan a IBM® Water Operations for Waternamics a través de la interfaz de lecturas. Las propiedades son las siguientes:

- Presión
- Estado de mantenimiento
- Estado de error (si el sensor está defectuoso o no)
- Error a corto plazo
- Error a largo plazo
- Error general

Los valores de error indican problemas con el sensor. La lectura "Error general" es el valor máximo de los otros errores. Este valor indica el estado general del sensor.

Si el sensor de presión está asociado con una válvula de reducción de presión, la lectura del sensor de presión puede considerarse una característica de la válvula de reducción y el error general del sensor debe tenerse en cuenta para determinar el estado de la válvula de reducción. Para encontrar los valores asociados, puede navegar por la vista lógica desde el padre al hijo para ver las lecturas y los estados relevantes.

También se asocia una lectura de mantenimiento con la válvula de reducción de presión.

## 5.5.2.2. SENSORES KAPTA™

Un sensor KAPTA™ se cualifica con cuatro medidas: cloro, conductividad, presión y temperatura.

Como en las lecturas de calidad del agua, el estado general del sensor viene determinado por la peor lectura, que se determina según los umbrales de lectura.

#### 5.5.2.3. Lecturas de flujo

Los sensores de flujo y presión se asocian con unidades de producción. Puede ver registros y estados para estas lecturas de los sensores.

Conocer el estado y las lecturas de los sensores asociados con una unidad de producción tiene sus ventajas. La información puede obtenerse navegando a los sensores asociados a través de la vista lógica.

Puede filtrar por cada tipo de sensor.

#### 5.5.2.4. Lecturas de interconexión

Con cada interconexión, se asocian un punto de medida, una puerta, un sensor de presión y una válvula de regulación de presión.

Puede filtrar por tipo de equipo y por interconexión.

Puede navegar por la vista lógica para obtener las lecturas de flujo, el estado de la puerta, las lecturas de presión y el estado de la válvula de regulación que se obtienen del equipo de interconexión.

## 5.5.2.5. Distribución en zonas y eficacia

Las lecturas de volumen y flujo nocturno están asociadas con los medidores de distribución en zonas.

Se definen filtros para los medidores de distribución en zonas.

La obtención de información a través de las zonas piezométricas con las que están asociados los medidores tiene sus ventajas. Puede encontrar esta información en la vista lógica.

## 5.5.3. Interfaz de lecturas

Las lecturas de análisis de equipos se actualizan a través de la interfaz de lecturas.

## **Descripción**

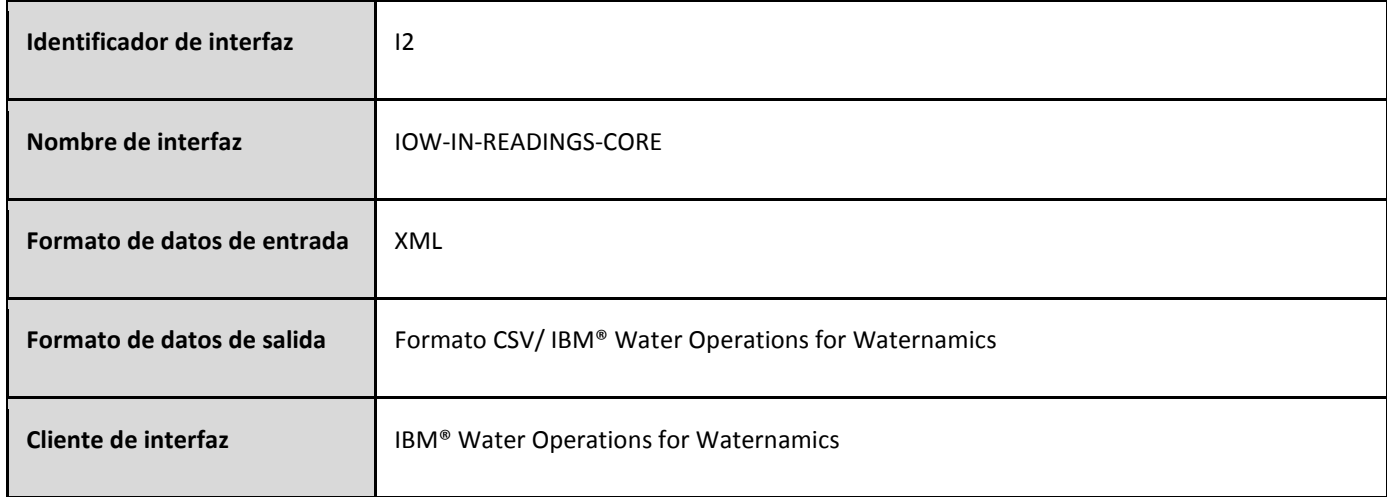

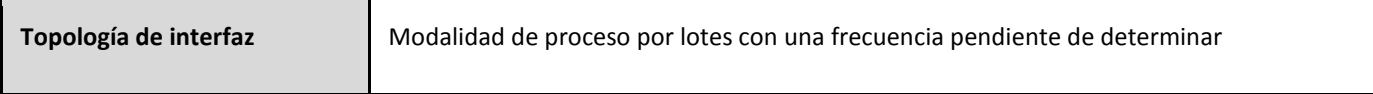

#### **Formato de datos**

Los datos que maneja esta interfaz tienen el formato XML. Este formato se describe en el archivo XSD **[VDS\\_IOW-](#page-183-0)[IN-READINGS-Core.xsd](#page-183-0)**.

## <span id="page-21-0"></span>5.6. Visualización de los embalses y los niveles

#### 5.6.1. Comportamiento general

El comportamiento de los embalses es el mismo que el comportamiento de la supervisión del estado y el equipo. El estado depende de los niveles de los tanques que se importan a través de la interfaz de lecturas y se utiliza el estado del peor tanque.

<span id="page-21-1"></span>5.7. Gestión de los sucesos y las alertas

#### 5.7.1. Comportamiento general

Para una determinada capa, puede crear alertas manualmente y el sistema puede crear sucesos automáticamente. Las alertas se generan automáticamente a través de la interfaz de alertas.

#### 5.7.1.1. Iconos

Los tipos de suceso o alerta se identifican dentro de una determinada capa. Un icono que identifica el suceso o la alerta en el mapa se asocia con cada grupo de filtros. El color de fondo del icono coincide con el color del grupo de filtros.

Los tipos de suceso o alerta se identifican con un icono específico. Se asocia un color de fondo con cada grupo de filtros y el color de "contorno" indica el estado del suceso:

- Cerrado: verde
- No cerrado (Sospechoso, Tratable, Pendiente de tratamiento: rojo)

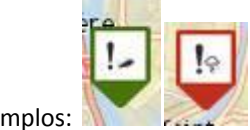

Ejemplos:

Cuando selecciona uno o varios filtros en la ventana Filtro, los sucesos y las alertas que se asocian con la capa resultante se muestran en el mapa.

Para visualizar los atributos de un suceso o una alerta, pulse el icono del suceso o la alerta en el mapa. También puede actualizar o cancelar el suceso o la alerta.

## 5.7.1.2. Estados

Los cuatro estados de los sucesos o alertas son los siguientes:

- Sospechoso
- Tratable
- Pendiente de tratamiento
- Cerrado

Para reconocer un suceso o una alerta, pulse **Más acciones** en la tarjeta de vista previa del suceso o la alerta y pulse **Reconocer suceso/alerta**.

Se asigna el valor "sí" al campo **Reconocido** del suceso o la alerta y se muestra la fecha actual en el campo **Fecha de finalización**.

Los sucesos o alertas reconocidos no se eliminan y continúan visibles según el filtro aplicado al campo "Reconocido". De forma predeterminada, todos los sucesos o alertas están visibles, tanto si se han reconocido como si no.

No puede añadir comentarios durante una operación de reconocimiento de alerta. No obstante, puede añadir comentarios antes o después de la operación de reconocimiento pulsando **Más acciones > Actualizar**.

## 5.7.1.3. Filtros

Puede filtrar los sucesos y alertas por:

- Tipo (sólo un tipo por capa)
- Estado
- Zona asociada
- Reconocimiento (reconocido o no)
- Persona que ha creado el suceso o la alerta
- Fecha

Cuando se aplica un filtro de fecha, sólo se visualizan los sucesos con una fecha de inicio entre la fecha de inicio y la fecha de finalización de la búsqueda.

## 5.7.2. Características del suceso

## 5.7.2.1. Tipos de sucesos

Pueden visualizarse los tipos de sucesos siguientes:

- Fuga de emergencia
- Incendio
- Robo de agua
- Suceso climático
- Otros

5.7.2.2. Iconos

Un icono específico identifica cada tipo de suceso.

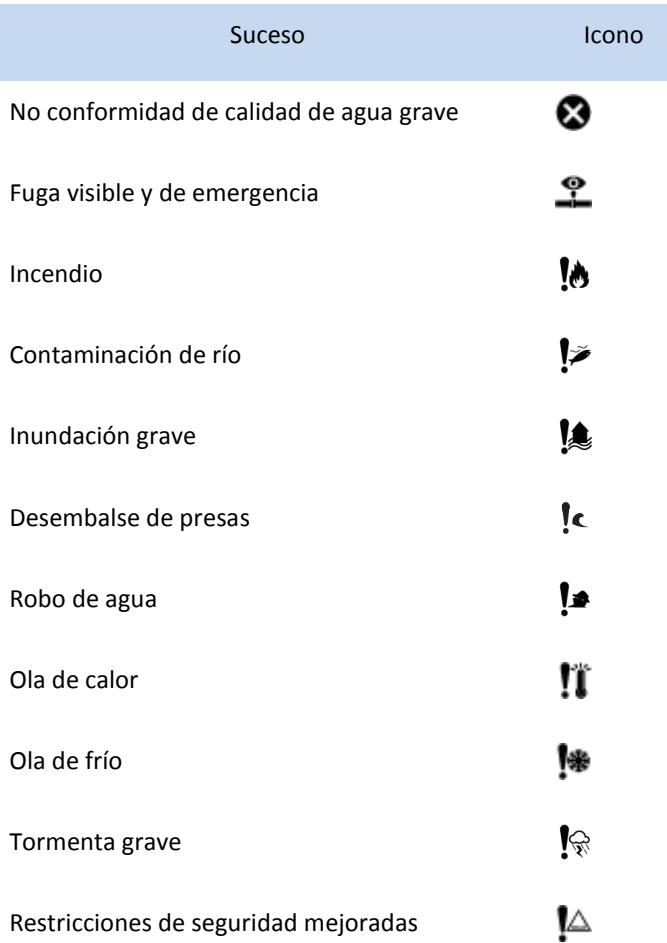

## 5.7.2.3. Creación de sucesos

Para crear un suceso, seleccione primero uno o varios filtros en la ventana Filtro y visualice la capa de datos necesaria. Pulse **Más acciones > Nuevo elemento** y, a continuación, arrastre y suelte el nuevo elemento al mapa para seleccionar la posición geográfica.

Los siguientes campos se rellenan automáticamente:

- **Creado por** se completa con el inicio de sesión del usuario correspondiente.
- El campo **Zona piezométrica** está ya completado con la zona donde se produce el suceso (basándose en una consulta geoespacial).
- Coordenadas, según la posición seleccionada al arrastrar y soltar.
- El atributo **Dirección** del suceso se actualiza con el servicio de geolocalización ESRI que se invoca basándose en las coordenadas. Puede ajustar manualmente la dirección y, a continuación, las coordenadas se actualizan utilizando el mismo servicio de geolocalización.

#### 5.7.3. Características de alerta

5.7.3.1. Tipos de alerta que se visualizan

Los tipos de alertas son:

- Reflujos
- Filtraciones permanentes
- Intrusión
- Alertas de medidores móviles
- Fugas
- Fugas de correlación Gutermann

5.7.3.2. Iconos

Cada tipo de alerta se identifica con un icono específico.

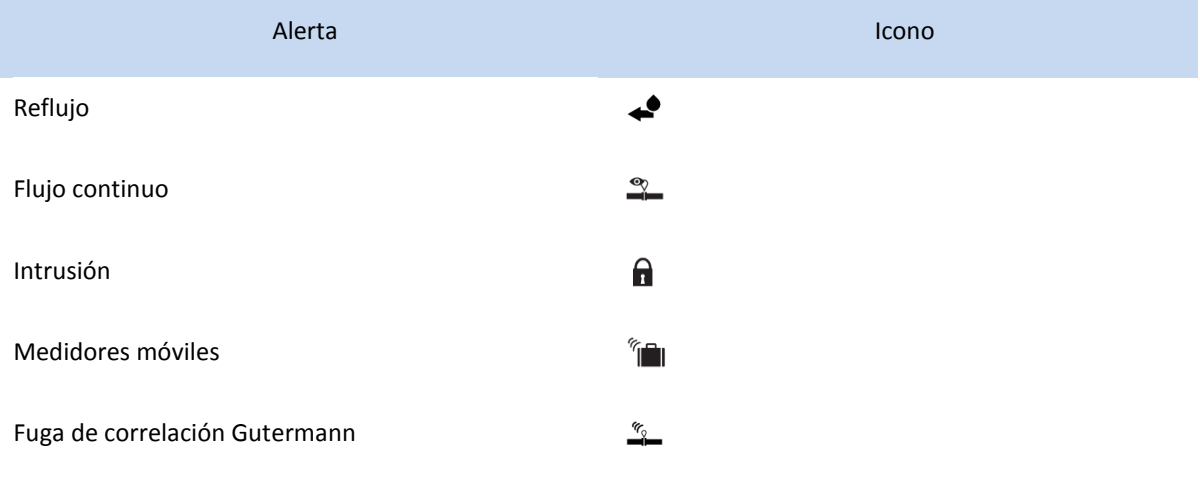

Válvulas de reducción de presión defectuosas

ŵ

## 5.7.3.3. Creación de alertas

Las alertas sólo se generan a través de la interfaz de alertas.

## 5.7.3.4. Notificaciones de alertas y zoom

Las notificaciones se envían según las reglas siguientes:

- Si la alerta es urgente (Y en el campo Urgencia de la interfaz de alertas) y el estado es "No cerrado", una notificación crítica desencadena la visualización de un mensaje en el banner y una alarma sonora.
- Si la alerta no es urgente y el estado es "No cerrado", se envía una notificación "Pendiente de supervisión".
- De lo contrario, se envía una notificación normal.

Abra la notificación para visualizar la alerta en el mapa.

## 5.7.3.5. Desencadenado de un procedimiento operativo estándar

Cuando IBM® Water Operations for Waternamics desencadena una alerta, también puede desencadenarse automáticamente un procedimiento operativo estándar (SOP). Consulte la sección Procedimiento operativo [estándar](#page-28-0) para ver una descripción de los procedimientos que se implementan.

## 5.7.4. Interfaz de alertas

Las alertas en IBM® Water Operations for Waternamics se actualizan a través de la interfaz de alertas.

#### **Descripción**

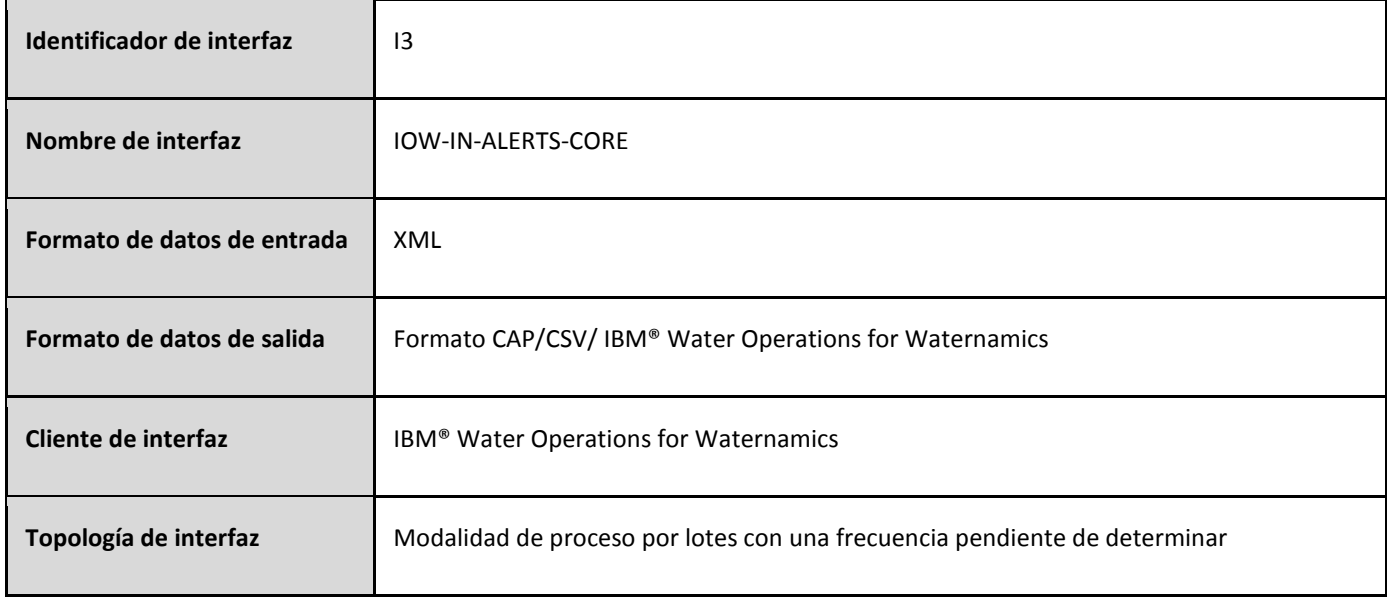

#### **Formato de datos**

Los datos manejados por esta interfaz tienen el formato XML. Este formato se describe en el archivo XSD **[VDS\\_IOW-](#page-176-1)[IN-ALERTS-CORE\\_1.7.xsd](#page-176-1)**

#### <span id="page-26-0"></span>5.8. Visualización de las órdenes de trabajo y su estado

#### 5.8.1. Comportamiento general

La representación visual de una orden de trabajo es similar a la de los sucesos o alertas.

Puede filtrar por tipo de orden de trabajo y por propiedades de la orden de trabajo. Cuando se aplica un filtro de fecha, sólo se visualizan las órdenes de trabajo con una fecha de inicio entre la fecha de inicio y la fecha de finalización de la búsqueda.

Tipos de órdenes de trabajo:

- Órdenes de trabajo de cliente
- Órdenes de trabajo de red
- Órdenes de trabajo de planta
- Obras en la calle
- Cierres de agua

#### 5.8.2. Características de las de órdenes de trabajo

#### 5.8.2.1. Iconos

Un icono específico identifica cada tipo de orden de trabajo.

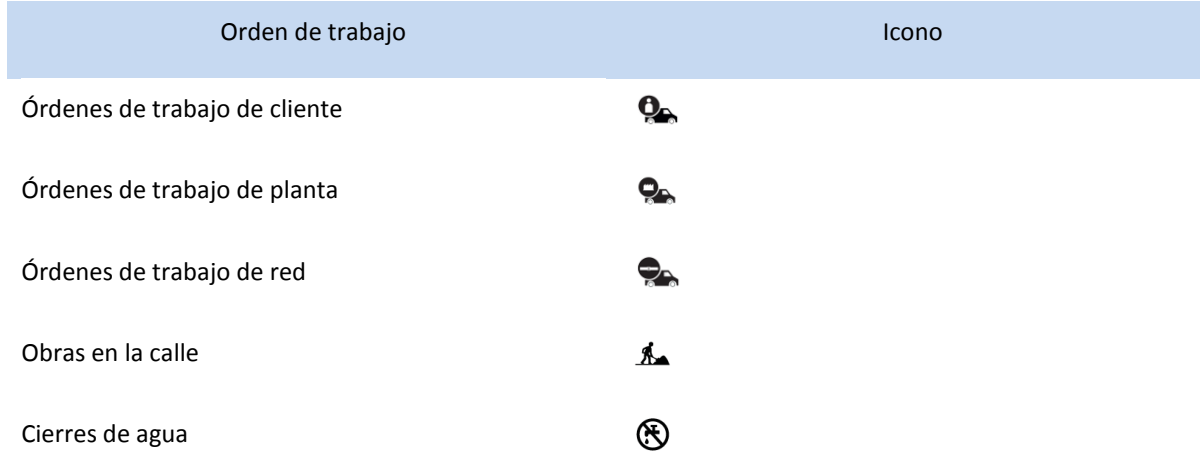

El contorno del icono depende del estado de la orden de trabajo:

• Orden de trabajo completada: VERDE

- Orden de trabajo planificada en un periodo que está en el pasado o el futuro y no incluye la fecha actual: NARANJA
- Orden de trabajo en curso (planificada en un periodo que incluye la fecha actual): ROJO

El color de fondo del icono se asocia con el grupo de filtros con el que se asocia la orden de trabajo.

## 5.8.2.2. Visualización de la posición de los vehículos de respuesta

El origen de datos de seguimiento de flotas puede cargar la posición de los vehículos de respuesta y sus propiedades en IBM® Water Operations for Waternamics. Las propiedades incluyen la unidad y el tipo asociados. Puede visualizar la última posición conocida de los vehículos en el mapa, con un icono específico para cada tipo de vehículo.

Periódicamente, se desencadenan consultas de actualización cuando visualiza la capa. Pulse un icono para visualizar los valores enviados por el origen de datos de seguimiento de flotas:

- Identificador de vehículo
- Nombre del agente asociado con el vehículo
- Matrícula del vehículo
- Unidad o grupo asociado
- Estado del vehículo
- Teléfono móvil del conductor
- Fecha y hora de la última actualización del sitio de seguimiento de la flota
- Estado del vehículo
- Velocidad del vehículo
- Estado del GPS

Estos datos no se almacenan en IBM® Water Operations for Waternamics. Sólo es una superposición geográfica.

El color de contorno del icono viene determinado por el estado del vehículo:

- Vehículo en movimiento (verde)
- Motor encendido pero vehículo no en movimiento (ámbar)
- Motor apagado (rojo)
- Indeterminado, estado desconocido (gris)

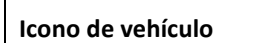

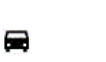

### 5.8.2.3. Visualización de las condiciones de tráfico

El origen de datos de tráfico carga las condiciones de tráfico de áreas urbanas en la plataforma.

- 5.8.3. Creación de una orden de trabajo
	- 5.8.3.1. Creación de una orden de trabajo independiente

Para crear una orden de trabajo, seleccione primero el filtro necesario para visualizar la capa de datos y pulse **Más acciones > Nuevo elemento**. Seleccione el tipo de elemento que desea añadir y arrástrelo al mapa. Especifique los valores en la ventana Añadir nuevo elemento y pulse **Guardar**. La orden de trabajo se visualiza inmediatamente en el mapa con un estado Planificado.

Cuando el sistema externo recibe la solicitud, recibirá una notificación. Se le avisará cuando el sistema externo haya procesado la solicitud. El estado de la solicitud será entonces Planificado o Completado.

Para ver el progreso del estado de la orden de trabajo directamente, visualice las propiedades de la orden de trabajo.

#### <span id="page-28-0"></span>5.9. Procedimientos operativos estándar (SOP)

#### 5.9.1. Vista general

La solución incluye un sistema manual o automático que activa procedimientos operativos estándar. Estos procedimientos pueden incluir una o varias actividades, algunas de las cuales pueden estar dirigidas a usuarios específicos o usuarios dentro de un grupo de usuarios; otros inician un flujo de trabajo o un proceso totalmente automatizado. Para obtener más información sobre los SOP, consult[e Configuración de procedimientos operativos](http://www.ibm.com/support/knowledgecenter/SS3NGB_5.1.0.6/ioc/use_sopconfig.html)  [estándar](http://www.ibm.com/support/knowledgecenter/SS3NGB_5.1.0.6/ioc/use_sopconfig.html) en la documentación del producto IBM® Intelligent Operations Center.

## 5.9.2. SOP proporcionados con la solución

Con la solución, el administrador puede crear procedimientos específicos, tanto si conforman sólo actividades manuales o un proceso totalmente automatizado.

Por ejemplo, supongamos que la solución proporciona los siguientes procedimientos, que implementan un proceso totalmente automatizado:

- **Gestión de sucesos**: cuando se crea un suceso, se inician el procedimiento y su proceso automatizado. Por ejemplo, el proceso automatizado verifica la zona del suceso y se envía un correo electrónico a uno o varios destinatarios, según sea necesario, antes de completar el procedimiento automáticamente.
- **Gestión de alertas**: cuando se crea una alerta (en la interfaz) en la plataforma, se inician el procedimiento y su proceso. Por ejemplo, el proceso automatizado genera un mensaje que permite la creación de una intervención por interfaz; espera a que se reconozca o rechace la solicitud; y notifica al grupo de usuarios, por correo electrónico o con una notificación de aplicación, antes de completar el procedimiento.
- **Gestión de umbrales excedidos:** cuando una lectura excede el umbral crítico configurado en la plataforma, un procedimiento y su proceso asociado pueden iniciar un correo electrónico o una notificación de aplicación.

Estos procedimientos y procesos automatizados asociados requieren una configuración para activar los procedimientos, dependiendo del tipo de suceso, la alerta y el umbral excedido. También pueden configurarse los destinatarios y el contenido del correo electrónico y la notificación.

<sup>5.9.3.</sup> Configuración de los procesos y procedimientos automatizados

La solución proporciona herramientas gráficas, disponibles a través de un navegador web, que se utilizan para configurar los procedimientos, las actividades manuales y los procesos automatizados, ya sean los descritos anteriormente u otros nuevos.

Cuando diseña un proceso automatizado, el diseñador puede basar la lógica del proceso en el valor de los principales atributos de los datos de los que se deriva el procedimiento (por ejemplo, suceso, alerta, lectura, etc.). Puede seleccionar las acciones que realizará el proceso en la biblioteca de acciones que se proporciona con la solución:

- Enviar una notificación
- Enviar un correo electrónico
- Cambiar el estado de intervención
- Cerrar la actividad automáticamente

## <span id="page-29-0"></span>Apéndice A: Archivos XSD para la versión 5.2.1

## <span id="page-29-1"></span>ESQUEMA DE ALERTAS PARA LA VERSIÓN 5.2.1

<?xml version="1.0" encoding="UTF-8"?>

 $\leftarrow$ 

/\*

\* Material bajo licencia - Propiedad de Veolia Environment-VE e IBM

- \*
- \* 5725-D69
- \* © Copyright Veolia Environment-VE 2017, 2018.
- \* © Copyright International Business Machines Corporation 2012, 2018.

\*

\* Para las versiones, los releases y las modificaciones proporcionados por IBM Corporation: Derechos restringidos

\* de los usuarios del gobierno de EE.UU. - El uso, la duplicación o la divulgación están restringidos por el contrato GSA ADP Schedule Contract

\* con IBM Corporation.

\*/

## V1.8

-->

<xsd:schema targetNamespace="http://vds.com/alertsType"

xmlns:alert="http://vds.com/alertsType"

xmlns:xsd="http://www.w3.org/2001/XMLSchema"

elementFormDefault="qualified">

<xsd:element name="operations">

<xsd:complexType>

<xsd:sequence>

<xsd:element minOccurs="1" maxOccurs="unbounded" name="record" type="alert:recordType"/>

</xsd:sequence>

<xsd:attribute name="rootTenant" type="xsd:string" />

<xsd:attribute name="flowSource" type="xsd:string" />

<xsd:attribute name="timeout" type="xsd:string" />

<xsd:attribute name="timeoutTypeId" type="xsd:string" />

```
 <xsd:attribute name="requestType" type="xsd:string" />
```
</xsd:complexType>

</xsd:element>

<xsd:complexType name="recordType">

<xsd:annotation>

<xsd:documentation>Event data source record</xsd:documentation>

</xsd:annotation>

<xsd:all>

 $\left| - \right|$ 

\* Propiedades mínimas

\*/

```
 -->
```
 <xsd:element name="EXTEVENTID" type="xsd:string" minOccurs="1" maxOccurs="1" /> <xsd:element name="TENANT\_ID" type="xsd:string" minOccurs="0" maxOccurs="1" /> <xsd:element name="MODEL\_ID" type="xsd:string" minOccurs="0" maxOccurs="1" /> <xsd:element name="STARTTS" type="alert:iibDateTime" minOccurs="1" maxOccurs="1" /> <xsd:element name="LASTUPDATEDTS" type="alert:iibDateTime" minOccurs="1" maxOccurs="1" /> <xsd:element name="SUBJECT" type="xsd:string" minOccurs="1" maxOccurs="1" /> <xsd:element name="CATEGORY" type="xsd:string" minOccurs="1" maxOccurs="1" /> <xsd:element name="EVENTYPE" type="xsd:string" minOccurs="1" maxOccurs="1" /> <xsd:element name="EVENTSUBTYPE" type="xsd:string" minOccurs="0" maxOccurs="1" /> <xsd:element name="COSTS" type="xsd:string" minOccurs="0" maxOccurs="1" /> <xsd:element name="CONSEQUENCES" type="xsd:string" minOccurs="0" maxOccurs="1" /> <xsd:element name="CREATIONTYPE" type="xsd:string" minOccurs="1" maxOccurs="1" /> <xsd:element name="NETWORK" type="xsd:string" minOccurs="1" maxOccurs="1" /> <xsd:element name="DOMAIN" type="xsd:string" minOccurs="1" maxOccurs="1" /> <xsd:element name="STATUS" type="xsd:string" minOccurs="1" maxOccurs="1" />

```
 <xsd:element name="ENDTS" type="alert:iibDateTime" minOccurs="0" maxOccurs="1" />
<xsd:element name="EXTWORKEQUIPMENTID" type="xsd:string" minOccurs="0" maxOccurs="1" />
<xsd:element name="EXTWORKEQUIPMENTTYPE" type="xsd:string" minOccurs="0" maxOccurs="1" />
<xsd:element name="LOCATION" type="xsd:string" minOccurs="0" maxOccurs="1" />
<xsd:element name="DESCRIPTION" type="xsd:string" minOccurs="0" maxOccurs="1" />
<xsd:element name="ADDRESS" type="xsd:string" minOccurs="0" maxOccurs="1" />
<xsd:element name="OWNER" type="xsd:string" minOccurs="0" maxOccurs="1" />
<xsd:element name="CREATEDBY" type="xsd:string" minOccurs="0" maxOccurs="1" />
<xsd:element name="URGENCY" type="xsd:string" minOccurs="0" maxOccurs="1" />
<xsd:element name="CERTAINTY" type="xsd:string" minOccurs="0" maxOccurs="1" />
<xsd:element name="ZONE" type="xsd:string" minOccurs="0" maxOccurs="1" />
<xsd:element name="SEVERITY" type="xsd:string" minOccurs="0" maxOccurs="1" />
<xsd:element name="ACK" type="xsd:string" minOccurs="0" maxOccurs="1" />
<xsd:element name="ASSET_STRING_ID" type="xsd:string" minOccurs="0" maxOccurs="1" />
<xsd:element name="MEASURE" minOccurs="0" maxOccurs="1" >
  <xsd:annotation>
    <xsd:documentation>threshold attribute domain is 0..1</xsd:documentation>
  </xsd:annotation>
  <xsd:complexType>
```
<xsd:attribute name="value" type="xsd:string" />

<xsd:attribute name="unit" type="xsd:string" />

<xsd:attribute name="type" type="xsd:string" />

<xsd:attribute name="threshold\_value" type="xsd:string" />

<xsd:attribute name="threshold" type="xsd:string" />

</xsd:complexType>

</xsd:element>

</xsd:all>

</xsd:complexType>

<xsd:simpleType name="iibDateTime">

<xsd:restriction base="xsd:string">

<xsd:pattern

Value= "\d{4}-(0[1-9]|1[012])-(0[1-9]|[12][0-9]|3[01])\s(0[0-9]|[1][0-9]|2[0-3]):([0-5][0-9]):([0-5][0-9]).([0-9]{3})" />

</xsd:restriction>

</xsd:simpleType>

</xsd:schema>

## <span id="page-32-0"></span>ESQUEMA DE ACTIVOS PARA LA VERSIÓN 5.2.1

<?xml version="1.0" encoding="UTF-8"?>

 $\leftarrow$ 

/\*

\* Material bajo licencia - Propiedad de Veolia Environment-VE e IBM

\*

\* 5725-D69

\*

\* © Copyright Veolia Environment-VE 2017, 2018.

\* © Copyright International Business Machines Corporation 2015, 2018.

\*

\* Para las versiones, los releases y las modificaciones proporcionados por IBM Corporation: Derechos restringidos

\* de los usuarios del gobierno de EE.UU. - El uso, la duplicación o la divulgación están restringidos por el contrato GSA ADP Schedule Contract

\* con IBM Corporation.

\*/

V1.8

-->

<xsd:schema targetNamespace="http://vds.com/assetTypes"

xmlns:asset="http://vds.com/assetTypes"

xmlns:xsd="http://www.w3.org/2001/XMLSchema"

elementFormDefault="qualified">

<xsd:complexType name="modelrefType">

<xsd:annotation>

<xsd:documentation>modelref hará referencia al ID del modelo semántico

de un entorno de tenencia múltiple.

Si el atributo id de modelref

está vacío, toda la solicitud

se ejecutará con el modelo predeterminado. </xsd:documentation>

</xsd:annotation>

<xsd:sequence>

<xsd:element maxOccurs="unbounded" name="request" type="asset:requestType" />

```
 </xsd:sequence>
```
<xsd:attribute name="id" type="xsd:string" />

</xsd:complexType>

<xsd:complexType name="relationType">

<xsd:annotation>

<xsd:documentation>

RelationType describe las relaciones entre los activos.

</xsd:documentation>

</xsd:annotation>

<xsd:attribute name="relationName" type="xsd:string" />

<xsd:attribute name="targetExtWorkEquipmentType" type="xsd:string" />

```
 <xsd:attribute name="targetExtWorkEquipmentId" type="xsd:string" />
```
</xsd:complexType>

```
 <xsd:complexType name="relationsType">
```
<xsd:sequence>

<xsd:element maxOccurs="unbounded" minOccurs="1" name="relation" type="asset:relationType" />

</xsd:sequence>

```
 </xsd:complexType>
```
<xsd:complexType name="thresholdType">

```
 <xsd:attribute name="range" type="xsd:string" />
```

```
 <xsd:attribute name="level" type="xsd:string" />
```
</xsd:complexType>

<xsd:complexType name="measureTypeType">

<xsd:sequence>

<xsd:element minOccurs="0" maxOccurs="unbounded" name="threshold" type="asset:thresholdType" />

</xsd:sequence>

```
 <xsd:attribute name="unit" type="xsd:string" />
```
<xsd:attribute name="no\_reading\_timeout" type="xsd:string" />

```
 <xsd:attribute name="name" type="xsd:string" />
```
<xsd:attribute name="measureLabel" type="xsd:string" />

<xsd:attribute name="isPrimaryMeasurement" type="xsd:string" />

</xsd:complexType>

<xsd:complexType name="measureTypesType">

<xsd:sequence>

<xsd:element minOccurs="1" maxOccurs="unbounded" name="measureType"

type="asset:measureTypeType" />

</xsd:sequence>

</xsd:complexType>

<xsd:complexType name="attributeType">

<xsd:sequence>

<xsd:element minOccurs="0" maxOccurs="1" name="value"

type="xsd:string" />

<xsd:element minOccurs="0" maxOccurs="1" name="unit"

type="xsd:string" />

</xsd:sequence>

<xsd:attribute name="type" type="xsd:string" />

<xsd:attribute name="name" type="xsd:string" />

</xsd:complexType>

<xsd:complexType name="assetType">

<xsd:annotation>

<xsd:documentation>

AssetType se utiliza para describir el activo que crear, actualizar o suprimir.

</xsd:documentation>

</xsd:annotation>

<xsd:sequence>

<xsd:element minOccurs="1" maxOccurs="1" name="internalLocation" type="xsd:string" />

<xsd:element minOccurs="0" maxOccurs="1" name="relations" type="asset:relationsType" />

<xsd:element minOccurs="0" maxOccurs="unbounded" name="attribute" type="asset:attributeType" />

<xsd:element minOccurs="0" name="measureTypes" type="asset:measureTypesType" />

</xsd:sequence>

<xsd:attribute name="extWorkEquipmentType" type="xsd:string" />

<xsd:attribute name="extWorkEquipmentId" type="xsd:string" />

<xsd:attribute name="assetLabel" type="xsd:string" />

<xsd:attribute name="assetDescription" type="xsd:string" />

<xsd:attribute name="tenantId" type="xsd:string" />

</xsd:complexType>

<xsd:complexType name="requestType">

<xsd:annotation>

<xsd:documentation>

Request es la operación real que

se ejecutará. Captura las siguientes informaciones:

- tipo de solicitud:

CREATE / UPDATE / DELETE

- Los datos de los activos (atributos, relaciones, etc.)

El tipo de solicitud debe ser uno de los siguientes:

- INSERT: Crear un activo.
- DELETE: Suprimir un activo.
- UPDATE: Actualizar un activo.

</xsd:documentation>

</xsd:annotation>

<xsd:sequence>

<xsd:element maxOccurs="unbounded" name="asset" type="asset:assetType" />

</xsd:sequence>

<xsd:attribute name="type" type="xsd:string" />

</xsd:complexType>

<xsd:element name="operation">

<xsd:annotation>
<xsd:documentation>

Operation es el elemento raíz del archivo xml. Contendrá

todas las solicitudes.

rootTenant: El arrendatario raíz de los datos ingeridos.

timestamp : La fecha de generación del archivo xml.

</xsd:documentation>

</xsd:annotation>

<xsd:complexType>

<xsd:sequence>

<xsd:element maxOccurs="unbounded" name="modelref" type="asset:modelrefType" />

</xsd:sequence>

<xsd:attribute name="rootTenant" type="xsd:string" />

<xsd:attribute name="flowSource" type="xsd:string" />

<xsd:attribute name="timestamp" type="xsd:string" />

<xsd:attribute name="timeout" type="xsd:string" />

<xsd:attribute name="timeoutTypeId" type="xsd:string" />

</xsd:complexType>

</xsd:element>

</xsd:schema>

## ESQUEMA DE LECTURAS DE MEDIDAS PARA LA VERSIÓN 5.2.1

<?xml version="1.0" encoding="UTF-8"?>

 $<$ !--

/\*

\* Material bajo licencia - Propiedad de Veolia Environment-VE e IBM

\*

\* 5725-D69

\*

\* © Copyright Veolia Environment-VE 2017, 2018.

\* © Copyright International Business Machines Corporation 2012, 2018.

\*

\* Para las versiones, los releases y las modificaciones proporcionados por IBM Corporation: Derechos restringidos

\* de los usuarios del gobierno de EE.UU. - El uso, la duplicación o la divulgación están restringidos por el contrato GSA ADP Schedule Contract

\* con IBM Corporation.

```
*/
```
V1.8

-->

<xsd:schema targetNamespace="http://vds.com/readingsTypes"

xmlns:readings="http://vds.com/readingsTypes" xmlns:xsd="http://www.w3.org/2001/XMLSchema" elementFormDefault="qualified">

<xsd:complexType name="readingValueType">

<xsd:attribute name="value" type="xsd:string" />

<xsd:attribute name="type" type="xsd:string" />

</xsd:complexType>

<xsd:complexType name="readingValuesType">

<xsd:sequence>

<xsd:element maxOccurs="unbounded" name="readingValue" type="readings:readingValueType" />

</xsd:sequence>

</xsd:complexType>

<xsd:complexType name="workEquipmentType">

<xsd:sequence>

<xsd:element minOccurs="0" maxOccurs="1" name="description" type="xsd:string" />

<xsd:element minOccurs="0" maxOccurs="unbounded" name="relations"

 type="readings:relationsType" /> <xsd:element minOccurs="0" maxOccurs="1" name="attributes" type="readings:attributesType" /> <xsd:element minOccurs="0" maxOccurs="1" name="measureTypes" type="readings:measureTypesType" /> </xsd:sequence> <xsd:attribute name="location" type="xsd:string" /> <xsd:attribute name="extType" type="xsd:string" /> <xsd:attribute name="extId" type="xsd:string" /> <xsd:attribute name="modelRef" type="xsd:string" /> <xsd:attribute name="tenantId" type="xsd:string" /> <xsd:attribute name="assetLabel" type="xsd:string" /> <xsd:attribute name="assetDescription" type="xsd:string" /> </xsd:complexType> <xsd:complexType name="readingSetType"> <xsd:sequence> <xsd:element name="workEquipment" type="readings:workEquipmentType" /> <xsd:element name="readingValues" type="readings:readingValuesType" /> </xsd:sequence> <xsd:attribute name="extReadingSetid" type="xsd:string" /> <xsd:attribute name="timestamp" type="xsd:string" /> </xsd:complexType> <xsd:complexType name="attributeType"> <xsd:sequence> <xsd:element minOccurs="0" maxOccurs="1" name="value" type="xsd:string" /> <xsd:element minOccurs="0" maxOccurs="1" name="unit" type="xsd:string" /> </xsd:sequence> <xsd:attribute name="type" type="xsd:string" /> <xsd:attribute name="name" type="xsd:string" /> </xsd:complexType> <xsd:complexType name="attributesType"> <xsd:sequence> <xsd:element minOccurs="0" maxOccurs="unbounded" name="attribute" type="readings:attributeType" /> </xsd:sequence> </xsd:complexType>

```
 <xsd:complexType name="relationType">
```

```
 <xsd:attribute name="targetExtWorkEquipmentType" type="xsd:string" />
   <xsd:attribute name="targetExtWorkEquipmentId" type="xsd:string" />
  <xsd:attribute name="type" type="xsd:string" />
 </xsd:complexType>
 <xsd:complexType name="relationsType">
   <xsd:sequence>
    <xsd:element name="relation" type="readings:relationType" />
   </xsd:sequence>
 </xsd:complexType>
 <xsd:complexType name="thresholdType">
   <xsd:attribute name="range" type="xsd:string" />
   <xsd:attribute name="level" type="xsd:string" />
 </xsd:complexType>
 <xsd:complexType name="measureTypeType">
   <xsd:sequence>
    <xsd:element minOccurs="0" maxOccurs="unbounded" name="threshold"
                        type="readings:thresholdType" />
   </xsd:sequence>
   <xsd:attribute name="unit" type="xsd:string" />
   <xsd:attribute name="no_reading_timeout" type="xsd:string" />
   <xsd:attribute name="name" type="xsd:string" />
   <xsd:attribute name="measureLabel" type="xsd:string" />
   <xsd:attribute name="isPrimaryMeasurement" type="xsd:string" />
 </xsd:complexType>
 <xsd:complexType name="measureTypesType">
   <xsd:sequence>
    <xsd:element minOccurs="0" maxOccurs="unbounded" name="measureType" 
                                     type="readings:measureTypeType" />
   </xsd:sequence>
 </xsd:complexType>
 <xsd:element name="readings">
   <xsd:complexType>
    <xsd:sequence>
       <xsd:element maxOccurs="unbounded" name="readingSet" type="readings:readingSetType" />
    </xsd:sequence>
```

```
 <xsd:attribute name="rootTenant" type="xsd:string" />
```

```
<xsd:attribute name="flowSource" type="xsd:string" />
```
<xsd:attribute name="timeout" type="xsd:string" />

<xsd:attribute name="timeoutTypeId" type="xsd:string" />

</xsd:complexType>

</xsd:element>

</xsd:schema>

# ESQUEMA DE ÓRDENES DE SERVICIO PARA LA VERSIÓN 5.21

```
<?xml version="1.0" encoding="UTF-8"?>
```

```
\leftarrow#
# Material bajo licencia - Propiedad de Veolia Environment-VE
#
# © Copyright Veolia Environment-VE 2016, 2018.
#
# Derechos restringidos de los usuarios: El uso, la duplicación o
# la divulgación están restringidos por el contrato con Veolia Environment-VE
#
-->
<xsd:schema targetNamespace="http://vds.com/serviceOrdersType"
        xmlns:so="http://vds.com/serviceOrdersType" xmlns:xsd="http://www.w3.org/2001/XMLSchema"
        elementFormDefault="qualified">
   <xsd:complexType name="requestType">
     <xsd:sequence>
       <xsd:element minOccurs="1" maxOccurs="unbounded" name="serviceorder" type="so:serviceOrder" />
     </xsd:sequence>
     <xsd:attribute name="type" type="xsd:string" />
   </xsd:complexType>
   <xsd:complexType name="serviceOrder">
     <xsd:all>
       <xsd:element minOccurs="0" maxOccurs="1" name="EXTERNAL_ID"
                                 type="xsd:integer" />
       <xsd:element minOccurs="0" maxOccurs="1" name="TENANT_ID"
                                 type="xsd:string" />
       <xsd:element minOccurs="0" maxOccurs="1" name="EAM_ID"
                                 type="xsd:string" />
       <xsd:element minOccurs="0" maxOccurs="1" name="GIS_ID"
                                 type="xsd:string" />
       <xsd:element minOccurs="0" maxOccurs="1" name="SITE_ID"
                                 type="xsd:string" />
       <xsd:element minOccurs="0" maxOccurs="1" name="NAME"
                                 type="xsd:string" />
       <xsd:element minOccurs="0" maxOccurs="1" name="DESCRIPTION"
                                 type="xsd:string" />
       <xsd:element minOccurs="0" maxOccurs="1" name="REGISTRATION_NO"
                                 type="xsd:string" />
       <xsd:element minOccurs="0" maxOccurs="1" name="LOCATION"
                                 type="xsd:string" />
       <xsd:element minOccurs="0" maxOccurs="1" name="ADDRESS"
                                 type="xsd:string" />
```

```
 <xsd:element minOccurs="0" maxOccurs="1" name="REGISTRATION_DATE"
                               type="so:iibDateTime" />
     <xsd:element minOccurs="0" maxOccurs="1" name="OPENING_DATE"
                               type="so:iibDateTime" />
     <xsd:element minOccurs="0" maxOccurs="1" name="COMPLETION_DATE"
                               type="so:iibDateTime" />
     <xsd:element minOccurs="0" maxOccurs="1" name="ATTACHMENTS"
                                type="xsd:string" />
     <xsd:element minOccurs="0" maxOccurs="1" name="COMPLETION_STATUS"
                               type="xsd:integer" />
     <xsd:element minOccurs="0" maxOccurs="1" name="STATUS"
                               type="xsd:string" />
     <xsd:element minOccurs="0" maxOccurs="1" name="CATEGORY"
                               type=" xsd:string" />
     <xsd:element minOccurs="0" maxOccurs="1" name="TYPE"
                               type=" xsd:string" />
     <xsd:element minOccurs="0" maxOccurs="1" name="CUSTOMER_ID"
                               type=" xsd:string" />
     <xsd:element minOccurs="0" maxOccurs="1" name="customServiceOrderAttributes"
                               type="so:attributes" />
     <xsd:element minOccurs="0" maxOccurs="1" name="assets" type="so:assets" />
     <xsd:element minOccurs="0" maxOccurs="1" name="workorders" type="so:workorders" />
   </xsd:all>
 </xsd:complexType>
 <xsd:complexType name="attributes">
   <xsd:sequence>
     <xsd:element minOccurs="1" maxOccurs="unbounded" name="attribute" type="so:attribute" />
   </xsd:sequence>
 </xsd:complexType>
 <xsd:complexType name="assets">
   <xsd:sequence>
     <xsd:element minOccurs="1" maxOccurs="unbounded" name="asset" type="so:asset" />
   </xsd:sequence>
 </xsd:complexType>
 <xsd:complexType name="workorders">
   <xsd:sequence>
     <xsd:element minOccurs="1" maxOccurs="unbounded" name="workorder" type="so:workorder" />
   </xsd:sequence>
 </xsd:complexType>
 <xsd:complexType name="attribute">
   <xsd:attribute name="id" type="xsd:string" />
   <xsd:attribute name="type" type="xsd:string" />
   <xsd:attribute name="value" type="xsd:string" />
 </xsd:complexType>
 <xsd:complexType name="asset">
   <xsd:attribute name="id" type="xsd:string" />
  <xsd:attribute name="type" type="xsd:string" />
  <xsd:attribute name="relationshipType" type="xsd:string" />
  <xsd:attribute name="usedForGeoLocation" type="xsd:string" />
 </xsd:complexType>
 <xsd:complexType name="workorder">
   <xsd:attribute name="id" type="xsd:string" />
   <xsd:attribute name="relationshipType" type="xsd:string" />
```

```
 </xsd:complexType>
 <xsd:simpleType name="iibDateTime">
   <xsd:restriction base="xsd:string">
     <xsd:pattern
value="\d{4}-(0[1-9]|1[012])-(0[1-9]|[12][0-9]|3[01])\s(0[0-9]|[1][0-9]|2[0-3]):([0-5][0-9]):([0-5][0-9]).([0-9]{3})" />
   </xsd:restriction>
 </xsd:simpleType>
   <xsd:element name="operations">
     <xsd:complexType>
       <xsd:sequence>
         <xsd:element minOccurs="1" maxOccurs="unbounded" name="request"
                                          type="so:requestType">
         </xsd:element>
       </xsd:sequence>
       <xsd:attribute name="rootTenant" type="xsd:string" />
       <xsd:attribute name="flowSource" type="xsd:string" />
       <xsd:attribute name="timeout" type="xsd:string" />
      <xsd:attribute name="timeoutTypeId" type="xsd:string" />
     </xsd:complexType>
   </xsd:element>
</xsd:schema>
```
## ESQUEMA DE ÓRDENES DE TRABAJO PARA LA VERSIÓN 5.2.1

```
<?xml version="1.0" encoding="UTF-8"?>
\leftarrow#
# Material bajo licencia - Propiedad de Veolia Environment-VE
#
# © Copyright Veolia Environment-VE 2016, 2018.
#
# Derechos restringidos de los usuarios: El uso, la duplicación o
# la divulgación están restringidos por el contrato con Veolia Environment-VE
#
-->
<xsd:schema targetNamespace="http://vds.com/workOrdersType"
        xmlns:wo="http://vds.com/workOrdersType" xmlns:xsd="http://www.w3.org/2001/XMLSchema"
        elementFormDefault="qualified">
   <xsd:complexType name="requestType">
     <xsd:sequence>
       <xsd:element minOccurs="1" maxOccurs="unbounded" name="workorder">
         <xsd:complexType>
           <xsd:all>
             <xsd:element minOccurs="0" maxOccurs="1" name="DATASOURCEID"
                                                         type="xsd:string" />
             <xsd:element minOccurs="0" maxOccurs="1" name="RECORDID"
                                                         type="xsd:string" />
             <xsd:element minOccurs="1" maxOccurs="1" name="WOEXTID"
                                                         type="xsd:string" />
             <xsd:element minOccurs="0" maxOccurs="1" name="EXTERNAL_ID"
                                                         type="xsd:string" />
             <xsd:element minOccurs="1" maxOccurs="1" name="TENANT_ID"
                                                         type="xsd:string" />
             <xsd:element minOccurs="0" maxOccurs="1" name="MODEL_ID"
                                                          type="xsd:string" />
             <xsd:element minOccurs="1" maxOccurs="1" name="SUBJECT"
                                                         type="xsd:string" />
             <xsd:element minOccurs="0" maxOccurs="1" name="DESCRIPTION"
                                                          type="xsd:string" />
```
 <xsd:element minOccurs="1" maxOccurs="1" name="DOMAIN" type="xsd:string" /> <xsd:element minOccurs="0" maxOccurs="1" name="CATEGORY" type="xsd:string" /> <xsd:element minOccurs="0" maxOccurs="1" name="WORKORDERTYPE" type="xsd:string" /> <xsd:element minOccurs="0" maxOccurs="1" name="WORKTYPE" type="xsd:string" /> <xsd:element minOccurs="0" maxOccurs="1" name="SUBTYPE" type="xsd:string" /> <xsd:element minOccurs="0" maxOccurs="1" name="FAILURE" type="xsd:string" /> <xsd:element minOccurs="0" maxOccurs="1" name="PRIORITY" type="xsd:string" /> <xsd:element minOccurs="1" maxOccurs="1" name="STATUS" type="xsd:string" /> <xsd:element minOccurs="0" maxOccurs="1" name="JOBPLAN" type="xsd:string" /> <xsd:element minOccurs="1" maxOccurs="1" name="CREATIONDATE" type="wo:iibDateTime" /> <xsd:element minOccurs="1" maxOccurs="1" name="CREATIONTYPE" type="xsd:string" /> <xsd:element minOccurs="1" maxOccurs="1" name="CREATEDBY" type="xsd:string" /> <xsd:element minOccurs="1" maxOccurs="1" name="TARGETSTARTDATE" type="wo:iibDateTime" /> <xsd:element minOccurs="0" maxOccurs="1" name="TARGETENDDATE" type="wo:iibDateTime" /> <xsd:element minOccurs="0" maxOccurs="1" name="ACTSTARTDATE" type="wo:iibDateTime" /> <xsd:element minOccurs="0" maxOccurs="1" name="ACTENDDATE" type="wo:iibDateTime" /> <xsd:element minOccurs="1" maxOccurs="1" name="LASTUPDATEDTS" type="wo:iibDateTime" /> <xsd:element minOccurs="0" maxOccurs="1" name="ZONE" type="xsd:string" />

 <xsd:element minOccurs="0" maxOccurs="1" name="LOCATION" type="xsd:string" /> <xsd:element minOccurs="0" maxOccurs="1" name="URL" type="xsd:string" /> <xsd:element minOccurs="0" maxOccurs="1" name="EXTWORKEQUIPMENTID" type="xsd:string" /> <xsd:element minOccurs="0" maxOccurs="1" name="EXTWORKEQUIPMENTTYPE" type="xsd:string" /> <xsd:element minOccurs="0" maxOccurs="1" name="UPDATEDBY" type="xsd:string" /> <xsd:element minOccurs="0" maxOccurs="1" name="LEAD" type="xsd:string" /> <xsd:element minOccurs="1" maxOccurs="1" name="NETWORK" type="xsd:string" /> <xsd:element minOccurs="0" maxOccurs="1" name="ADDRESS" type="xsd:string" /> <xsd:element minOccurs="0" maxOccurs="1" name="PERFORMEDBY" type="xsd:string" /> <xsd:element minOccurs="0" maxOccurs="1" name="LOCOWNERID" type="xsd:string" /> <xsd:element minOccurs="0" maxOccurs="1" name="LOCOWNERDETAILS" type="xsd:string" /> <xsd:element minOccurs="0" maxOccurs="1" name="LOCCONTACTID" type="xsd:string" /> <xsd:element minOccurs="0" maxOccurs="1" name="ISSUERCOMPANY" type="xsd:string" /> <xsd:element minOccurs="0" maxOccurs="1" name="AFFECTED" type="xsd:string" /> <xsd:element minOccurs="0" maxOccurs="1" name="LOCCONTACTDETAILS" type="xsd:string" /> <xsd:element minOccurs="0" maxOccurs="1" name="REPORT" type="xsd:string" /> <xsd:element minOccurs="0" maxOccurs="1" name="SITE\_ID" type="xsd:string" /> <xsd:element minOccurs="0" maxOccurs="1" name="MAINTENANCE\_TYPE" type="xsd:string" />

#### Guía de usuario de IBM® Water Operations for Waternamics

 <xsd:element minOccurs="0" maxOccurs="1" name="ASSET\_LENGTH\_WORKED\_ON" type="xsd:decimal" /> <xsd:element minOccurs="0" maxOccurs="1" name="ASSET\_STATE" type="xsd:string" /> <xsd:element minOccurs="0" maxOccurs="1" name="WORKER\_COMMENT" type="xsd:string" /> <xsd:element name="SRCEVENTLIST" type="wo:srcEventListType" maxOccurs="1" minOccurs="0"> </xsd:element> <xsd:element minOccurs="0" maxOccurs="1" name="customWorkOrderAttributes" type="wo:attributes" /> <xsd:element minOccurs="0" maxOccurs="1" name="assets" type="wo:assets" /> </xsd:all> </xsd:complexType> </xsd:element> </xsd:sequence> <xsd:attribute name="type" type="xsd:string" /> </xsd:complexType> <xsd:element name="operations"> <xsd:complexType> <xsd:sequence> <xsd:element minOccurs="1" maxOccurs="unbounded" name="request" type="wo:requestType"> </xsd:element> </xsd:sequence> <xsd:attribute name="rootTenant" type="xsd:string" /> <xsd:attribute name="flowSource" type="xsd:string" /> <xsd:attribute name="timeout" type="xsd:string" /> <xsd:attribute name="timeoutTypeId" type="xsd:string" /> </xsd:complexType> </xsd:element> <xsd:complexType name="srcEventType"> <xsd:all> <xsd:element name="SRCEVTCATEGORY" maxOccurs="1" minOccurs="1" type="xsd:string"> </xsd:element> <xsd:element name="SRCEVTTYPE" type="xsd:string"

maxOccurs="1" minOccurs="1">

<xsd:annotation>

<xsd:documentation>

Para SRCEVTCATEGORY = ALERT o EVENT, es

IOW EVENTTYPE de SRCEVTCATEGORY =

WORKORDER, es el IOW

WORKORDER DOMAIN de

SRCEVTCATEGORY = NOREADING o

READINGTHRESHOLD, es el IOW

MEASUREMENTTYPE

</xsd:documentation>

</xsd:annotation>

</xsd:element>

<xsd:element name="SRCEVTID" type="xsd:string" maxOccurs="1"

minOccurs="0">

<xsd:annotation>

<xsd:documentation>

Para SRCEVTCATEGORY = ALERT o EVENT, es

IOW EXTEVENTID de SRCEVTCATEGORY =

WORKORDER, es el

IOW WOEXTID de

SRCEVTCATEGORY = NOREADING o READINGTHRESHOLD,

es el IOW MEASUREMENT\_ID (solo para WO OUT)

</xsd:documentation>

</xsd:annotation>

</xsd:element>

<xsd:element name="SRCEVTDATE" type="wo:iibDateTime" maxOccurs="1" minOccurs="1">

</xsd:element>

<xsd:element name="SRCEVTORIGVALUE" type="xsd:string" maxOccurs="1" minOccurs="0">

</xsd:element>

<xsd:element name="SRCEVTCURRVALUE" type="xsd:string" maxOccurs="1" minOccurs="0">

</xsd:element>

<xsd:element name="SRCEVTCURRVALUETS" type="wo:iibDateTime"

maxOccurs="1" minOccurs="0">

</xsd:element>

<xsd:element name="SRCEVTCOMMENT" type="xsd:string"

maxOccurs="1" minOccurs="0">

 </xsd:element> <xsd:element name="SOPREFERENCE" type="xsd:string" maxOccurs="1" minOccurs="0"></xsd:element> </xsd:all> </xsd:complexType> <xsd:complexType name="srcEventListType"> <xsd:sequence> <xsd:element name="SRCEVENT" type="wo:srcEventType" maxOccurs="unbounded" minOccurs="0"></xsd:element> </xsd:sequence> </xsd:complexType> <xsd:complexType name="attributes"> <xsd:sequence> <xsd:element minOccurs="1" maxOccurs="unbounded" name="attribute" type="wo:attribute" /> </xsd:sequence> </xsd:complexType> <xsd:complexType name="assets"> <xsd:sequence> <xsd:element minOccurs="1" maxOccurs="unbounded" name="asset" type="wo:asset" /> </xsd:sequence> </xsd:complexType> <xsd:complexType name="attribute"> <xsd:attribute name="id" type="xsd:string" /> <xsd:attribute name="type" type="xsd:string" /> <xsd:attribute name="value" type="xsd:string" /> </xsd:complexType> <xsd:complexType name="asset"> <xsd:attribute name="id" type="xsd:string" /> <xsd:attribute name="type" type="xsd:string" /> <xsd:attribute name="relationshipType" type="xsd:string" /> <xsd:attribute name="usedForGeoLocation" type="xsd:string" /> </xsd:complexType> <xsd:simpleType name="iibDateTime"> <xsd:restriction base="xsd:string"> <xsd:pattern value="\d{4}-(0[1-9]|1[012])-(0[1-9]|[12][0-9]|3[01])\s(0[0-9]|[1][0-9]|2[0-3]):([0-5][0-9]):([0-5][0-9]).([0-9]{3})" /> </xsd:restriction> </xsd:simpleType></xsd:schema>

Apéndice B: Archivos XSD para la versión 5.2.0.6

ESQUEMA DE ALERTAS PARA LA VERSIÓN 5.2.0.6

<?xml version="1.0" encoding="UTF-8"?>

 $\leftarrow$ 

/\*

\* Material bajo licencia - Propiedad de Veolia Environment-VE e IBM

\*

\* 5725-D69

\* © Copyright Veolia Environment-VE 2017, 2018.

\* © Copyright International Business Machines Corporation 2012, 2018.

\*

\* Para las versiones, los releases y las modificaciones proporcionados por IBM Corporation: Derechos restringidos

\* de los usuarios del gobierno de EE.UU. - El uso, la duplicación o la divulgación están restringidos por el contrato GSA ADP Schedule Contract

\* con IBM Corporation.

\*/

V1.8

-->

<xsd:schema targetNamespace="http://vds.com/alertsType"

xmlns:alert="http://vds.com/alertsType"

xmlns:xsd="http://www.w3.org/2001/XMLSchema"

elementFormDefault="qualified">

<xsd:element name="operations">

<xsd:complexType>

<xsd:sequence>

<xsd:element minOccurs="1" maxOccurs="unbounded" name="record" type="alert:recordType"/>

</xsd:sequence>

<xsd:attribute name="rootTenant" type="xsd:string" />

<xsd:attribute name="flowSource" type="xsd:string" />

<xsd:attribute name="timeout" type="xsd:string" />

<xsd:attribute name="timeoutTypeId" type="xsd:string" />

<xsd:attribute name="requestType" type="xsd:string" />

</xsd:complexType>

</xsd:element>

```
 <xsd:complexType name="recordType">
```
<xsd:annotation>

<xsd:documentation>Event data source record</xsd:documentation>

</xsd:annotation>

<xsd:all>

 $\left| - \right|$ 

\* Propiedades mínimas

\*/

-->

 <xsd:element name="EXTEVENTID" type="xsd:string" minOccurs="1" maxOccurs="1" /> <xsd:element name="TENANT\_ID" type="xsd:string" minOccurs="0" maxOccurs="1" /> <xsd:element name="MODEL\_ID" type="xsd:string" minOccurs="0" maxOccurs="1" /> <xsd:element name="STARTTS" type="alert:iibDateTime" minOccurs="1" maxOccurs="1" /> <xsd:element name="LASTUPDATEDTS" type="alert:iibDateTime" minOccurs="1" maxOccurs="1" /> <xsd:element name="SUBJECT" type="xsd:string" minOccurs="1" maxOccurs="1" /> <xsd:element name="CATEGORY" type="xsd:string" minOccurs="1" maxOccurs="1" /> <xsd:element name="EVENTYPE" type="xsd:string" minOccurs="1" maxOccurs="1" /> <xsd:element name="EVENTSUBTYPE" type="xsd:string" minOccurs="0" maxOccurs="1" /> <xsd:element name="COSTS" type="xsd:string" minOccurs="0" maxOccurs="1" /> <xsd:element name="CONSEQUENCES" type="xsd:string" minOccurs="0" maxOccurs="1" /> <xsd:element name="CREATIONTYPE" type="xsd:string" minOccurs="1" maxOccurs="1" /> <xsd:element name="NETWORK" type="xsd:string" minOccurs="1" maxOccurs="1" /> <xsd:element name="DOMAIN" type="xsd:string" minOccurs="1" maxOccurs="1" /> <xsd:element name="STATUS" type="xsd:string" minOccurs="1" maxOccurs="1" />

 <xsd:element name="ENDTS" type="alert:iibDateTime" minOccurs="0" maxOccurs="1" /> <xsd:element name="EXTWORKEQUIPMENTID" type="xsd:string" minOccurs="0" maxOccurs="1" /> <xsd:element name="EXTWORKEQUIPMENTTYPE" type="xsd:string" minOccurs="0" maxOccurs="1" /> <xsd:element name="LOCATION" type="xsd:string" minOccurs="0" maxOccurs="1" /> <xsd:element name="DESCRIPTION" type="xsd:string" minOccurs="0" maxOccurs="1" /> <xsd:element name="ADDRESS" type="xsd:string" minOccurs="0" maxOccurs="1" /> <xsd:element name="OWNER" type="xsd:string" minOccurs="0" maxOccurs="1" /> <xsd:element name="CREATEDBY" type="xsd:string" minOccurs="0" maxOccurs="1" /> <xsd:element name="URGENCY" type="xsd:string" minOccurs="0" maxOccurs="1" /> <xsd:element name="CERTAINTY" type="xsd:string" minOccurs="0" maxOccurs="1" /> <xsd:element name="ZONE" type="xsd:string" minOccurs="0" maxOccurs="1" /> <xsd:element name="SEVERITY" type="xsd:string" minOccurs="0" maxOccurs="1" />

```
 <xsd:element name="ACK" type="xsd:string" minOccurs="0" maxOccurs="1" />
 <xsd:element name="ASSET_STRING_ID" type="xsd:string" minOccurs="0" maxOccurs="1" />
```
</xsd:all>

</xsd:complexType>

<xsd:simpleType name="iibDateTime">

<xsd:restriction base="xsd:string">

<xsd:pattern

Value= "\d{4}-(0[1-9]|1[012])-(0[1-9]|[12][0-9]|3[01])\s(0[0-9]|[1][0-9]|2[0-3]):([0-5][0-9]):([0-5][0-9]).([0-9]{3})" />

</xsd:restriction>

</xsd:simpleType>

</xsd:schema>

## ESQUEMA DE ACTIVOS PARA LA VERSIÓN 5.2.0.6

<?xml version="1.0" encoding="UTF-8"?>

 $\leftarrow$ 

/\*

\* Material bajo licencia - Propiedad de Veolia Environment-VE e IBM

\*

\* 5725-D69

\*

\* © Copyright Veolia Environment-VE 2017, 2018.

\* © Copyright International Business Machines Corporation 2015, 2018.

\*

\* Para las versiones, los releases y las modificaciones proporcionados por IBM Corporation: Derechos restringidos

\* de los usuarios del gobierno de EE.UU. - El uso, la duplicación o la divulgación están restringidos por el contrato GSA ADP Schedule Contract

\* con IBM Corporation.

\*/

V1.8

-->

<xsd:schema targetNamespace="http://vds.com/assetTypes"

xmlns:asset="http://vds.com/assetTypes"

xmlns:xsd="http://www.w3.org/2001/XMLSchema"

elementFormDefault="qualified">

<xsd:complexType name="modelrefType">

#### <xsd:annotation>

<xsd:documentation>modelref hará referencia al ID del modelo semántico

de un entorno de tenencia múltiple.

Si el atributo id de modelref

está vacío, toda la solicitud

se ejecutará con el modelo predeterminado. </xsd:documentation>

```
 </xsd:annotation>
   <xsd:sequence>
    <xsd:element maxOccurs="unbounded" name="request" type="asset:requestType" />
   </xsd:sequence>
   <xsd:attribute name="id" type="xsd:string" />
 </xsd:complexType>
 <xsd:complexType name="relationType">
  <xsd:annotation>
     <xsd:documentation>
              RelationType describe las relaciones entre los activos.
     </xsd:documentation>
   </xsd:annotation>
   <xsd:attribute name="relationName" type="xsd:string" />
   <xsd:attribute name="targetExtWorkEquipmentType" type="xsd:string" />
   <xsd:attribute name="targetExtWorkEquipmentId" type="xsd:string" />
 </xsd:complexType>
 <xsd:complexType name="relationsType">
   <xsd:sequence>
     <xsd:element maxOccurs="unbounded" minOccurs="1" name="relation" type="asset:relationType" />
  </xsd:sequence>
 </xsd:complexType>
 <xsd:complexType name="thresholdType">
  <xsd:attribute name="range" type="xsd:string" />
   <xsd:attribute name="level" type="xsd:string" />
 </xsd:complexType>
 <xsd:complexType name="measureTypeType">
   <xsd:sequence>
     <xsd:element minOccurs="0" maxOccurs="unbounded" name="threshold" type="asset:thresholdType" />
   </xsd:sequence>
```
<xsd:attribute name="unit" type="xsd:string" />

<xsd:attribute name="no\_reading\_timeout" type="xsd:string" />

<xsd:attribute name="name" type="xsd:string" />

<xsd:attribute name="measureLabel" type="xsd:string" />

<xsd:attribute name="isPrimaryMeasurement" type="xsd:string" />

</xsd:complexType>

<xsd:complexType name="measureTypesType">

<xsd:sequence>

<xsd:element minOccurs="1" maxOccurs="unbounded" name="measureType"

type="asset:measureTypeType" />

</xsd:sequence>

</xsd:complexType>

<xsd:complexType name="attributeType">

<xsd:sequence>

<xsd:element minOccurs="0" maxOccurs="1" name="value"

type="xsd:string" />

<xsd:element minOccurs="0" maxOccurs="1" name="unit"

type="xsd:string" />

</xsd:sequence>

<xsd:attribute name="type" type="xsd:string" />

<xsd:attribute name="name" type="xsd:string" />

</xsd:complexType>

<xsd:complexType name="assetType">

<xsd:annotation>

<xsd:documentation>

AssetType se utiliza para describir el activo que crear, actualizar o suprimir.

</xsd:documentation>

</xsd:annotation>

<xsd:sequence>

## Guía de usuario de IBM® Water Operations for Waternamics

 <xsd:element minOccurs="1" maxOccurs="1" name="internalLocation" type="xsd:string" /> <xsd:element minOccurs="0" maxOccurs="1" name="relations" type="asset:relationsType" /> <xsd:element minOccurs="0" maxOccurs="unbounded" name="attribute" type="asset:attributeType" />

<xsd:element minOccurs="0" name="measureTypes" type="asset:measureTypesType" />

</xsd:sequence>

<xsd:attribute name="extWorkEquipmentType" type="xsd:string" />

<xsd:attribute name="extWorkEquipmentId" type="xsd:string" />

<xsd:attribute name="assetLabel" type="xsd:string" />

<xsd:attribute name="assetDescription" type="xsd:string" />

<xsd:attribute name="tenantId" type="xsd:string" />

</xsd:complexType>

<xsd:complexType name="requestType">

<xsd:annotation>

<xsd:documentation>

Request es la operación real que

se ejecutará. Captura las siguientes informaciones:

- tipo de solicitud:

CREATE / UPDATE / DELETE

- Los datos de los activos (atributos, relaciones, etc.)

El tipo de solicitud debe ser uno de los siguientes:

- INSERT: Crear un activo.

- DELETE: Suprimir un activo.
- UPDATE: Actualizar un activo.

</xsd:documentation>

</xsd:annotation>

<xsd:sequence>

<xsd:element maxOccurs="unbounded" name="asset" type="asset:assetType" />

</xsd:sequence>

<xsd:attribute name="type" type="xsd:string" />

### </xsd:complexType>

<xsd:element name="operation">

<xsd:annotation>

<xsd:documentation>

Operation es el elemento raíz del archivo xml. Contendrá

todas las solicitudes.

rootTenant: El arrendatario raíz de los datos ingeridos.

timestamp : La fecha de generación del archivo xml.

</xsd:documentation>

</xsd:annotation>

<xsd:complexType>

<xsd:sequence>

<xsd:element maxOccurs="unbounded" name="modelref" type="asset:modelrefType" />

</xsd:sequence>

<xsd:attribute name="rootTenant" type="xsd:string" />

<xsd:attribute name="flowSource" type="xsd:string" />

<xsd:attribute name="timestamp" type="xsd:string" />

<xsd:attribute name="timeout" type="xsd:string" />

<xsd:attribute name="timeoutTypeId" type="xsd:string" />

</xsd:complexType>

</xsd:element>

</xsd:schema>

# ESQUEMA DE LECTURAS DE MEDIDAS PARA LA VERSIÓN 5.2.0.6

<?xml version="1.0" encoding="UTF-8"?>

 $<$ !--

/\*

\* Material bajo licencia - Propiedad de Veolia Environment-VE e IBM

\*

\* 5725-D69

\*

\* © Copyright Veolia Environment-VE 2017, 2018.

\* © Copyright International Business Machines Corporation 2012, 2018.

\*

\* Para las versiones, los releases y las modificaciones proporcionados por IBM Corporation: Derechos restringidos

\* de los usuarios del gobierno de EE.UU. - El uso, la duplicación o la divulgación están restringidos por el contrato GSA ADP Schedule Contract

\* con IBM Corporation.

### \*/

V1.8

-->

<xsd:schema targetNamespace="http://vds.com/readingsTypes"

xmlns:readings="http://vds.com/readingsTypes" xmlns:xsd="http://www.w3.org/2001/XMLSchema" elementFormDefault="qualified">

<xsd:complexType name="readingValueType">

<xsd:attribute name="value" type="xsd:string" />

<xsd:attribute name="unit" type="xsd:string" />

<xsd:attribute name="type" type="xsd:string" />

</xsd:complexType>

<xsd:complexType name="readingValuesType">

<xsd:sequence>

<xsd:element maxOccurs="unbounded" name="readingValue" type="readings:readingValueType" />

</xsd:sequence>

</xsd:complexType>

```
 <xsd:complexType name="workEquipmentType">
```
<xsd:sequence>

<xsd:element minOccurs="0" maxOccurs="1" name="description" type="xsd:string" />

#### Guía de usuario de IBM® Water Operations for Waternamics

<xsd:element minOccurs="0" maxOccurs="unbounded" name="relations" type="readings:relationsType" /> <xsd:element minOccurs="0" maxOccurs="1" name="attributes" type="readings:attributesType" /> <xsd:element minOccurs="0" maxOccurs="1" name="measureTypes" type="readings:measureTypesType" /> </xsd:sequence> <xsd:attribute name="location" type="xsd:string" /> <xsd:attribute name="extType" type="xsd:string" /> <xsd:attribute name="extId" type="xsd:string" /> <xsd:attribute name="modelRef" type="xsd:string" /> <xsd:attribute name="tenantId" type="xsd:string" /> <xsd:attribute name="assetLabel" type="xsd:string" /> <xsd:attribute name="assetDescription" type="xsd:string" /> </xsd:complexType> <xsd:complexType name="readingSetType"> <xsd:sequence> <xsd:element name="workEquipment" type="readings:workEquipmentType" /> <xsd:element name="readingValues" type="readings:readingValuesType" /> </xsd:sequence> <xsd:attribute name="extReadingSetid" type="xsd:string" /> <xsd:attribute name="timestamp" type="xsd:string" /> </xsd:complexType> <xsd:complexType name="attributeType"> <xsd:sequence> <xsd:element minOccurs="0" maxOccurs="1" name="value" type="xsd:string" /> <xsd:element minOccurs="0" maxOccurs="1" name="unit" type="xsd:string" /> </xsd:sequence> <xsd:attribute name="type" type="xsd:string" /> <xsd:attribute name="name" type="xsd:string" /> </xsd:complexType> <xsd:complexType name="attributesType"> <xsd:sequence> <xsd:element minOccurs="0" maxOccurs="unbounded" name="attribute" type="readings:attributeType" /> </xsd:sequence>

</xsd:complexType>

```
 <xsd:complexType name="relationType">
   <xsd:attribute name="targetExtWorkEquipmentType" type="xsd:string" />
   <xsd:attribute name="targetExtWorkEquipmentId" type="xsd:string" />
  <xsd:attribute name="type" type="xsd:string" />
 </xsd:complexType>
 <xsd:complexType name="relationsType">
   <xsd:sequence>
    <xsd:element name="relation" type="readings:relationType" />
   </xsd:sequence>
 </xsd:complexType>
 <xsd:complexType name="thresholdType">
   <xsd:attribute name="range" type="xsd:string" />
   <xsd:attribute name="level" type="xsd:string" />
 </xsd:complexType>
 <xsd:complexType name="measureTypeType">
   <xsd:sequence>
    <xsd:element minOccurs="0" maxOccurs="unbounded" name="threshold"
                        type="readings:thresholdType" />
   </xsd:sequence>
   <xsd:attribute name="unit" type="xsd:string" />
   <xsd:attribute name="no_reading_timeout" type="xsd:string" />
   <xsd:attribute name="name" type="xsd:string" />
   <xsd:attribute name="measureLabel" type="xsd:string" />
   <xsd:attribute name="isPrimaryMeasurement" type="xsd:string" />
 </xsd:complexType>
 <xsd:complexType name="measureTypesType">
   <xsd:sequence>
    <xsd:element minOccurs="0" maxOccurs="unbounded" name="measureType" 
                                     type="readings:measureTypeType" />
   </xsd:sequence>
 </xsd:complexType>
 <xsd:element name="readings">
   <xsd:complexType>
    <xsd:sequence>
       <xsd:element maxOccurs="unbounded" name="readingSet" type="readings:readingSetType" />
    </xsd:sequence>
```

```
 <xsd:attribute name="rootTenant" type="xsd:string" />
```
<xsd:attribute name="flowSource" type="xsd:string" />

<xsd:attribute name="timeout" type="xsd:string" />

<xsd:attribute name="timeoutTypeId" type="xsd:string" />

</xsd:complexType>

</xsd:element>

</xsd:schema>

ESQUEMA DE ÓRDENES DE SERVICIO PARA LA VERSIÓN 5.2.0.6

<?xml version="1.0" encoding="UTF-8"?>

```
\leftarrow#
# Material bajo licencia - Propiedad de Veolia Environment-VE
#
# © Copyright Veolia Environment-VE 2016, 2018.
#
# Derechos restringidos de los usuarios: El uso, la duplicación o
# la divulgación están restringidos por el contrato con Veolia Environment-VE
#
-->
<xsd:schema targetNamespace="http://vds.com/serviceOrdersType"
        xmlns:so="http://vds.com/serviceOrdersType" xmlns:xsd="http://www.w3.org/2001/XMLSchema"
        elementFormDefault="qualified">
   <xsd:complexType name="requestType">
     <xsd:sequence>
       <xsd:element minOccurs="1" maxOccurs="unbounded" name="serviceorder" type="so:serviceOrder" />
     </xsd:sequence>
     <xsd:attribute name="type" type="xsd:string" />
   </xsd:complexType>
   <xsd:complexType name="serviceOrder">
     <xsd:all>
       <xsd:element minOccurs="0" maxOccurs="1" name="EXTERNAL_ID"
                                 type="xsd:integer" />
       <xsd:element minOccurs="0" maxOccurs="1" name="TENANT_ID"
                                 type="xsd:string" />
       <xsd:element minOccurs="0" maxOccurs="1" name="EAM_ID"
                                 type="xsd:string" />
       <xsd:element minOccurs="0" maxOccurs="1" name="GIS_ID"
                                 type="xsd:string" />
       <xsd:element minOccurs="0" maxOccurs="1" name="SITE_ID"
                                 type="xsd:string" />
       <xsd:element minOccurs="0" maxOccurs="1" name="NAME"
                                 type="xsd:string" />
       <xsd:element minOccurs="0" maxOccurs="1" name="DESCRIPTION"
                                 type="xsd:string" />
       <xsd:element minOccurs="0" maxOccurs="1" name="REGISTRATION_NO"
                                 type="xsd:string" />
       <xsd:element minOccurs="0" maxOccurs="1" name="LOCATION"
                                 type="xsd:string" />
       <xsd:element minOccurs="0" maxOccurs="1" name="ADDRESS"
                                 type="xsd:string" />
```

```
 <xsd:element minOccurs="0" maxOccurs="1" name="REGISTRATION_DATE"
                                 type="so:iibDateTime" />
       <xsd:element minOccurs="0" maxOccurs="1" name="OPENING_DATE"
                                 type="so:iibDateTime" />
       <xsd:element minOccurs="0" maxOccurs="1" name="COMPLETION_DATE"
                                 type="so:iibDateTime" />
       <xsd:element minOccurs="0" maxOccurs="1" name="ATTACHMENTS"
                                  type="xsd:string" />
       <xsd:element minOccurs="0" maxOccurs="1" name="COMPLETION_STATUS"
                                 type="xsd:integer" />
       <xsd:element minOccurs="0" maxOccurs="1" name="STATUS"
                                 type="xsd:string" />
       <xsd:element minOccurs="0" maxOccurs="1" name="CATEGORY"
                                 type=" xsd:string" />
       <xsd:element minOccurs="0" maxOccurs="1" name="customServiceOrderAttributes"
                                  type="so:attributes" />
       <xsd:element minOccurs="0" maxOccurs="1" name="assets" type="so:assets" />
       <xsd:element minOccurs="0" maxOccurs="1" name="workorders" type="so:workorders" />
     </xsd:all>
   </xsd:complexType>
   <xsd:complexType name="attributes">
     <xsd:sequence>
       <xsd:element minOccurs="1" maxOccurs="unbounded" name="attribute" type="so:attribute" />
     </xsd:sequence>
   </xsd:complexType>
   <xsd:complexType name="assets">
     <xsd:sequence>
       <xsd:element minOccurs="1" maxOccurs="unbounded" name="asset" type="so:asset" />
     </xsd:sequence>
   </xsd:complexType>
   <xsd:complexType name="workorders">
     <xsd:sequence>
       <xsd:element minOccurs="1" maxOccurs="unbounded" name="workorder" type="so:workorder" />
     </xsd:sequence>
   </xsd:complexType>
   <xsd:complexType name="attribute">
     <xsd:attribute name="id" type="xsd:string" />
     <xsd:attribute name="type" type="xsd:string" />
     <xsd:attribute name="value" type="xsd:string" />
   </xsd:complexType>
   <xsd:complexType name="asset">
     <xsd:attribute name="id" type="xsd:string" />
    <xsd:attribute name="type" type="xsd:string" />
    <xsd:attribute name="relationshipType" type="xsd:string" />
   </xsd:complexType>
   <xsd:complexType name="workorder">
     <xsd:attribute name="id" type="xsd:string" />
     <xsd:attribute name="relationshipType" type="xsd:string" />
   </xsd:complexType>
  <xsd:simpleType name="iibDateTime">
   <xsd:restriction base="xsd:string">
     <xsd:pattern
value="\d{4}-(0[1-9]|1[012])-(0[1-9]|[12][0-9]|3[01])\s(0[0-9]|[1][0-9]|2[0-3]):([0-5][0-9]):([0-5][0-9]).([0-9]{3})" />
```

```
 </xsd:restriction>
 </xsd:simpleType>
  <xsd:element name="operations">
     <xsd:complexType>
       <xsd:sequence>
         <xsd:element minOccurs="1" maxOccurs="unbounded" name="request"
                                         type="so:requestType">
         </xsd:element>
       </xsd:sequence>
       <xsd:attribute name="rootTenant" type="xsd:string" />
       <xsd:attribute name="flowSource" type="xsd:string" />
       <xsd:attribute name="timeout" type="xsd:string" />
       <xsd:attribute name="timeoutTypeId" type="xsd:string" />
     </xsd:complexType>
   </xsd:element>
</xsd:schema>
```
# ESQUEMA DE ÓRDENES DE TRABAJO PARA LA VERSIÓN 5.2.0.6

```
<?xml version="1.0" encoding="UTF-8"?>
\leftarrow#
# Material bajo licencia - Propiedad de Veolia Environment-VE
#
# © Copyright Veolia Environment-VE 2016, 2018.
#
# Derechos restringidos de los usuarios: El uso, la duplicación o
# la divulgación están restringidos por el contrato con Veolia Environment-VE
#
-->
<xsd:schema targetNamespace="http://vds.com/workOrdersType"
        xmlns:wo="http://vds.com/workOrdersType" xmlns:xsd="http://www.w3.org/2001/XMLSchema"
        elementFormDefault="qualified">
   <xsd:complexType name="requestType">
     <xsd:sequence>
       <xsd:element minOccurs="1" maxOccurs="unbounded" name="workorder">
         <xsd:complexType>
           <xsd:all>
             <xsd:element minOccurs="0" maxOccurs="1" name="DATASOURCEID"
                                                          type="xsd:string" />
             <xsd:element minOccurs="0" maxOccurs="1" name="RECORDID"
                                                          type="xsd:string" />
             <xsd:element minOccurs="1" maxOccurs="1" name="WOEXTID"
                                                          type="xsd:string" />
             <xsd:element minOccurs="1" maxOccurs="1" name="TENANT_ID"
                                                          type="xsd:string" />
             <xsd:element minOccurs="0" maxOccurs="1" name="MODEL_ID"
                                                          type="xsd:string" />
             <xsd:element minOccurs="1" maxOccurs="1" name="SUBJECT"
                                                          type="xsd:string" />
             <xsd:element minOccurs="0" maxOccurs="1" name="DESCRIPTION"
                                                          type="xsd:string" />
```
 <xsd:element minOccurs="1" maxOccurs="1" name="DOMAIN" type="xsd:string" /> <xsd:element minOccurs="0" maxOccurs="1" name="CATEGORY" type="xsd:string" /> <xsd:element minOccurs="0" maxOccurs="1" name="WORKORDERTYPE" type="xsd:string" /> <xsd:element minOccurs="0" maxOccurs="1" name="WORKTYPE" type="xsd:string" /> <xsd:element minOccurs="0" maxOccurs="1" name="SUBTYPE" type="xsd:string" /> <xsd:element minOccurs="0" maxOccurs="1" name="FAILURE" type="xsd:string" /> <xsd:element minOccurs="0" maxOccurs="1" name="PRIORITY" type="xsd:string" /> <xsd:element minOccurs="1" maxOccurs="1" name="STATUS" type="xsd:string" /> <xsd:element minOccurs="0" maxOccurs="1" name="JOBPLAN" type="xsd:string" /> <xsd:element minOccurs="1" maxOccurs="1" name="CREATIONDATE" type="wo:iibDateTime" /> <xsd:element minOccurs="1" maxOccurs="1" name="CREATIONTYPE" type="xsd:string" /> <xsd:element minOccurs="1" maxOccurs="1" name="CREATEDBY" type="xsd:string" /> <xsd:element minOccurs="1" maxOccurs="1" name="TARGETSTARTDATE" type="wo:iibDateTime" /> <xsd:element minOccurs="0" maxOccurs="1" name="TARGETENDDATE" type="wo:iibDateTime" /> <xsd:element minOccurs="0" maxOccurs="1" name="ACTSTARTDATE" type="wo:iibDateTime" /> <xsd:element minOccurs="0" maxOccurs="1" name="ACTENDDATE" type="wo:iibDateTime" /> <xsd:element minOccurs="1" maxOccurs="1" name="LASTUPDATEDTS" type="wo:iibDateTime" /> <xsd:element minOccurs="0" maxOccurs="1" name="ZONE" type="xsd:string" />

 <xsd:element minOccurs="0" maxOccurs="1" name="LOCATION" type="xsd:string" /> <xsd:element minOccurs="0" maxOccurs="1" name="URL" type="xsd:string" /> <xsd:element minOccurs="0" maxOccurs="1" name="EXTWORKEQUIPMENTID" type="xsd:string" /> <xsd:element minOccurs="0" maxOccurs="1" name="EXTWORKEQUIPMENTTYPE" type="xsd:string" /> <xsd:element minOccurs="0" maxOccurs="1" name="UPDATEDBY" type="xsd:string" /> <xsd:element minOccurs="0" maxOccurs="1" name="LEAD" type="xsd:string" /> <xsd:element minOccurs="1" maxOccurs="1" name="NETWORK" type="xsd:string" /> <xsd:element minOccurs="0" maxOccurs="1" name="ADDRESS" type="xsd:string" /> <xsd:element minOccurs="0" maxOccurs="1" name="PERFORMEDBY" type="xsd:string" /> <xsd:element minOccurs="0" maxOccurs="1" name="LOCOWNERID" type="xsd:string" /> <xsd:element minOccurs="0" maxOccurs="1" name="LOCOWNERDETAILS" type="xsd:string" /> <xsd:element minOccurs="0" maxOccurs="1" name="LOCCONTACTID" type="xsd:string" /> <xsd:element minOccurs="0" maxOccurs="1" name="ISSUERCOMPANY" type="xsd:string" /> <xsd:element minOccurs="0" maxOccurs="1" name="AFFECTED" type="xsd:string" /> <xsd:element minOccurs="0" maxOccurs="1" name="LOCCONTACTDETAILS" type="xsd:string" /> <xsd:element minOccurs="0" maxOccurs="1" name="REPORT" type="xsd:string" /> <xsd:element minOccurs="0" maxOccurs="1" name="SITE\_ID" type="xsd:string" /> <xsd:element minOccurs="0" maxOccurs="1" name="MAINTENANCE\_TYPE" type="xsd:string" />

#### Guía de usuario de IBM® Water Operations for Waternamics

 <xsd:element minOccurs="0" maxOccurs="1" name="ASSET\_LENGTH\_WORKED\_ON" type="xsd:decimal" /> <xsd:element minOccurs="0" maxOccurs="1" name="ASSET\_STATE" type="xsd:string" /> <xsd:element minOccurs="0" maxOccurs="1" name="WORKER\_COMMENT" type="xsd:string" /> <xsd:element name="SRCEVENTLIST" type="wo:srcEventListType" maxOccurs="1" minOccurs="0"> </xsd:element> <xsd:element minOccurs="0" maxOccurs="1" name="customWorkOrderAttributes" type="wo:attributes" /> <xsd:element minOccurs="0" maxOccurs="1" name="assets" type="wo:assets" /> </xsd:all> </xsd:complexType> </xsd:element> </xsd:sequence> <xsd:attribute name="type" type="xsd:string" /> </xsd:complexType> <xsd:element name="operations"> <xsd:complexType> <xsd:sequence> <xsd:element minOccurs="1" maxOccurs="unbounded" name="request" type="wo:requestType"> </xsd:element> </xsd:sequence> <xsd:attribute name="rootTenant" type="xsd:string" /> <xsd:attribute name="flowSource" type="xsd:string" /> <xsd:attribute name="timeout" type="xsd:string" /> <xsd:attribute name="timeoutTypeId" type="xsd:string" /> </xsd:complexType> </xsd:element> <xsd:complexType name="srcEventType"> <xsd:all> <xsd:element name="SRCEVTCATEGORY" maxOccurs="1" minOccurs="1" type="xsd:string"> </xsd:element> <xsd:element name="SRCEVTTYPE" type="xsd:string"

maxOccurs="1" minOccurs="1">

<xsd:annotation>

<xsd:documentation>

Para SRCEVTCATEGORY = ALERT o EVENT, es

IOW EVENTTYPE de SRCEVTCATEGORY =

WORKORDER, es el IOW

WORKORDER DOMAIN de

SRCEVTCATEGORY = NOREADING o

READINGTHRESHOLD, es el IOW

MEASUREMENTTYPE

</xsd:documentation>

</xsd:annotation>

</xsd:element>

<xsd:element name="SRCEVTID" type="xsd:string" maxOccurs="1"

minOccurs="0">

<xsd:annotation>

<xsd:documentation>

Para SRCEVTCATEGORY = ALERT o EVENT, es

IOW EXTEVENTID de SRCEVTCATEGORY =

WORKORDER, es el

IOW WOEXTID de

SRCEVTCATEGORY = NOREADING o READINGTHRESHOLD,

es el IOW MEASUREMENT\_ID (solo para WO OUT)

</xsd:documentation>

</xsd:annotation>

</xsd:element>

<xsd:element name="SRCEVTDATE" type="wo:iibDateTime" maxOccurs="1" minOccurs="1">

</xsd:element>

<xsd:element name="SRCEVTORIGVALUE" type="xsd:string" maxOccurs="1" minOccurs="0">

</xsd:element>

<xsd:element name="SRCEVTCURRVALUE" type="xsd:string" maxOccurs="1" minOccurs="0">

</xsd:element>

<xsd:element name="SRCEVTCURRVALUETS" type="wo:iibDateTime"

maxOccurs="1" minOccurs="0">

</xsd:element>

<xsd:element name="SRCEVTCOMMENT" type="xsd:string"

maxOccurs="1" minOccurs="0">

```
 </xsd:element>
       <xsd:element name="SOPREFERENCE" type="xsd:string"
                                  maxOccurs="1" minOccurs="0"></xsd:element>
     </xsd:all>
   </xsd:complexType>
   <xsd:complexType name="srcEventListType">
     <xsd:sequence>
      <xsd:element name="SRCEVENT" type="wo:srcEventType"
                                  maxOccurs="unbounded" minOccurs="0"></xsd:element>
     </xsd:sequence>
   </xsd:complexType>
   <xsd:complexType name="attributes">
     <xsd:sequence>
       <xsd:element minOccurs="1" maxOccurs="unbounded" name="attribute" type="wo:attribute" />
     </xsd:sequence>
   </xsd:complexType>
   <xsd:complexType name="assets">
     <xsd:sequence>
       <xsd:element minOccurs="1" maxOccurs="unbounded" name="asset" type="wo:asset" />
     </xsd:sequence>
   </xsd:complexType>
   <xsd:complexType name="attribute">
     <xsd:attribute name="id" type="xsd:string" />
     <xsd:attribute name="type" type="xsd:string" />
     <xsd:attribute name="value" type="xsd:string" />
   </xsd:complexType>
   <xsd:complexType name="asset">
     <xsd:attribute name="id" type="xsd:string" />
     <xsd:attribute name="type" type="xsd:string" />
     <xsd:attribute name="relationshipType" type="xsd:string" />
   </xsd:complexType>
   <xsd:simpleType name="iibDateTime">
    <xsd:restriction base="xsd:string">
      <xsd:pattern
value="\d{4}-(0[1-9]|1[012])-(0[1-9]|[12][0-9]|3[01])\s(0[0-9]|[1][0-9]|2[0-3]):([0-5][0-9]):([0-5][0-9]).([0-9]{3})" /> 
</xsd:restriction>
  </xsd:simpleType>
</xsd:schema>
```

```
71
```
Apéndice C: Archivos XSD para la versión 5.2.0.5

ESQUEMA DE ALERTAS PARA LA VERSIÓN 5.2.0.5

<?xml version="1.0" encoding="UTF-8"?>

 $\leftarrow$ 

/\*

\* Material bajo licencia - Propiedad de Veolia Environment-VE e IBM

\*

\* 5725-D69

\* © Copyright Veolia Environment-VE 2017.

\* © Copyright International Business Machines Corporation 2012, 2017.

\*

\* Para las versiones, los releases y las modificaciones proporcionados por IBM Corporation: Derechos restringidos

\* de los usuarios del gobierno de EE.UU. - El uso, la duplicación o la divulgación están restringidos por el contrato GSA ADP Schedule Contract

\* con IBM Corporation.

\*/

V1.8

-->

<xsd:schema targetNamespace="http://vds.com/alertsType"

xmlns:alert="http://vds.com/alertsType"

xmlns:xsd="http://www.w3.org/2001/XMLSchema"

elementFormDefault="qualified">

<xsd:element name="operations">

<xsd:complexType>

<xsd:sequence>

<xsd:element minOccurs="1" maxOccurs="unbounded" name="record" type="alert:recordType"/>

</xsd:sequence>

<xsd:attribute name="rootTenant" type="xsd:string" />

<xsd:attribute name="flowSource" type="xsd:string" />

<xsd:attribute name="timeout" type="xsd:string" />

<xsd:attribute name="timeoutTypeId" type="xsd:string" />

<xsd:attribute name="requestType" type="xsd:string" />

</xsd:complexType>

</xsd:element>

<xsd:complexType name="recordType">
<xsd:annotation>

<xsd:documentation>Event data source record</xsd:documentation>

</xsd:annotation>

<xsd:all>

 $\leftarrow$ 

\* Propiedades mínimas

\*/

```
 -->
```
 <xsd:element name="EXTEVENTID" type="xsd:string" minOccurs="1" maxOccurs="1" /> <xsd:element name="TENANT\_ID" type="xsd:string" minOccurs="0" maxOccurs="1" /> <xsd:element name="MODEL\_ID" type="xsd:string" minOccurs="0" maxOccurs="1" /> <xsd:element name="STARTTS" type="alert:iibDateTime" minOccurs="1" maxOccurs="1" /> <xsd:element name="LASTUPDATEDTS" type="alert:iibDateTime" minOccurs="1" maxOccurs="1" /> <xsd:element name="SUBJECT" type="xsd:string" minOccurs="1" maxOccurs="1" /> <xsd:element name="CATEGORY" type="xsd:string" minOccurs="1" maxOccurs="1" /> <xsd:element name="EVENTYPE" type="xsd:string" minOccurs="1" maxOccurs="1" /> <xsd:element name="EVENTSUBTYPE" type="xsd:string" minOccurs="0" maxOccurs="1" /> <xsd:element name="COSTS" type="xsd:string" minOccurs="0" maxOccurs="1" /> <xsd:element name="CONSEQUENCES" type="xsd:string" minOccurs="0" maxOccurs="1" /> <xsd:element name="CREATIONTYPE" type="xsd:string" minOccurs="1" maxOccurs="1" /> <xsd:element name="NETWORK" type="xsd:string" minOccurs="1" maxOccurs="1" /> <xsd:element name="DOMAIN" type="xsd:string" minOccurs="1" maxOccurs="1" /> <xsd:element name="STATUS" type="xsd:string" minOccurs="1" maxOccurs="1" />

 <xsd:element name="ENDTS" type="alert:iibDateTime" minOccurs="0" maxOccurs="1" /> <xsd:element name="EXTWORKEQUIPMENTID" type="xsd:string" minOccurs="0" maxOccurs="1" /> <xsd:element name="EXTWORKEQUIPMENTTYPE" type="xsd:string" minOccurs="0" maxOccurs="1" /> <xsd:element name="LOCATION" type="xsd:string" minOccurs="0" maxOccurs="1" /> <xsd:element name="DESCRIPTION" type="xsd:string" minOccurs="0" maxOccurs="1" /> <xsd:element name="ADDRESS" type="xsd:string" minOccurs="0" maxOccurs="1" /> <xsd:element name="OWNER" type="xsd:string" minOccurs="0" maxOccurs="1" /> <xsd:element name="CREATEDBY" type="xsd:string" minOccurs="0" maxOccurs="1" /> <xsd:element name="URGENCY" type="xsd:string" minOccurs="0" maxOccurs="1" /> <xsd:element name="CERTAINTY" type="xsd:string" minOccurs="0" maxOccurs="1" /> <xsd:element name="ZONE" type="xsd:string" minOccurs="0" maxOccurs="1" /> <xsd:element name="SEVERITY" type="xsd:string" minOccurs="0" maxOccurs="1" /> <xsd:element name="ACK" type="xsd:string" minOccurs="0" maxOccurs="1" />

</xsd:all>

</xsd:complexType>

<xsd:simpleType name="iibDateTime">

<xsd:restriction base="xsd:string">

<xsd:pattern

Value= "\d{4}-(0[1-9]|1[012])-(0[1-9]|[12][0-9]|3[01])\s(0[0-9]|[1][0-9]|2[0-3]):([0-5][0-9]):([0-5][0-9]).([0-9]{3})"  $/$ 

</xsd:restriction>

</xsd:simpleType>

# ESQUEMA DE ACTIVOS PARA LA VERSIÓN 5.2.0.5

<?xml version="1.0" encoding="UTF-8"?>

 $\leftarrow$ 

/\*

\* Material bajo licencia - Propiedad de Veolia Environment-VE e IBM

\*

\* 5725-D69

\*

\* © Copyright Veolia Environment-VE 2017.

\* © Copyright International Business Machines Corporation 2015, 2017.

\*

\* Para las versiones, los releases y las modificaciones proporcionados por IBM Corporation: Derechos restringidos

\* de los usuarios del gobierno de EE.UU. - El uso, la duplicación o la divulgación están restringidos por el contrato GSA ADP Schedule Contract

\* con IBM Corporation.

\*/

V1.8

-->

<xsd:schema targetNamespace="http://vds.com/assetTypes"

xmlns:asset="http://vds.com/assetTypes"

xmlns:xsd="http://www.w3.org/2001/XMLSchema"

```
elementFormDefault="qualified">
```
<xsd:complexType name="modelrefType">

<xsd:annotation>

<xsd:documentation>modelref hará referencia al ID del modelo semántico

de un entorno de tenencia múltiple.

Si el atributo id de modelref

está vacío, toda la solicitud

se ejecutará con el modelo predeterminado. </xsd:documentation>

</xsd:annotation>

<xsd:sequence>

<xsd:element maxOccurs="unbounded" name="request" type="asset:requestType" />

</xsd:sequence>

<xsd:attribute name="id" type="xsd:string" />

</xsd:complexType>

<xsd:complexType name="relationType">

<xsd:annotation>

<xsd:documentation>

RelationType se crea para describir las relaciones entre los activos.

</xsd:documentation>

</xsd:annotation>

```
 <xsd:attribute name="relationName" type="xsd:string" />
```
<xsd:attribute name="targetExtWorkEquipmentType" type="xsd:string" />

<xsd:attribute name="targetExtWorkEquipmentId" type="xsd:string" />

</xsd:complexType>

<xsd:complexType name="relationsType">

<xsd:sequence>

<xsd:element maxOccurs="unbounded" minOccurs="1" name="relation" type="asset:relationType" />

</xsd:sequence>

</xsd:complexType>

<xsd:complexType name="thresholdType">

<xsd:attribute name="range" type="xsd:string" />

<xsd:attribute name="level" type="xsd:string" />

</xsd:complexType>

<xsd:complexType name="measureTypeType">

<xsd:sequence>

<xsd:element minOccurs="0" name="threshold" type="asset:thresholdType" />

</xsd:sequence>

<xsd:attribute name="unit" type="xsd:string" />

<xsd:attribute name="no\_reading\_timeout" type="xsd:string" />

<xsd:attribute name="name" type="xsd:string" />

<xsd:attribute name="measureLabel" type="xsd:string" />

<xsd:attribute name="isPrimaryMeasurement" type="xsd:string" />

</xsd:complexType>

<xsd:complexType name="measureTypesType">

<xsd:sequence>

<xsd:element minOccurs="1" maxOccurs="unbounded" name="measureType"

type="asset:measureTypeType" />

</xsd:sequence>

</xsd:complexType>

<xsd:complexType name="attributeType">

<xsd:sequence>

<xsd:element minOccurs="0" maxOccurs="1" name="value"

type="xsd:string" />

<xsd:element minOccurs="0" maxOccurs="1" name="unit"

type="xsd:string" />

</xsd:sequence>

<xsd:attribute name="type" type="xsd:string" />

<xsd:attribute name="name" type="xsd:string" />

</xsd:complexType>

<xsd:complexType name="assetType">

<xsd:annotation>

<xsd:documentation>

AssetType se utiliza para describir el activo que crear, actualizar o suprimir.

</xsd:documentation>

</xsd:annotation>

<xsd:sequence>

 <xsd:element minOccurs="1" maxOccurs="1" name="internalLocation" type="xsd:string" /> <xsd:element minOccurs="0" maxOccurs="1" name="relations" type="asset:relationsType" /> <xsd:element minOccurs="0" maxOccurs="unbounded" name="attribute" type="asset:attributeType" />

<xsd:element minOccurs="0" name="measureTypes" type="asset:measureTypesType" />

</xsd:sequence>

<xsd:attribute name="extWorkEquipmentType" type="xsd:string" />

<xsd:attribute name="extWorkEquipmentId" type="xsd:string" />

<xsd:attribute name="assetLabel" type="xsd:string" />

<xsd:attribute name="assetDescription" type="xsd:string" />

<xsd:attribute name="tenantId" type="xsd:string" />

</xsd:complexType>

<xsd:complexType name="requestType">

<xsd:annotation>

<xsd:documentation>

Request es la operación real que

se ejecutará. Captura las siguientes informaciones:

- tipo de solicitud:

CREATE / UPDATE / DELETE

- Los datos de los activos (atributos, relaciones, etc.)

El tipo de solicitud debe ser uno de los siguientes:

- INSERT: Crear un activo.

- DELETE: Suprimir un activo.

- UPDATE: Actualizar un activo.

</xsd:documentation>

</xsd:annotation>

<xsd:sequence>

<xsd:element maxOccurs="unbounded" name="asset" type="asset:assetType" />

</xsd:sequence>

<xsd:attribute name="type" type="xsd:string" />

</xsd:complexType>

<xsd:element name="operation">

### <xsd:annotation>

<xsd:documentation>

Operation es el elemento raíz del archivo xml. Contendrá

todas las solicitudes.

rootTenant: El arrendatario raíz de los datos ingeridos.

timestamp : La fecha de generación del archivo xml.

</xsd:documentation>

</xsd:annotation>

<xsd:complexType>

<xsd:sequence>

<xsd:element maxOccurs="unbounded" name="modelref" type="asset:modelrefType" />

</xsd:sequence>

<xsd:attribute name="rootTenant" type="xsd:string" />

<xsd:attribute name="flowSource" type="xsd:string" />

<xsd:attribute name="timestamp" type="xsd:string" />

<xsd:attribute name="timeout" type="xsd:string" />

<xsd:attribute name="timeoutTypeId" type="xsd:string" />

</xsd:complexType>

</xsd:element>

# ESQUEMA DE LECTURAS DE MEDIDAS PARA LA VERSIÓN 5.2.0.5

<?xml version="1.0" encoding="UTF-8"?>

 $< I -$ 

/\*

\* Material bajo licencia - Propiedad de Veolia Environment-VE e IBM

\*

\* 5725-D69

\*

\* © Copyright Veolia Environment-VE 2017.

\* © Copyright International Business Machines Corporation 2012, 2017.

\*

\* Para las versiones, los releases y las modificaciones proporcionados por IBM Corporation: Derechos restringidos

\* de los usuarios del gobierno de EE.UU. - El uso, la duplicación o la divulgación están restringidos por el contrato GSA ADP Schedule Contract

\* con IBM Corporation.

## \*/

V1.8

-->

<xsd:schema targetNamespace="http://vds.com/readingsTypes"

xmlns:readings="http://vds.com/readingsTypes" xmlns:xsd="http://www.w3.org/2001/XMLSchema" elementFormDefault="qualified">

<xsd:complexType name="readingValueType">

<xsd:attribute name="value" type="xsd:string" />

<xsd:attribute name="unit" type="xsd:string" />

<xsd:attribute name="type" type="xsd:string" />

</xsd:complexType>

<xsd:complexType name="readingValuesType">

<xsd:sequence>

<xsd:element maxOccurs="unbounded" name="readingValue" type="readings:readingValueType" />

</xsd:sequence>

</xsd:complexType>

```
 <xsd:complexType name="workEquipmentType">
```
<xsd:sequence>

<xsd:element minOccurs="0" maxOccurs="1" name="description" type="xsd:string" />

<xsd:element minOccurs="0" maxOccurs="unbounded" name="relations" type="readings:relationsType" /> <xsd:element minOccurs="0" maxOccurs="1" name="attributes" type="readings:attributesType" /> <xsd:element minOccurs="0" maxOccurs="1" name="measureTypes" type="readings:measureTypesType" /> </xsd:sequence> <xsd:attribute name="location" type="xsd:string" /> <xsd:attribute name="extType" type="xsd:string" /> <xsd:attribute name="extId" type="xsd:string" /> <xsd:attribute name="modelRef" type="xsd:string" /> <xsd:attribute name="tenantId" type="xsd:string" /> <xsd:attribute name="assetLabel" type="xsd:string" /> <xsd:attribute name="assetDescription" type="xsd:string" /> </xsd:complexType> <xsd:complexType name="readingSetType"> <xsd:sequence> <xsd:element name="workEquipment" type="readings:workEquipmentType" /> <xsd:element name="readingValues" type="readings:readingValuesType" /> </xsd:sequence> <xsd:attribute name="extReadingSetid" type="xsd:string" /> <xsd:attribute name="timestamp" type="xsd:string" /> </xsd:complexType> <xsd:complexType name="attributeType"> <xsd:sequence> <xsd:element minOccurs="0" maxOccurs="1" name="value" type="xsd:string" /> <xsd:element minOccurs="0" maxOccurs="1" name="unit" type="xsd:string" /> </xsd:sequence> <xsd:attribute name="type" type="xsd:string" /> <xsd:attribute name="name" type="xsd:string" /> </xsd:complexType> <xsd:complexType name="attributesType"> <xsd:sequence> <xsd:element minOccurs="0" maxOccurs="unbounded" name="attribute" type="readings:attributeType" /> </xsd:sequence>

</xsd:complexType>

```
 <xsd:complexType name="relationType">
   <xsd:attribute name="targetExtWorkEquipmentType" type="xsd:string" />
   <xsd:attribute name="targetExtWorkEquipmentId" type="xsd:string" />
  <xsd:attribute name="type" type="xsd:string" />
 </xsd:complexType>
 <xsd:complexType name="relationsType">
   <xsd:sequence>
    <xsd:element name="relation" type="readings:relationType" />
   </xsd:sequence>
 </xsd:complexType>
 <xsd:complexType name="thresholdType">
   <xsd:attribute name="range" type="xsd:string" />
   <xsd:attribute name="level" type="xsd:string" />
 </xsd:complexType>
 <xsd:complexType name="measureTypeType">
   <xsd:sequence>
    <xsd:element minOccurs="0" maxOccurs="unbounded" name="threshold"
                        type="readings:thresholdType" />
   </xsd:sequence>
   <xsd:attribute name="unit" type="xsd:string" />
   <xsd:attribute name="no_reading_timeout" type="xsd:string" />
   <xsd:attribute name="name" type="xsd:string" />
   <xsd:attribute name="measureLabel" type="xsd:string" />
   <xsd:attribute name="isPrimaryMeasurement" type="xsd:string" />
 </xsd:complexType>
 <xsd:complexType name="measureTypesType">
   <xsd:sequence>
    <xsd:element minOccurs="0" maxOccurs="unbounded" name="measureType" 
                                     type="readings:measureTypeType" />
   </xsd:sequence>
 </xsd:complexType>
 <xsd:element name="readings">
   <xsd:complexType>
    <xsd:sequence>
       <xsd:element maxOccurs="unbounded" name="readingSet" type="readings:readingSetType" />
    </xsd:sequence>
```

```
 <xsd:attribute name="rootTenant" type="xsd:string" />
```
<xsd:attribute name="flowSource" type="xsd:string" />

<xsd:attribute name="timeout" type="xsd:string" />

<xsd:attribute name="timeoutTypeId" type="xsd:string" />

</xsd:complexType>

</xsd:element>

ESQUEMA DE ÓRDENES DE SERVICIO PARA LA VERSIÓN 5.2.0.5

<?xml version="1.0" encoding="UTF-8"?>

```
\leftarrow#
# Material bajo licencia - Propiedad de Veolia Environment-VE
#
# © Copyright Veolia Environment-VE 2016, 2017.
#
# Derechos restringidos de los usuarios: El uso, la duplicación o
# la divulgación están restringidos por el contrato con Veolia Environment-VE
#
-->
<xsd:schema targetNamespace="http://vds.com/serviceOrdersType"
        xmlns:so="http://vds.com/serviceOrdersType" xmlns:xsd="http://www.w3.org/2001/XMLSchema"
        elementFormDefault="qualified">
   <xsd:complexType name="requestType">
     <xsd:sequence>
       <xsd:element minOccurs="1" maxOccurs="unbounded" name="serviceorder" type="so:serviceOrder" />
     </xsd:sequence>
     <xsd:attribute name="type" type="xsd:string" />
   </xsd:complexType>
   <xsd:complexType name="serviceOrder">
     <xsd:all>
       <xsd:element minOccurs="0" maxOccurs="1" name="EXTERNAL_ID"
                                 type="xsd:integer" />
       <xsd:element minOccurs="0" maxOccurs="1" name="TENANT_ID"
                                 type="xsd:string" />
       <xsd:element minOccurs="0" maxOccurs="1" name="EAM_ID"
                                 type="xsd:string" />
       <xsd:element minOccurs="0" maxOccurs="1" name="GIS_ID"
                                 type="xsd:string" />
       <xsd:element minOccurs="0" maxOccurs="1" name="SITE_ID"
                                 type="xsd:string" />
       <xsd:element minOccurs="0" maxOccurs="1" name="NAME"
                                 type="xsd:string" />
       <xsd:element minOccurs="0" maxOccurs="1" name="DESCRIPTION"
                                 type="xsd:string" />
       <xsd:element minOccurs="0" maxOccurs="1" name="REGISTRATION_NO"
                                 type="xsd:string" />
       <xsd:element minOccurs="0" maxOccurs="1" name="LOCATION"
                                 type="xsd:string" />
       <xsd:element minOccurs="0" maxOccurs="1" name="REGISTRATION_DATE"
                                 type="so:iibDateTime" />
       <xsd:element minOccurs="0" maxOccurs="1" name="OPENING_DATE"
```

```
type="so:iibDateTime" />
       <xsd:element minOccurs="0" maxOccurs="1" name="COMPLETION_DATE"
                                 type="so:iibDateTime" />
       <xsd:element minOccurs="0" maxOccurs="1" name="ATTACHMENTS"
                                  type="xsd:string" />
       <xsd:element minOccurs="0" maxOccurs="1" name="COMPLETION_STATUS"
                                 type="xsd:string" />
       <xsd:element minOccurs="0" maxOccurs="1" name="STATUS"
                                 type="xsd:string" />
       <xsd:element minOccurs="0" maxOccurs="1" name="CATEGORY"
                                 type=" xsd:string" />
       <xsd:element minOccurs="0" maxOccurs="1" name="customServiceOrderAttributes"
                                  type="so:attributes" />
       <xsd:element minOccurs="0" maxOccurs="1" name="assets" type="so:assets" />
       <xsd:element minOccurs="0" maxOccurs="1" name="workorders" type="so:workorders" />
     </xsd:all>
   </xsd:complexType>
   <xsd:complexType name="attributes">
     <xsd:sequence>
       <xsd:element minOccurs="1" maxOccurs="unbounded" name="attribute" type="so:attribute" />
     </xsd:sequence>
   </xsd:complexType>
   <xsd:complexType name="assets">
     <xsd:sequence>
       <xsd:element minOccurs="1" maxOccurs="unbounded" name="asset" type="so:asset" />
     </xsd:sequence>
   </xsd:complexType>
   <xsd:complexType name="workorders">
     <xsd:sequence>
       <xsd:element minOccurs="1" maxOccurs="unbounded" name="workorder" type="so:workorder" />
     </xsd:sequence>
   </xsd:complexType>
   <xsd:complexType name="attribute">
     <xsd:attribute name="id" type="xsd:string" />
     <xsd:attribute name="type" type="xsd:string" />
     <xsd:attribute name="value" type="xsd:string" />
   </xsd:complexType>
   <xsd:complexType name="asset">
     <xsd:attribute name="id" type="xsd:string" />
    <xsd:attribute name="type" type="xsd:string" />
    <xsd:attribute name="relationshipType" type="xsd:string" />
   </xsd:complexType>
   <xsd:complexType name="workorder">
     <xsd:attribute name="id" type="xsd:string" />
     <xsd:attribute name="relationshipType" type="xsd:string" />
   </xsd:complexType>
  <xsd:simpleType name="iibDateTime">
   <xsd:restriction base="xsd:string">
     <xsd:pattern
value="\d{4}-(0[1-9]|1[012])-(0[1-9]|[12][0-9]|3[01])\s(0[0-9]|[1][0-9]|2[0-3]):([0-5][0-9]):([0-5][0-9]).([0-9]{3})" />
   </xsd:restriction>
  </xsd:simpleType>
   <xsd:element name="operations">
```
 <xsd:complexType> <xsd:sequence> <xsd:element minOccurs="1" maxOccurs="unbounded" name="request" type="so:requestType"> </xsd:element> </xsd:sequence> <xsd:attribute name="rootTenant" type="xsd:string" /> <xsd:attribute name="flowSource" type="xsd:string" /> <xsd:attribute name="timeout" type="xsd:string" /> <xsd:attribute name="timeoutTypeId" type="xsd:string" /> </xsd:complexType> </xsd:element> </xsd:schema>

ESQUEMA DE ÓRDENES DE TRABAJO PARA LA VERSIÓN 5.2.0.5

```
<?xml version="1.0" encoding="UTF-8"?>
\leftarrow#
# Material bajo licencia - Propiedad de Veolia Environment-VE
#
# © Copyright Veolia Environment-VE 2016, 2017.
#
# Derechos restringidos de los usuarios: El uso, la duplicación o
# la divulgación están restringidos por el contrato con Veolia Environment-VE
#
-->
<xsd:schema targetNamespace="http://vds.com/workOrdersType"
        xmlns:wo="http://vds.com/workOrdersType" xmlns:xsd="http://www.w3.org/2001/XMLSchema"
        elementFormDefault="qualified">
   <xsd:complexType name="requestType">
     <xsd:sequence>
       <xsd:element minOccurs="1" maxOccurs="unbounded" name="workorder">
         <xsd:complexType>
           <xsd:all>
             <xsd:element minOccurs="0" maxOccurs="1" name="DATASOURCEID"
                                                          type="xsd:string" />
             <xsd:element minOccurs="0" maxOccurs="1" name="RECORDID"
                                                          type="xsd:string" />
             <xsd:element minOccurs="1" maxOccurs="1" name="WOEXTID"
                                                          type="xsd:string" />
             <xsd:element minOccurs="0" maxOccurs="1" name="TENANT_ID"
                                                          type="xsd:string" />
             <xsd:element minOccurs="1" maxOccurs="1" name="MODEL_ID"
                                                          type="xsd:string" />
             <xsd:element minOccurs="1" maxOccurs="1" name="SUBJECT"
                                                          type="xsd:string" />
             <xsd:element minOccurs="0" maxOccurs="1" name="DESCRIPTION"
                                                          type="xsd:string" />
```
 <xsd:element minOccurs="1" maxOccurs="1" name="DOMAIN" type="xsd:string" /> <xsd:element minOccurs="0" maxOccurs="1" name="CATEGORY" type="xsd:string" /> <xsd:element minOccurs="0" maxOccurs="1" name="WORKORDERTYPE" type="xsd:string" /> <xsd:element minOccurs="0" maxOccurs="1" name="WORKTYPE" type="xsd:string" /> <xsd:element minOccurs="0" maxOccurs="1" name="SUBTYPE" type="xsd:string" /> <xsd:element minOccurs="0" maxOccurs="1" name="FAILURE" type="xsd:string" /> <xsd:element minOccurs="0" maxOccurs="1" name="PRIORITY" type="xsd:string" /> <xsd:element minOccurs="1" maxOccurs="1" name="STATUS" type="xsd:string" /> <xsd:element minOccurs="0" maxOccurs="1" name="JOBPLAN" type="xsd:string" /> <xsd:element minOccurs="1" maxOccurs="1" name="CREATIONDATE" type="wo:iibDateTime" /> <xsd:element minOccurs="1" maxOccurs="1" name="CREATIONTYPE" type="xsd:string" /> <xsd:element minOccurs="1" maxOccurs="1" name="CREATEDBY" type="xsd:string" /> <xsd:element minOccurs="0" maxOccurs="1" name="TARGETSTARTDATE" type="wo:iibDateTime" /> <xsd:element minOccurs="0" maxOccurs="1" name="TARGETENDDATE" type="wo:iibDateTime" /> <xsd:element minOccurs="0" maxOccurs="1" name="ACTSTARTDATE" type="wo:iibDateTime" /> <xsd:element minOccurs="0" maxOccurs="1" name="ACTENDDATE" type="wo:iibDateTime" /> <xsd:element minOccurs="1" maxOccurs="1" name="LASTUPDATEDTS" type="wo:iibDateTime" /> <xsd:element minOccurs="0" maxOccurs="1" name="ZONE" type="xsd:string" />

88

 <xsd:element minOccurs="0" maxOccurs="1" name="LOCATION" type="xsd:string" /> <xsd:element minOccurs="0" maxOccurs="1" name="URL" type="xsd:string" /> <xsd:element minOccurs="0" maxOccurs="1" name="EXTWORKEQUIPMENTID" type="xsd:string" /> <xsd:element minOccurs="0" maxOccurs="1" name="EXTWORKEQUIPMENTTYPE" type="xsd:string" /> <xsd:element minOccurs="0" maxOccurs="1" name="UPDATEDBY" type="xsd:string" /> <xsd:element minOccurs="0" maxOccurs="1" name="LEAD" type="xsd:string" /> <xsd:element minOccurs="1" maxOccurs="1" name="NETWORK" type="xsd:string" /> <xsd:element minOccurs="0" maxOccurs="1" name="ADDRESS" type="xsd:string" /> <xsd:element minOccurs="0" maxOccurs="1" name="PERFORMEDBY" type="xsd:string" /> <xsd:element minOccurs="0" maxOccurs="1" name="LOCOWNERID" type="xsd:string" /> <xsd:element minOccurs="0" maxOccurs="1" name="LOCOWNERDETAILS" type="xsd:string" /> <xsd:element minOccurs="0" maxOccurs="1" name="LOCCONTACTID" type="xsd:string" /> <xsd:element minOccurs="0" maxOccurs="1" name="ISSUERCOMPANY" type="xsd:string" /> <xsd:element minOccurs="0" maxOccurs="1" name="AFFECTED" type="xsd:string" /> <xsd:element minOccurs="0" maxOccurs="1" name="LOCCONTACTDETAILS" type="xsd:string" /> <xsd:element minOccurs="0" maxOccurs="1" name="REPORT" type="xsd:string" /> <xsd:element minOccurs="0" maxOccurs="1" name="SITE\_ID" type="xsd:string" /> <xsd:element minOccurs="0" maxOccurs="1" name="MAINTENANCE\_TYPE" type="xsd:string" />

 <xsd:element minOccurs="0" maxOccurs="1" name="ASSET\_LENGTH\_WORKED\_ON" type="xsd:decimal" /> <xsd:element minOccurs="0" maxOccurs="1" name="ASSET\_STATE" type="xsd:string" /> <xsd:element minOccurs="0" maxOccurs="1" name="WORKER\_COMMENT" type="xsd:string" /> <xsd:element name="SRCEVENTLIST" type="wo:srcEventListType" maxOccurs="1" minOccurs="0"> </xsd:element> <xsd:element minOccurs="0" maxOccurs="1" name="customWorkOrderAttributes" type="wo:attributes" /> <xsd:element minOccurs="0" maxOccurs="1" name="assets" type="wo:assets" /> </xsd:all> </xsd:complexType> </xsd:element> </xsd:sequence> <xsd:attribute name="type" type="xsd:string" /> </xsd:complexType> <xsd:element name="operations"> <xsd:complexType> <xsd:sequence> <xsd:element minOccurs="1" maxOccurs="unbounded" name="request" type="wo:requestType"> </xsd:element> </xsd:sequence> <xsd:attribute name="rootTenant" type="xsd:string" /> <xsd:attribute name="flowSource" type="xsd:string" /> <xsd:attribute name="timeout" type="xsd:string" /> <xsd:attribute name="timeoutTypeId" type="xsd:string" /> </xsd:complexType> </xsd:element> <xsd:complexType name="srcEventType"> <xsd:all> <xsd:element name="SRCEVTCATEGORY" maxOccurs="1" minOccurs="1" type="xsd:string"> </xsd:element> <xsd:element name="SRCEVTTYPE" type="xsd:string"

maxOccurs="1" minOccurs="1">

<xsd:annotation>

<xsd:documentation>

Para SRCEVTCATEGORY = ALERT o EVENT, es

IOW EVENTTYPE de SRCEVTCATEGORY =

WORKORDER, es el IOW

WORKORDER DOMAIN de

SRCEVTCATEGORY = NOREADING o

READINGTHRESHOLD, es el IOW

MEASUREMENTTYPE

</xsd:documentation>

</xsd:annotation>

</xsd:element>

<xsd:element name="SRCEVTID" type="xsd:string" maxOccurs="1"

minOccurs="0">

<xsd:annotation>

<xsd:documentation>

Para SRCEVTCATEGORY = ALERT o EVENT, es

IOW EXTEVENTID de SRCEVTCATEGORY =

WORKORDER, es el

IOW WOEXTID de

SRCEVTCATEGORY = NOREADING o READINGTHRESHOLD,

es el IOW MEASUREMENT\_ID (solo para WO OUT)

</xsd:documentation>

</xsd:annotation>

</xsd:element>

<xsd:element name="SRCEVTDATE" type="wo:iibDateTime" maxOccurs="1" minOccurs="1">

</xsd:element>

<xsd:element name="SRCEVTORIGVALUE" type="xsd:string" maxOccurs="1" minOccurs="0">

</xsd:element>

<xsd:element name="SRCEVTCURRVALUE" type="xsd:string" maxOccurs="1" minOccurs="0">

</xsd:element>

<xsd:element name="SRCEVTCURRVALUETS" type="wo:iibDateTime"

maxOccurs="1" minOccurs="0">

</xsd:element>

<xsd:element name="SRCEVTCOMMENT" type="xsd:string"

maxOccurs="1" minOccurs="0">

```
 </xsd:element>
       <xsd:element name="SOPREFERENCE" type="xsd:string"
                                  maxOccurs="1" minOccurs="0"></xsd:element>
     </xsd:all>
   </xsd:complexType>
   <xsd:complexType name="srcEventListType">
     <xsd:sequence>
      <xsd:element name="SRCEVENT" type="wo:srcEventType"
                                  maxOccurs="unbounded" minOccurs="0"></xsd:element>
     </xsd:sequence>
   </xsd:complexType>
   <xsd:complexType name="attributes">
     <xsd:sequence>
       <xsd:element minOccurs="1" maxOccurs="unbounded" name="attribute" type="wo:attribute" />
     </xsd:sequence>
   </xsd:complexType>
   <xsd:complexType name="assets">
     <xsd:sequence>
       <xsd:element minOccurs="1" maxOccurs="unbounded" name="asset" type="wo:asset" />
     </xsd:sequence>
   </xsd:complexType>
   <xsd:complexType name="attribute">
     <xsd:attribute name="id" type="xsd:string" />
     <xsd:attribute name="type" type="xsd:string" />
     <xsd:attribute name="value" type="xsd:string" />
   </xsd:complexType>
   <xsd:complexType name="asset">
     <xsd:attribute name="id" type="xsd:string" />
     <xsd:attribute name="type" type="xsd:string" />
     <xsd:attribute name="relationshipType" type="xsd:string" />
   </xsd:complexType>
   <xsd:simpleType name="iibDateTime">
    <xsd:restriction base="xsd:string">
      <xsd:pattern
value="\d{4}-(0[1-9]|1[012])-(0[1-9]|[12][0-9]|3[01])\s(0[0-9]|[1][0-9]|2[0-3]):([0-5][0-9]):([0-5][0-9]).([0-9]{3})" /> 
</xsd:restriction>
  </xsd:simpleType>
</xsd:schema>
```

```
Apéndice D: Archivos XSD para la versión 5.2.0.4
```
VDS\_IOW-IN-ALERTS-CORE\_5201.XSD

<?xml version="1.0" encoding="UTF-8"?>

 $\leftarrow$ 

/\*

\* Material bajo licencia - Propiedad de Veolia Environment-VE e IBM

\*

\* 5725-D69

\* © Copyright Veolia Environment-VE 2017.

\* © Copyright International Business Machines Corporation 2012, 2017.

\*

\* Para las versiones, los releases y las modificaciones proporcionados por IBM Corporation: Derechos restringidos

\* de los usuarios del gobierno de EE.UU. - El uso, la duplicación o la divulgación están restringidos por el contrato GSA ADP Schedule Contract

\* con IBM Corporation.

\*/

## V1.8

-->

<xsd:schema targetNamespace="http://vds.com/alertsType"

xmlns:alert="http://vds.com/alertsType"

xmlns:xsd="http://www.w3.org/2001/XMLSchema"

elementFormDefault="qualified">

<xsd:element name="operations">

<xsd:complexType>

<xsd:sequence>

<xsd:element minOccurs="1" maxOccurs="unbounded" name="record" type="alert:recordType"/>

</xsd:sequence>

<xsd:attribute name="rootTenant" type="xsd:string" />

<xsd:attribute name="timeout" type="xsd:string" />

<xsd:attribute name="timeoutTypeId" type="xsd:string" />

<xsd:attribute name="requestType" type="xsd:string" />

</xsd:complexType>

</xsd:element>

<xsd:complexType name="recordType">

<xsd:annotation>

 <xsd:documentation>Event data source record</xsd:documentation> </xsd:annotation>

#### <xsd:all>

 $\leftarrow$ \* Propiedades mínimas \*/

-->

 <xsd:element name="EXTEVENTID" type="xsd:string" minOccurs="1" maxOccurs="1" /> <xsd:element name="TENANT\_ID" type="xsd:string" minOccurs="0" maxOccurs="1" /> <xsd:element name="MODEL\_ID" type="xsd:string" minOccurs="0" maxOccurs="1" /> <xsd:element name="STARTTS" type="alert:iibDateTime" minOccurs="1" maxOccurs="1" /> <xsd:element name="LASTUPDATEDTS" type="alert:iibDateTime" minOccurs="1" maxOccurs="1" /> <xsd:element name="SUBJECT" type="xsd:string" minOccurs="1" maxOccurs="1" /> <xsd:element name="CATEGORY" type="xsd:string" minOccurs="1" maxOccurs="1" /> <xsd:element name="EVENTYPE" type="xsd:string" minOccurs="1" maxOccurs="1" /> <xsd:element name="EVENTSUBTYPE" type="xsd:string" minOccurs="0" maxOccurs="1" /> <xsd:element name="COSTS" type="xsd:string" minOccurs="0" maxOccurs="1" /> <xsd:element name="CONSEQUENCES" type="xsd:string" minOccurs="0" maxOccurs="1" /> <xsd:element name="CREATIONTYPE" type="xsd:string" minOccurs="1" maxOccurs="1" /> <xsd:element name="NETWORK" type="xsd:string" minOccurs="1" maxOccurs="1" /> <xsd:element name="DOMAIN" type="xsd:string" minOccurs="1" maxOccurs="1" /> <xsd:element name="STATUS" type="xsd:string" minOccurs="1" maxOccurs="1" />

 $\leftarrow$ 

\* Propiedades completas/clave

\*/

-->

 <!-- Se requiere (EXTWORKEQUIPMENTID + EXTWORKEQUIPMENTTYPE) o LOCATION --> <xsd:element name="ENDTS" type="alert:iibDateTime" minOccurs="0" maxOccurs="1" /> <xsd:element name="EXTWORKEQUIPMENTID" type="xsd:string" minOccurs="0" maxOccurs="1" /> <xsd:element name="EXTWORKEQUIPMENTTYPE" type="xsd:string" minOccurs="0" maxOccurs="1" /> <xsd:element name="LOCATION" type="xsd:string" minOccurs="0" maxOccurs="1" /> <xsd:element name="DESCRIPTION" type="xsd:string" minOccurs="0" maxOccurs="1" /> <xsd:element name="ADDRESS" type="xsd:string" minOccurs="0" maxOccurs="1" /> <xsd:element name="OWNER" type="xsd:string" minOccurs="0" maxOccurs="1" /> <xsd:element name="CREATEDBY" type="xsd:string" minOccurs="0" maxOccurs="1" />

 <xsd:element name="URGENCY" type="xsd:string" minOccurs="0" maxOccurs="1" /> <xsd:element name="CERTAINTY" type="xsd:string" minOccurs="0" maxOccurs="1" />

```
 <xsd:element name="ZONE" type="xsd:string" minOccurs="0" maxOccurs="1" />
 <xsd:element name="SEVERITY" type="xsd:string" minOccurs="0" maxOccurs="1" />
 <xsd:element name="ACK" type="xsd:string" minOccurs="0" maxOccurs="1" />
 <xsd:element name="MEASURE" minOccurs="0" maxOccurs="1" >
```
<xsd:annotation>

<xsd:documentation>threshold attribute domain is 0,1 or 2</xsd:documentation>

</xsd:annotation>

<xsd:complexType>

<xsd:attribute name="value" type="xsd:string" />

```
 <xsd:attribute name="unit" type="xsd:string" />
```
<xsd:attribute name="type" type="xsd:string" />

<xsd:attribute name="threshold\_value" type="xsd:string" />

```
 <xsd:attribute name="threshold" type="xsd:string" />
```
</xsd:complexType>

</xsd:element>

</xsd:all>

</xsd:complexType>

```
 <xsd:simpleType name="iibDateTime">
```

```
 <xsd:restriction base="xsd:string">
```
<xsd:pattern

Value= "\d{4}-(0[1-9]|1[012])-(0[1-9]|[12][0-9]|3[01])\s(0[0-9]|[1][0-9]|2[0-3]):([0-5][0-9]):([0-5][0-9]).([0-9]{3})" />

</xsd:restriction>

</xsd:simpleType>

VDS\_IOW-IN-ASSETS-CORE\_5210.XSD

```
<?xml version="1.0" encoding="UTF-8"?>
```
 $\leftarrow$ 

/\*

\* Material bajo licencia - Propiedad de Veolia Environment-VE e IBM

\*

\* 5725-D69

\*

\* © Copyright Veolia Environment-VE 2017.

\* © Copyright International Business Machines Corporation 2015, 2017.

\*

\* Para las versiones, los releases y las modificaciones proporcionados por IBM Corporation: Derechos restringidos \* de los usuarios del gobierno de EE.UU. - El uso, la duplicación o la divulgación están restringidos por el contrato GSA ADP Schedule Contract

\* con IBM Corporation.

\*/

V1.8

-->

<xsd:schema targetNamespace="http://vds.com/assetTypes"

xmlns:asset="http://vds.com/assetTypes"

xmlns:xsd="http://www.w3.org/2001/XMLSchema"

elementFormDefault="qualified">

<xsd:complexType name="modelrefType">

<xsd:annotation>

<xsd:documentation>modelref hará referencia al ID del modelo semántico

de un entorno de tenencia múltiple.

Si el atributo id de modelref

está vacío, toda la solicitud

se ejecutará con el modelo predeterminado. </xsd:documentation>

</xsd:annotation>

```
 <xsd:sequence>
```
<xsd:element maxOccurs="unbounded" name="request" type="asset:requestType" />

</xsd:sequence>

<xsd:attribute name="id" type="xsd:string" />

</xsd:complexType>

<xsd:complexType name="relationType">

<xsd:annotation>

<xsd:documentation>

RelationType se crea para describir las relaciones entre los activos.

</xsd:documentation>

</xsd:annotation>

<xsd:attribute name="relationName" type="xsd:string" />

<xsd:attribute name="targetExtWorkEquipmentType" type="xsd:string" />

<xsd:attribute name="targetExtWorkEquipmentId" type="xsd:string" />

```
 </xsd:complexType>
```

```
 <xsd:complexType name="relationsType">
```
<xsd:sequence>

<xsd:element maxOccurs="unbounded" minOccurs="1" name="relation" type="asset:relationType" />

</xsd:sequence>

</xsd:complexType>

<xsd:complexType name="thresholdType">

<xsd:attribute name="range" type="xsd:string" />

<xsd:attribute name="level" type="xsd:string" />

</xsd:complexType>

<xsd:complexType name="measureTypeType">

<xsd:sequence>

<xsd:element minOccurs="0" maxOccurs="3" name="threshold" type="asset:thresholdType" />

</xsd:sequence>

<xsd:attribute name="unit" type="xsd:string" />

<xsd:attribute name="no reading timeout" type="xsd:string" />

<xsd:attribute name="name" type="xsd:string" />

<xsd:attribute name="measureLabel" type="xsd:string" />

<xsd:attribute name="isPrimaryMeasurement" type="xsd:string" />

</xsd:complexType>

<xsd:complexType name="measureTypesType">

<xsd:sequence>

<xsd:element minOccurs="1" maxOccurs="unbounded" name="measureType"

type="asset:measureTypeType" />

</xsd:sequence>

</xsd:complexType>

<xsd:complexType name="attributeType">

<xsd:sequence>

<xsd:element minOccurs="0" maxOccurs="1" name="value"

type="xsd:string" />

<xsd:element minOccurs="0" maxOccurs="1" name="unit"

type="xsd:string" />

</xsd:sequence>

<xsd:attribute name="type" type="xsd:string" />

<xsd:attribute name="name" type="xsd:string" />

</xsd:complexType>

<xsd:complexType name="assetType">

<xsd:annotation>

<xsd:documentation>

AssetType se utiliza para describir el activo que crear, actualizar o suprimir.

</xsd:documentation>

</xsd:annotation>

<xsd:sequence>

 <xsd:element minOccurs="1" maxOccurs="1" name="internalLocation" type="xsd:string" /> <xsd:element minOccurs="0" maxOccurs="1" name="relations" type="asset:relationsType" /> <xsd:element minOccurs="0" maxOccurs="unbounded" name="attribute" type="asset:attributeType" />

<xsd:element minOccurs="0" maxOccurs="1" name="measureTypes" type="asset:measureTypesType" />

</xsd:sequence>

<xsd:attribute name="extWorkEquipmentType" type="xsd:string" />

<xsd:attribute name="extWorkEquipmentId" type="xsd:string" />

<xsd:attribute name="assetLabel" type="xsd:string" />

<xsd:attribute name="assetDescription" type="xsd:string" />

<xsd:attribute name="tenantId" type="xsd:string" />

</xsd:complexType>

<xsd:complexType name="requestType">

<xsd:annotation>

<xsd:documentation>

Request es la operación real que

se ejecutará. Captura las siguientes informaciones:

- tipo de solicitud:

CREATE / UPDATE / DELETE

- Los datos de los activos (atributos, relaciones, etc.)

El tipo de solicitud debe ser uno de los siguientes:

- INSERT: Crear un activo.

- DELETE: Suprimir un activo.

- UPDATE: Actualizar un activo.

</xsd:documentation>

</xsd:annotation>

<xsd:sequence>

<xsd:element maxOccurs="unbounded" name="asset" type="asset:assetType" />

</xsd:sequence>

<xsd:attribute name="type" type="xsd:string" />

</xsd:complexType>

<xsd:element name="operation">

<xsd:annotation>

<xsd:documentation>

Operation es el elemento raíz del archivo xml. Contendrá

todas las solicitudes.

rootTenant: El arrendatario raíz de los datos ingeridos.

timestamp : La fecha de generación del archivo xml.

</xsd:documentation>

</xsd:annotation>

<xsd:complexType>

<xsd:sequence>

<xsd:element maxOccurs="unbounded" name="modelref" type="asset:modelrefType" />

</xsd:sequence>

<xsd:attribute name="rootTenant" type="xsd:string" />

<xsd:attribute name="timestamp" type="xsd:string" />

<xsd:attribute name="timeout" type="xsd:string" />

<xsd:attribute name="timeoutTypeId" type="xsd:string" />

</xsd:complexType>

</xsd:element>

# VDS\_IOW-IN-READINGS-CORE\_5201.XSD

<?xml version="1.0" encoding="UTF-8"?>

 $< I -$ 

/\*

\* Material bajo licencia - Propiedad de Veolia Environment-VE e IBM

\*

\* 5725-D69

\*

\* © Copyright Veolia Environment-VE 2017.

\* © Copyright International Business Machines Corporation 2012, 2017.

\*

\* Para las versiones, los releases y las modificaciones proporcionados por IBM Corporation: Derechos restringidos

\* de los usuarios del gobierno de EE.UU. - El uso, la duplicación o la divulgación están restringidos por el contrato GSA ADP Schedule Contract

\* con IBM Corporation.

```
*/
```
V1.8

-->

<xsd:schema targetNamespace="http://vds.com/readingsTypes"

xmlns:readings="http://vds.com/readingsTypes" xmlns:xsd="http://www.w3.org/2001/XMLSchema" elementFormDefault="qualified">

<xsd:complexType name="readingValueType">

<xsd:attribute name="value" type="xsd:string" />

<xsd:attribute name="unit" type="xsd:string" />

<xsd:attribute name="type" type="xsd:string" />

</xsd:complexType>

<xsd:complexType name="readingValuesType">

<xsd:sequence>

<xsd:element maxOccurs="unbounded" name="readingValue" type="readings:readingValueType" />

</xsd:sequence>

</xsd:complexType>

```
 <xsd:complexType name="workEquipmentType">
```
<xsd:sequence>

<xsd:element maxOccurs="1" minOccurs="0" name="description" type="xsd:string" />

```
<xsd:element minOccurs="0" maxOccurs="unbounded" name="relations"
                                               type="readings:relationsType" />
    <xsd:element minOccurs="0" maxOccurs="unbounded" name="attributes"
                                               type="readings:attributesType" />
    <xsd:element minOccurs="0" maxOccurs="1" name="measureTypes" 
                                               type="readings:measureTypesType" />
   </xsd:sequence>
   <xsd:attribute name="location" type="xsd:string" />
   <xsd:attribute name="extType" type="xsd:string" />
   <xsd:attribute name="extId" type="xsd:string" />
   <xsd:attribute name="modelRef" type="xsd:string" />
   <xsd:attribute name="tenantId" type="xsd:string" />
   <xsd:attribute name="assetLabel" type="xsd:string" />
   <xsd:attribute name="assetDescription" type="xsd:string" />
 </xsd:complexType>
 <xsd:complexType name="readingSetType">
   <xsd:sequence>
    <xsd:element name="workEquipment" type="readings:workEquipmentType" />
    <xsd:element name="readingValues" type="readings:readingValuesType" />
   </xsd:sequence>
   <xsd:attribute name="extReadingSetid" type="xsd:string" />
   <xsd:attribute name="timestamp" type="xsd:string" />
   <xsd:attribute name="extRelatedEvtId" type="xsd:string" />
  <xsd:attribute name="extRelatedEvtType" type="xsd:string" />
 </xsd:complexType>
 <xsd:complexType name="attributeType">
   <xsd:sequence>
    <xsd:element minOccurs="0" maxOccurs="1" name="value" type="xsd:string" />
    <xsd:element minOccurs="0" maxOccurs="1" name="unit" type="xsd:string" />
   </xsd:sequence>
   <xsd:attribute name="type" type="xsd:string" />
  <xsd:attribute name="name" type="xsd:string" />
 </xsd:complexType>
 <xsd:complexType name="attributesType">
   <xsd:sequence>
    <xsd:element name="attribute" type="readings:attributeType" />
```

```
 </xsd:sequence>
```

```
 </xsd:complexType>
 <xsd:complexType name="relationType">
   <xsd:attribute name="targetExtWorkEquipmentType" type="xsd:string" />
   <xsd:attribute name="targetExtWorkEquipmentId" type="xsd:string" />
  <xsd:attribute name="type" type="xsd:string" />
 </xsd:complexType>
 <xsd:complexType name="relationsType">
  <xsd:sequence>
    <xsd:element name="relation" type="readings:relationType" />
  </xsd:sequence>
 </xsd:complexType>
 <xsd:complexType name="thresholdType">
   <xsd:attribute name="range" type="xsd:string" />
   <xsd:attribute name="level" type="xsd:string" />
 </xsd:complexType>
 <xsd:complexType name="measureTypeType">
   <xsd:sequence>
    <xsd:element minOccurs="0" maxOccurs="unbounded" name="threshold"
                       type="readings:thresholdType" />
   </xsd:sequence>
   <xsd:attribute name="unit" type="xsd:string" />
   <xsd:attribute name="no_reading_timeout" type="xsd:string" />
   <xsd:attribute name="name" type="xsd:string" />
   <xsd:attribute name="isPrimaryMeasurement" type="xsd:string" />
 </xsd:complexType>
 <xsd:complexType name="measureTypesType">
   <xsd:sequence>
    <xsd:element minOccurs="0" maxOccurs="unbounded" name="measureType" 
                                     type="readings:measureTypeType" />
   </xsd:sequence>
 </xsd:complexType>
 <xsd:element name="readings">
   <xsd:complexType>
    <xsd:sequence>
       <xsd:element maxOccurs="unbounded" name="readingSet" type="readings:readingSetType" />
    </xsd:sequence>
```

```
 <xsd:attribute name="rootTenant" type="xsd:string" />
```
<xsd:attribute name="timeout" type="xsd:string" />

<xsd:attribute name="timeoutTypeId" type="xsd:string" />

</xsd:complexType>

</xsd:element>

VDS\_IOW-IN-SO-CORE\_5201.XSD

```
<?xml version="1.0" encoding="UTF-8"?>
\leftarrow#
# Material bajo licencia - Propiedad de Veolia Environment-VE
#
# © Copyright Veolia Environment-VE 2016, 2017.
#
# Derechos restringidos de los usuarios: El uso, la duplicación o
# la divulgación están restringidos por el contrato con Veolia Environment-VE
#
-->
<xsd:schema targetNamespace="http://vds.com/serviceOrdersType"
        xmlns:so="http://vds.com/serviceOrdersType" xmlns:xsd="http://www.w3.org/2001/XMLSchema"
        elementFormDefault="qualified">
   <xsd:complexType name="requestType">
     <xsd:sequence>
       <xsd:element minOccurs="1" maxOccurs="unbounded" name="serviceorder" type="so:serviceOrder" />
     </xsd:sequence>
     <xsd:attribute name="type" type="xsd:string" />
   </xsd:complexType>
   <xsd:complexType name="serviceOrder">
     <xsd:all>
       <xsd:element minOccurs="0" maxOccurs="1" name="EXTERNAL_ID"
                                 type="xsd:string" />
       <xsd:element minOccurs="0" maxOccurs="1" name="TENANT_ID"
                                 type="xsd:string" />
       <xsd:element minOccurs="0" maxOccurs="1" name="EAM_ID"
                                 type="xsd:string" />
       <xsd:element minOccurs="0" maxOccurs="1" name="GIS_ID"
                                 type="xsd:string" />
       <xsd:element minOccurs="0" maxOccurs="1" name="SITE_ID"
                                 type="xsd:string" />
       <xsd:element minOccurs="0" maxOccurs="1" name="NAME"
                                 type="xsd:string" />
       <xsd:element minOccurs="0" maxOccurs="1" name="DESCRIPTION"
                                 type="xsd:string" />
       <xsd:element minOccurs="0" maxOccurs="1" name="REGISTRATION_NO"
                                 type="xsd:string" />
       <xsd:element minOccurs="0" maxOccurs="1" name="LOCATION"
                                 type="xsd:string" />
       <xsd:element minOccurs="0" maxOccurs="1" name="REGISTRATION_DATE"
                                 type="so:iibDateTime" />
       <xsd:element minOccurs="0" maxOccurs="1" name="OPENING_DATE"
```

```
type="so:iibDateTime" />
     <xsd:element minOccurs="0" maxOccurs="1" name="COMPLETION_DATE"
                               type="so:iibDateTime" />
     <xsd:element minOccurs="0" maxOccurs="1" name="ATTACHMENTS"
                                type="xsd:string" />
     <xsd:element minOccurs="0" maxOccurs="1" name="COMPLETION_STATUS"
                               type="xsd:string" />
     <xsd:element minOccurs="0" maxOccurs="1" name="STATUS"
                               type="xsd:string" />
     <xsd:element minOccurs="0" maxOccurs="1" name="CATEGORY"
                               type=" xsd:string" />
     <xsd:element minOccurs="0" maxOccurs="1" name="customServiceOrderAttributes"
                               type="so:attributes" />
     <xsd:element minOccurs="0" maxOccurs="1" name="assets" type="so:assets" />
     <xsd:element minOccurs="0" maxOccurs="1" name="workorders" type="so:workorders" />
   </xsd:all>
 </xsd:complexType>
 <xsd:complexType name="attributes">
   <xsd:sequence>
     <xsd:element minOccurs="1" maxOccurs="unbounded" name="attribute" type="so:attribute" />
   </xsd:sequence>
 </xsd:complexType>
 <xsd:complexType name="assets">
   <xsd:sequence>
    <xsd:element minOccurs="1" maxOccurs="unbounded" name="asset" type="so:asset" />
   </xsd:sequence>
 </xsd:complexType>
 <xsd:complexType name="workorders">
   <xsd:sequence>
     <xsd:element minOccurs="1" maxOccurs="unbounded" name="workorder" type="so:workorder" />
   </xsd:sequence>
 </xsd:complexType>
 <xsd:complexType name="attribute">
   <xsd:attribute name="id" type="xsd:string" />
   <xsd:attribute name="type" type="xsd:string" />
   <xsd:attribute name="value" type="xsd:string" />
 </xsd:complexType>
 <xsd:complexType name="asset">
   <xsd:attribute name="id" type="xsd:string" />
  <xsd:attribute name="type" type="xsd:string" />
  <xsd:attribute name="relationshipType" type="xsd:string" />
 </xsd:complexType>
 <xsd:complexType name="workorder">
   <xsd:attribute name="id" type="xsd:string" />
   <xsd:attribute name="relationshipType" type="xsd:string" />
```

```
 </xsd:complexType>
```

```
 <xsd:simpleType name="iibDateTime">
   <xsd:restriction base="xsd:string">
     <xsd:pattern
value="\d{4}-(0[1-9]|1[012])-(0[1-9]|[12][0-9]|3[01])\s(0[0-9]|[1][0-9]|2[0-3]):([0-5][0-9]):([0-5][0-9]).([0-9]{3})" />
   </xsd:restriction>
  </xsd:simpleType>
   <xsd:element name="operations">
     <xsd:complexType>
       <xsd:sequence>
         <xsd:element minOccurs="1" maxOccurs="unbounded" name="request"
                                           type="so:requestType">
         </xsd:element>
       </xsd:sequence>
       <xsd:attribute name="rootTenant" type="xsd:string" />
       <xsd:attribute name="timeout" type="xsd:string" />
       <xsd:attribute name="timeoutTypeId" type="xsd:string" />
     </xsd:complexType>
   </xsd:element>
</xsd:schema>
```
VDS\_IOW-IN-WO-CORE\_5201.XSD

```
<?xml version="1.0" encoding="UTF-8"?>
\leftarrow#
# Material bajo licencia - Propiedad de Veolia Environment-VE
#
# © Copyright Veolia Environment-VE 2016, 2017.
#
# Derechos restringidos de los usuarios: El uso, la duplicación o
# la divulgación están restringidos por el contrato con Veolia Environment-VE
#
-->
<xsd:schema targetNamespace="http://vds.com/workOrdersType"
        xmlns:wo="http://vds.com/workOrdersType" xmlns:xsd="http://www.w3.org/2001/XMLSchema"
        elementFormDefault="qualified">
   <xsd:complexType name="requestType">
     <xsd:sequence>
       <xsd:element minOccurs="1" maxOccurs="unbounded" name="workorder">
         <xsd:complexType>
           <xsd:all>
             <xsd:element minOccurs="0" maxOccurs="1" name="DATASOURCEID"
                                                          type="xsd:string" />
             <xsd:element minOccurs="0" maxOccurs="1" name="RECORDID"
                                                          type="xsd:string" />
             <xsd:element minOccurs="1" maxOccurs="1" name="WOEXTID"
                                                          type="xsd:string" />
             <xsd:element minOccurs="0" maxOccurs="1" name="TENANT_ID"
                                                          type="xsd:string" />
             <xsd:element minOccurs="0" maxOccurs="1" name="MODEL_ID"
                                                          type="xsd:string" />
             <xsd:element minOccurs="1" maxOccurs="1" name="SUBJECT"
                                                          type="xsd:string" />
             <xsd:element minOccurs="0" maxOccurs="1" name="DESCRIPTION"
                                                          type="xsd:string" />
```
<xsd:element minOccurs="1" maxOccurs="1" name="DOMAIN" type="xsd:string" /> <xsd:element minOccurs="0" maxOccurs="1" name="CATEGORY" type="xsd:string" /> <xsd:element minOccurs="0" maxOccurs="1" name="WORKORDERTYPE" type="xsd:string" /> <xsd:element minOccurs="0" maxOccurs="1" name="WORKTYPE" type="xsd:string" /> <xsd:element minOccurs="0" maxOccurs="1" name="SUBTYPE" type="xsd:string" /> <xsd:element minOccurs="0" maxOccurs="1" name="FAILURE" type="xsd:string" /> <xsd:element minOccurs="0" maxOccurs="1" name="PRIORITY" type="xsd:string" /> <xsd:element minOccurs="1" maxOccurs="1" name="STATUS" type="xsd:string" /> <xsd:element minOccurs="0" maxOccurs="1" name="JOBPLAN" type="xsd:string" /> <xsd:element minOccurs="1" maxOccurs="1" name="CREATIONDATE" type="wo:iibDateTime" /> <xsd:element minOccurs="1" maxOccurs="1" name="CREATIONTYPE" type="xsd:string" /> <xsd:element minOccurs="1" maxOccurs="1" name="CREATEDBY" type="xsd:string" /> <xsd:element minOccurs="0" maxOccurs="1" name="TARGETSTARTDATE" type="wo:iibDateTime" /> <xsd:element minOccurs="0" maxOccurs="1" name="TARGETENDDATE" type="wo:iibDateTime" /> <xsd:element minOccurs="0" maxOccurs="1" name="ACTSTARTDATE" type="wo:iibDateTime" /> <xsd:element minOccurs="0" maxOccurs="1" name="ACTENDDATE" type="wo:iibDateTime" /> <xsd:element minOccurs="1" maxOccurs="1" name="LASTUPDATEDTS" type="wo:iibDateTime" /> <xsd:element minOccurs="0" maxOccurs="1" name="ZONE" type="xsd:string" />

 <xsd:element minOccurs="0" maxOccurs="1" name="LOCATION" type="xsd:string" /> <xsd:element minOccurs="0" maxOccurs="1" name="URL" type="xsd:string" /> <xsd:element minOccurs="0" maxOccurs="1" name="EXTWORKEQUIPMENTID" type="xsd:string" /> <xsd:element minOccurs="0" maxOccurs="1" name="EXTWORKEQUIPMENTTYPE" type="xsd:string" /> <xsd:element minOccurs="0" maxOccurs="1" name="UPDATEDBY" type="xsd:string" /> <xsd:element minOccurs="0" maxOccurs="1" name="LEAD" type="xsd:string" /> <xsd:element minOccurs="1" maxOccurs="1" name="NETWORK" type="xsd:string" /> <xsd:element minOccurs="0" maxOccurs="1" name="ADDRESS" type="xsd:string" /> <xsd:element minOccurs="0" maxOccurs="1" name="PERFORMEDBY" type="xsd:string" /> <xsd:element minOccurs="0" maxOccurs="1" name="LOCOWNERID" type="xsd:string" /> <xsd:element minOccurs="0" maxOccurs="1" name="LOCOWNERDETAILS" type="xsd:string" /> <xsd:element minOccurs="0" maxOccurs="1" name="LOCCONTACTID" type="xsd:string" /> <xsd:element minOccurs="0" maxOccurs="1" name="ISSUERCOMPANY" type="xsd:string" /> <xsd:element minOccurs="0" maxOccurs="1" name="AFFECTED" type="xsd:string" /> <xsd:element minOccurs="0" maxOccurs="1" name="LOCCONTACTDETAILS" type="xsd:string" /> <xsd:element minOccurs="0" maxOccurs="1" name="REPORT" type="xsd:string" /> <xsd:element minOccurs="0" maxOccurs="1" name="SITE\_ID" type="xsd:string" /> <xsd:element minOccurs="0" maxOccurs="1" name="MAINTENANCE\_TYPE" type="xsd:string" />

```
 <xsd:element minOccurs="0" maxOccurs="1" name="ASSET_LENGTH_WORKED_ON"
                                                       type="xsd:decimal" />
           <xsd:element minOccurs="0" maxOccurs="1" name="ASSET_STATE"
                                                        type="xsd:string" />
           <xsd:element minOccurs="0" maxOccurs="1" name="WORKER_COMMENT"
                                                        type="xsd:string" />
           <xsd:element name="SRCEVENTLIST" type="wo:srcEventListType" 
                                                        maxOccurs="1" minOccurs="0">
           </xsd:element>
           <xsd:element minOccurs="0" maxOccurs="1" name="customWorkOrderAttributes" 
                                                          type="wo:attributes" />
           <xsd:element minOccurs="0" maxOccurs="1" name="assets" type="wo:assets" /> 
         </xsd:all>
       </xsd:complexType>
     </xsd:element>
   </xsd:sequence>
   <xsd:attribute name="type" type="xsd:string" />
 </xsd:complexType>
 <xsd:element name="operations">
   <xsd:complexType>
     <xsd:sequence>
       <xsd:element minOccurs="1" maxOccurs="unbounded" name="request"
                                       type="wo:requestType">
       </xsd:element>
     </xsd:sequence>
     <xsd:attribute name="rootTenant" type="xsd:string" />
     <xsd:attribute name="timeout" type="xsd:string" />
     <xsd:attribute name="timeoutTypeId" type="xsd:string" />
   </xsd:complexType>
 </xsd:element>
 <xsd:complexType name="srcEventType">
   <xsd:all>
     <xsd:element name="SRCEVTCATEGORY" maxOccurs="1"
                              minOccurs="1" type="xsd:string">
    </xsd:element>
     <xsd:element name="SRCEVTTYPE" type="xsd:string"
```

```
maxOccurs="1" minOccurs="1">
```
<xsd:annotation>

<xsd:documentation>

Para SRCEVTCATEGORY = ALERT o EVENT, es

IOW EVENTTYPE de SRCEVTCATEGORY =

WORKORDER, es el IOW

WORKORDER DOMAIN de

SRCEVTCATEGORY = NOREADING o

READINGTHRESHOLD, es el IOW

MEASUREMENTTYPE

</xsd:documentation>

</xsd:annotation>

</xsd:element>

<xsd:element name="SRCEVTID" type="xsd:string" maxOccurs="1"

minOccurs="0">

<xsd:annotation>

<xsd:documentation>

Para SRCEVTCATEGORY = ALERT o EVENT, es

IOW EXTEVENTID de SRCEVTCATEGORY =

WORKORDER, es el

IOW WOEXTID de

SRCEVTCATEGORY = NOREADING o READINGTHRESHOLD,

es el IOW MEASUREMENT\_ID (solo para WO OUT)

</xsd:documentation>

</xsd:annotation>

</xsd:element>

<xsd:element name="SRCEVTDATE" type="wo:iibDateTime" maxOccurs="1" minOccurs="1">

</xsd:element>

<xsd:element name="SRCEVTORIGVALUE" type="xsd:string" maxOccurs="1" minOccurs="0">

</xsd:element>

<xsd:element name="SRCEVTCURRVALUE" type="xsd:string" maxOccurs="1" minOccurs="0">

</xsd:element>

<xsd:element name="SRCEVTCURRVALUETS" type="wo:iibDateTime"

maxOccurs="1" minOccurs="0">

</xsd:element>

<xsd:element name="SRCEVTCOMMENT" type="xsd:string"

maxOccurs="1" minOccurs="0">

</xsd:element>

```
 <xsd:element name="SOPREFERENCE" type="xsd:string"
```

```
maxOccurs="1" minOccurs="0"></xsd:element>
```
</xsd:all>

</xsd:complexType>

<xsd:complexType name="srcEventListType">

<xsd:sequence>

<xsd:element name="SRCEVENT" type="wo:srcEventType"

maxOccurs="unbounded" minOccurs="0"></xsd:element>

</xsd:sequence>

</xsd:complexType>

<xsd:complexType name="attributes">

<xsd:sequence>

```
 <xsd:element minOccurs="1" maxOccurs="unbounded" name="attribute" type="wo:attribute" />
```
</xsd:sequence>

</xsd:complexType>

<xsd:complexType name="assets">

<xsd:sequence>

<xsd:element minOccurs="1" maxOccurs="unbounded" name="asset" type="wo:asset" />

</xsd:sequence>

</xsd:complexType>

<xsd:complexType name="attribute">

<xsd:attribute name="id" type="xsd:string" />

<xsd:attribute name="type" type="xsd:string" />

<xsd:attribute name="value" type="xsd:string" />

</xsd:complexType>

<xsd:complexType name="asset">

<xsd:attribute name="id" type="xsd:string" />

<xsd:attribute name="type" type="xsd:string" />

<xsd:attribute name="relationshipType" type="xsd:string" />

</xsd:complexType>

<xsd:simpleType name="iibDateTime">

<xsd:restriction base="xsd:string">

<xsd:pattern

value="\d{4}-(0[1-9]|1[012])-(0[1-9]|[12][0-9]|3[01])\s(0[0-9]|[1][0-9]|2[0-3]):([0-5][0-9]):([0-5][0-9]).([0-9]{3})" /> </xsd:restriction>

</xsd:simpleType>

# Apéndice E: Archivos XSD para la versión 5.2.0.3

VDS\_IOW-IN-ALERTS-CORE\_5201.XSD

<?xml version="1.0" encoding="UTF-8"?>

 $\leq$  --

/\*

\* Material bajo licencia - Propiedad de Veolia Environment-VE e IBM

\*

\* 5725-D69

\* © Copyright Veolia Environment-VE 2017.

\* © Copyright International Business Machines Corporation 2012, 2017.

\*

\* Para las versiones, los releases y las modificaciones proporcionados por IBM Corporation: Derechos restringidos

\* de los usuarios del gobierno de EE.UU. - El uso, la duplicación o la divulgación están restringidos por el contrato GSA ADP Schedule Contract

\* con IBM Corporation.

\*/

## V1.8

-->

<xsd:schema targetNamespace="http://vds.com/alertsType"

xmlns:alert="http://vds.com/alertsType"

xmlns:xsd="http://www.w3.org/2001/XMLSchema"

elementFormDefault="qualified">

<xsd:element name="operations">

<xsd:complexType>

<xsd:sequence>

<xsd:element minOccurs="1" maxOccurs="unbounded" name="record" type="alert:recordType"/>

</xsd:sequence>

<xsd:attribute name="rootTenant" type="xsd:string" />

<xsd:attribute name="timeout" type="xsd:string" />

<xsd:attribute name="timeoutTypeId" type="xsd:string" />

</xsd:complexType>

</xsd:element>

<xsd:complexType name="recordType">

<xsd:annotation>

<xsd:documentation>Event data source record</xsd:documentation>

#### </xsd:annotation>

<xsd:all>

 $\lt$   $\sim$ \* Propiedades mínimas \*/

-->

 <xsd:element name="EXTEVENTID" type="xsd:string" minOccurs="1" maxOccurs="1" /> <xsd:element name="TENANT\_ID" type="xsd:string" minOccurs="0" maxOccurs="1" /> <xsd:element name="MODEL\_ID" type="xsd:string" minOccurs="0" maxOccurs="1" /> <xsd:element name="STARTTS" type="alert:iibDateTime" minOccurs="1" maxOccurs="1" /> <xsd:element name="LASTUPDATEDTS" type="alert:iibDateTime" minOccurs="1" maxOccurs="1" /> <xsd:element name="SUBJECT" type="xsd:string" minOccurs="1" maxOccurs="1" /> <xsd:element name="CATEGORY" type="xsd:string" minOccurs="1" maxOccurs="1" /> <xsd:element name="EVENTYPE" type="xsd:string" minOccurs="1" maxOccurs="1" /> <xsd:element name="EVENTSUBTYPE" type="xsd:string" minOccurs="0" maxOccurs="1" /> <xsd:element name="COSTS" type="xsd:string" minOccurs="0" maxOccurs="1" /> <xsd:element name="CONSEQUENCES" type="xsd:string" minOccurs="0" maxOccurs="1" /> <xsd:element name="CREATIONTYPE" type="xsd:string" minOccurs="1" maxOccurs="1" /> <xsd:element name="NETWORK" type="xsd:string" minOccurs="1" maxOccurs="1" /> <xsd:element name="DOMAIN" type="xsd:string" minOccurs="1" maxOccurs="1" /> <xsd:element name="STATUS" type="xsd:string" minOccurs="1" maxOccurs="1" />  $\leq$  --

\* Propiedades completas/clave

\*/

-->

 <!-- Se requiere (EXTWORKEQUIPMENTID + EXTWORKEQUIPMENTTYPE) o LOCATION --> <xsd:element name="ENDTS" type="alert:iibDateTime" minOccurs="0" maxOccurs="1" /> <xsd:element name="EXTWORKEQUIPMENTID" type="xsd:string" minOccurs="0" maxOccurs="1" /> <xsd:element name="EXTWORKEQUIPMENTTYPE" type="xsd:string" minOccurs="0" maxOccurs="1" /> <xsd:element name="LOCATION" type="xsd:string" minOccurs="0" maxOccurs="1" /> <xsd:element name="DESCRIPTION" type="xsd:string" minOccurs="0" maxOccurs="1" /> <xsd:element name="ADDRESS" type="xsd:string" minOccurs="0" maxOccurs="1" /> <xsd:element name="OWNER" type="xsd:string" minOccurs="0" maxOccurs="1" /> <xsd:element name="CREATEDBY" type="xsd:string" minOccurs="0" maxOccurs="1" /> <xsd:element name="URGENCY" type="xsd:string" minOccurs="0" maxOccurs="1" />

<xsd:element name="CERTAINTY" type="xsd:string" minOccurs="0" maxOccurs="1" />

 <xsd:element name="ZONE" type="xsd:string" minOccurs="0" maxOccurs="1" /> <xsd:element name="SEVERITY" type="xsd:string" minOccurs="0" maxOccurs="1" /> <xsd:element name="ACK" type="xsd:string" minOccurs="0" maxOccurs="1" />

<xsd:element name="MEASURE" minOccurs="0" maxOccurs="1" >

<xsd:annotation>

<xsd:documentation>threshold attribute domain is 0,1 or 2</xsd:documentation>

</xsd:annotation>

<xsd:complexType>

<xsd:attribute name="value" type="xsd:string" />

<xsd:attribute name="unit" type="xsd:string" />

<xsd:attribute name="type" type="xsd:string" />

<xsd:attribute name="threshold\_value" type="xsd:string" />

<xsd:attribute name="threshold" type="xsd:string" />

</xsd:complexType>

</xsd:element>

</xsd:all>

</xsd:complexType>

<xsd:simpleType name="iibDateTime">

<xsd:restriction base="xsd:string">

<xsd:pattern

```
value="\d{4}-(0[1-9]|1[012])-(0[1-9]|[12][0-9]|3[01])\s(0[0-9]|[1][0-9]|2[1-3]):([0-5][0-9]):([0-5][0-9]).([0-9]{3})" />
     </xsd:restriction>
```
</xsd:simpleType>

# VDS\_IOW-IN-ASSETS-CORE\_5210.XSD

<?xml version="1.0" encoding="UTF-8"?>

 $\leftarrow$ 

/\*

\* Material bajo licencia - Propiedad de Veolia Environment-VE e IBM

\*

\* 5725-D69

\*

\* © Copyright Veolia Environment-VE 2017.

\* © Copyright International Business Machines Corporation 2015, 2017.

\*

\* Para las versiones, los releases y las modificaciones proporcionados por IBM Corporation: Derechos restringidos

\* de los usuarios del gobierno de EE.UU. - El uso, la duplicación o la divulgación están restringidos por el contrato GSA ADP Schedule Contract

\* con IBM Corporation.

\*/

#### V1.8

-->

<xsd:schema targetNamespace="http://vds.com/assetTypes"

xmlns:asset="http://vds.com/assetTypes"

xmlns:xsd="http://www.w3.org/2001/XMLSchema"

elementFormDefault="qualified">

<xsd:complexType name="modelrefType">

<xsd:annotation>

<xsd:documentation>modelref hará referencia al ID del modelo semántico

de un entorno de tenencia múltiple.

Si el atributo id de modelref

está vacío, toda la solicitud

se ejecutará con el modelo predeterminado. </xsd:documentation>

</xsd:annotation>

<xsd:sequence>

<xsd:element maxOccurs="unbounded" name="request" type="asset:requestType" />

</xsd:sequence>

<xsd:attribute name="id" type="xsd:string" />

</xsd:complexType>

<xsd:complexType name="relationType">

<xsd:annotation>

<xsd:documentation>

RelationType se crea para describir las relaciones entre los activos.

</xsd:documentation>

</xsd:annotation>

```
 <xsd:attribute name="relationName" type="xsd:string" />
```
<xsd:attribute name="targetExtWorkEquipmentType" type="xsd:string" />

<xsd:attribute name="targetExtWorkEquipmentId" type="xsd:string" />

</xsd:complexType>

<xsd:complexType name="relationsType">

<xsd:sequence>

<xsd:element maxOccurs="unbounded" minOccurs="1" name="relation" type="asset:relationType" />

</xsd:sequence>

</xsd:complexType>

<xsd:complexType name="thresholdType">

<xsd:attribute name="range" type="xsd:string" />

<xsd:attribute name="level" type="xsd:string" />

</xsd:complexType>

<xsd:complexType name="measureTypeType">

<xsd:sequence>

<xsd:element minOccurs="0" maxOccurs="3" name="threshold" type="asset:thresholdType" />

</xsd:sequence>

<xsd:attribute name="unit" type="xsd:string" />

<xsd:attribute name="no\_reading\_timeout" type="xsd:string" />

<xsd:attribute name="name" type="xsd:string" />

<xsd:attribute name="measureLabel" type="xsd:string" />

<xsd:attribute name="isPrimaryMeasurement" type="xsd:string" />

</xsd:complexType>

<xsd:complexType name="measureTypesType">

<xsd:sequence>

<xsd:element minOccurs="1" maxOccurs="unbounded" name="measureType"

type="asset:measureTypeType" />

</xsd:sequence>

</xsd:complexType>

<xsd:complexType name="attributeType">

<xsd:sequence>

<xsd:element minOccurs="0" maxOccurs="1" name="value"

type="xsd:string" />

<xsd:element minOccurs="0" maxOccurs="1" name="unit"

type="xsd:string" />

</xsd:sequence>

<xsd:attribute name="type" type="xsd:string" />

<xsd:attribute name="name" type="xsd:string" />

</xsd:complexType>

<xsd:complexType name="assetType">

<xsd:annotation>

<xsd:documentation>

AssetType se utiliza para describir el activo que crear, actualizar o suprimir.

</xsd:documentation>

</xsd:annotation>

<xsd:sequence>

<xsd:element minOccurs="1" maxOccurs="1" name="internalLocation" type="xsd:string" />

 <xsd:element minOccurs="0" maxOccurs="1" name="relations" type="asset:relationsType" /> <xsd:element minOccurs="0" maxOccurs="unbounded" name="attribute" type="asset:attributeType" /> <xsd:element minOccurs="0" maxOccurs="1" name="measureTypes" type="asset:measureTypesType" />

</xsd:sequence>

<xsd:attribute name="extWorkEquipmentType" type="xsd:string" />

<xsd:attribute name="extWorkEquipmentId" type="xsd:string" />

<xsd:attribute name="assetLabel" type="xsd:string" />

<xsd:attribute name="assetDescription" type="xsd:string" />

<xsd:attribute name="tenantId" type="xsd:string" />

</xsd:complexType>

<xsd:complexType name="requestType">

<xsd:annotation>

<xsd:documentation>

Request es la operación real que

se ejecutará. Captura las siguientes informaciones:

- tipo de solicitud:

CREATE / UPDATE / DELETE

- Los datos de los activos (atributos, relaciones, etc.)

El tipo de solicitud debe ser uno de los siguientes:

- INSERT: Crear un activo.

- DELETE: Suprimir un activo.

- UPDATE: Actualizar un activo.

</xsd:documentation>

</xsd:annotation>

<xsd:sequence>

<xsd:element maxOccurs="unbounded" name="asset" type="asset:assetType" />

</xsd:sequence>

<xsd:attribute name="type" type="xsd:string" />

## </xsd:complexType>

<xsd:element name="operation">

<xsd:annotation>

<xsd:documentation>

Operation es el elemento raíz del archivo xml. Contendrá

todas las solicitudes.

rootTenant: El arrendatario raíz de los datos ingeridos.

timestamp : La fecha de generación del archivo xml.

</xsd:documentation>

</xsd:annotation>

<xsd:complexType>

<xsd:sequence>

<xsd:element maxOccurs="unbounded" name="modelref" type="asset:modelrefType" />

</xsd:sequence>

<xsd:attribute name="rootTenant" type="xsd:string" />

<xsd:attribute name="timestamp" type="xsd:string" />

<xsd:attribute name="timeout" type="xsd:string" />

<xsd:attribute name="timeoutTypeId" type="xsd:string" />

</xsd:complexType>

</xsd:element>

## VDS\_IOW-IN-READINGS-CORE\_5201.XSD

<?xml version="1.0" encoding="UTF-8"?>

 $<$ !--

/\*

\* Material bajo licencia - Propiedad de Veolia Environment-VE e IBM

\*

\* 5725-D69

\*

\* © Copyright Veolia Environment-VE 2017.

\* © Copyright International Business Machines Corporation 2012, 2017.

\*

\* Para las versiones, los releases y las modificaciones proporcionados por IBM Corporation: Derechos restringidos

\* de los usuarios del gobierno de EE.UU. - El uso, la duplicación o la divulgación están restringidos por el contrato GSA ADP Schedule Contract

\* con IBM Corporation.

```
*/
```
V1.8

-->

<xsd:schema targetNamespace="http://vds.com/readingsTypes"

xmlns:readings="http://vds.com/readingsTypes" xmlns:xsd="http://www.w3.org/2001/XMLSchema" elementFormDefault="qualified">

<xsd:complexType name="readingValueType">

```
 <xsd:attribute name="value" type="xsd:string" />
```
<xsd:attribute name="unit" type="xsd:string" />

<xsd:attribute name="type" type="xsd:string" />

</xsd:complexType>

<xsd:complexType name="readingValuesType">

<xsd:sequence>

<xsd:element maxOccurs="unbounded" name="readingValue" type="readings:readingValueType" />

</xsd:sequence>

</xsd:complexType>

```
 <xsd:complexType name="workEquipmentType">
```
<xsd:sequence>

<xsd:element maxOccurs="1" minOccurs="0" name="description" type="xsd:string" />

```
<xsd:element minOccurs="0" maxOccurs="unbounded" name="relations"
                                               type="readings:relationsType" />
    <xsd:element minOccurs="0" maxOccurs="unbounded" name="attributes"
                                               type="readings:attributesType" />
    <xsd:element minOccurs="0" maxOccurs="1" name="measureTypes" 
                                               type="readings:measureTypesType" />
   </xsd:sequence>
   <xsd:attribute name="location" type="xsd:string" />
   <xsd:attribute name="extType" type="xsd:string" />
   <xsd:attribute name="extId" type="xsd:string" />
   <xsd:attribute name="modelRef" type="xsd:string" />
   <xsd:attribute name="tenantId" type="xsd:string" />
  <xsd:attribute name="assetLabel" type="xsd:string" />
   <xsd:attribute name="assetDescription" type="xsd:string" />
 </xsd:complexType>
 <xsd:complexType name="readingSetType">
   <xsd:sequence>
    <xsd:element name="workEquipment" type="readings:workEquipmentType" />
    <xsd:element name="readingValues" type="readings:readingValuesType" />
   </xsd:sequence>
  <xsd:attribute name="extReadingSetid" type="xsd:string" />
   <xsd:attribute name="timestamp" type="xsd:string" />
   <xsd:attribute name="extRelatedEvtId" type="xsd:string" />
   <xsd:attribute name="extRelatedEvtType" type="xsd:string" />
 </xsd:complexType>
 <xsd:complexType name="attributeType">
   <xsd:sequence>
    <xsd:element minOccurs="0" maxOccurs="1" name="value" type="xsd:string" />
    <xsd:element minOccurs="0" maxOccurs="1" name="unit" type="xsd:string" />
   </xsd:sequence>
   <xsd:attribute name="type" type="xsd:string" />
  <xsd:attribute name="name" type="xsd:string" />
 </xsd:complexType>
 <xsd:complexType name="attributesType">
   <xsd:sequence>
    <xsd:element name="attribute" type="readings:attributeType" />
```

```
 </xsd:sequence>
```

```
 </xsd:complexType>
 <xsd:complexType name="relationType">
   <xsd:attribute name="targetExtWorkEquipmentType" type="xsd:string" />
   <xsd:attribute name="targetExtWorkEquipmentId" type="xsd:string" />
  <xsd:attribute name="type" type="xsd:string" />
 </xsd:complexType>
 <xsd:complexType name="relationsType">
   <xsd:sequence>
    <xsd:element name="relation" type="readings:relationType" />
   </xsd:sequence>
 </xsd:complexType>
 <xsd:complexType name="thresholdType">
   <xsd:attribute name="range" type="xsd:string" />
  <xsd:attribute name="level" type="xsd:string" />
 </xsd:complexType>
 <xsd:complexType name="measureTypeType">
   <xsd:sequence>
    <xsd:element minOccurs="0" maxOccurs="unbounded" name="threshold"
                       type="readings:thresholdType" />
   </xsd:sequence>
  <xsd:attribute name="unit" type="xsd:string" />
   <xsd:attribute name="no_reading_timeout" type="xsd:string" />
   <xsd:attribute name="name" type="xsd:string" />
   <xsd:attribute name="isPrimaryMeasurement" type="xsd:string" />
 </xsd:complexType>
 <xsd:complexType name="measureTypesType">
  <xsd:sequence>
    <xsd:element minOccurs="0" maxOccurs="unbounded" name="measureType" 
                                     type="readings:measureTypeType" />
   </xsd:sequence>
 </xsd:complexType>
 <xsd:element name="readings">
   <xsd:complexType>
    <xsd:sequence>
       <xsd:element maxOccurs="unbounded" name="readingSet" type="readings:readingSetType" />
    </xsd:sequence>
```

```
 <xsd:attribute name="rootTenant" type="xsd:string" />
```
<xsd:attribute name="timeout" type="xsd:string" />

<xsd:attribute name="timeoutTypeId" type="xsd:string" />

</xsd:complexType>

</xsd:element>

VDS\_IOW-IN-SO-CORE\_5201.XSD

```
<?xml version="1.0" encoding="UTF-8"?>
\leftarrow#
# Material bajo licencia - Propiedad de Veolia Environment-VE
#
# © Copyright Veolia Environment-VE 2016, 2017.
#
# Derechos restringidos de los usuarios: El uso, la duplicación o
# la divulgación están restringidos por el contrato con Veolia Environment-VE
#
-->
<xsd:schema targetNamespace="http://vds.com/serviceOrdersType"
        xmlns:so="http://vds.com/serviceOrdersType" xmlns:xsd="http://www.w3.org/2001/XMLSchema"
        elementFormDefault="qualified">
   <xsd:complexType name="requestType">
     <xsd:sequence>
       <xsd:element minOccurs="1" maxOccurs="unbounded" name="serviceorder" type="so:serviceOrder" />
     </xsd:sequence>
     <xsd:attribute name="type" type="xsd:string" />
   </xsd:complexType>
   <xsd:complexType name="serviceOrder">
     <xsd:all>
       <xsd:element minOccurs="0" maxOccurs="1" name="EXTERNAL_ID"
                                 type="xsd:string" />
       <xsd:element minOccurs="0" maxOccurs="1" name="TENANT_ID"
                                 type="xsd:string" />
       <xsd:element minOccurs="0" maxOccurs="1" name="EAM_ID"
                                 type="xsd:string" />
       <xsd:element minOccurs="0" maxOccurs="1" name="GIS_ID"
                                 type="xsd:string" />
       <xsd:element minOccurs="0" maxOccurs="1" name="SITE_ID"
                                 type="xsd:string" />
       <xsd:element minOccurs="0" maxOccurs="1" name="NAME"
                                 type="xsd:string" />
       <xsd:element minOccurs="0" maxOccurs="1" name="DESCRIPTION"
                                 type="xsd:string" />
       <xsd:element minOccurs="0" maxOccurs="1" name="REGISTRATION_NO"
                                 type="xsd:string" />
       <xsd:element minOccurs="0" maxOccurs="1" name="LOCATION"
                                 type="xsd:string" />
       <xsd:element minOccurs="0" maxOccurs="1" name="REGISTRATION_DATE"
                                 type="so:iibDateTime" />
       <xsd:element minOccurs="0" maxOccurs="1" name="OPENING_DATE"
```

```
type="so:iibDateTime" />
     <xsd:element minOccurs="0" maxOccurs="1" name="COMPLETION_DATE"
                               type="so:iibDateTime" />
     <xsd:element minOccurs="0" maxOccurs="1" name="ATTACHMENTS"
                                type="xsd:string" />
     <xsd:element minOccurs="0" maxOccurs="1" name="COMPLETION_STATUS"
                               type="xsd:string" />
     <xsd:element minOccurs="0" maxOccurs="1" name="STATUS"
                               type="xsd:string" />
     <xsd:element minOccurs="0" maxOccurs="1" name="CATEGORY"
                               type=" xsd:string" />
     <xsd:element minOccurs="0" maxOccurs="1" name="customServiceOrderAttributes"
                               type="so:attributes" />
     <xsd:element minOccurs="0" maxOccurs="1" name="assets" type="so:assets" />
     <xsd:element minOccurs="0" maxOccurs="1" name="workorders" type="so:workorders" />
   </xsd:all>
 </xsd:complexType>
 <xsd:complexType name="attributes">
   <xsd:sequence>
     <xsd:element minOccurs="1" maxOccurs="unbounded" name="attribute" type="so:attribute" />
   </xsd:sequence>
 </xsd:complexType>
 <xsd:complexType name="assets">
   <xsd:sequence>
     <xsd:element minOccurs="1" maxOccurs="unbounded" name="asset" type="so:asset" />
   </xsd:sequence>
 </xsd:complexType>
 <xsd:complexType name="workorders">
   <xsd:sequence>
     <xsd:element minOccurs="1" maxOccurs="unbounded" name="workorder" type="so:workorder" />
   </xsd:sequence>
 </xsd:complexType>
 <xsd:complexType name="attribute">
   <xsd:attribute name="id" type="xsd:string" />
   <xsd:attribute name="type" type="xsd:string" />
   <xsd:attribute name="value" type="xsd:string" />
 </xsd:complexType>
 <xsd:complexType name="asset">
   <xsd:attribute name="id" type="xsd:string" />
  <xsd:attribute name="type" type="xsd:string" />
  <xsd:attribute name="relationshipType" type="xsd:string" />
 </xsd:complexType>
 <xsd:complexType name="workorder">
   <xsd:attribute name="id" type="xsd:string" />
   <xsd:attribute name="relationshipType" type="xsd:string" />
 </xsd:complexType>
```

```
 <xsd:simpleType name="iibDateTime">
   <xsd:restriction base="xsd:string">
     <xsd:pattern
value="\d{4}-(0[1-9]|1[012])-(0[1-9]|[12][0-9]|3[01])\s(0[0-9]|[1][0-9]|2[1-3]):([0-5][0-9]):([0-5][0-9]).([0-9]{3})" />
    </xsd:restriction>
  </xsd:simpleType>
   <xsd:element name="operations">
     <xsd:complexType>
       <xsd:sequence>
         <xsd:element minOccurs="1" maxOccurs="unbounded" name="request"
                                           type="so:requestType">
         </xsd:element>
       </xsd:sequence>
       <xsd:attribute name="rootTenant" type="xsd:string" />
       <xsd:attribute name="timeout" type="xsd:string" />
       <xsd:attribute name="timeoutTypeId" type="xsd:string" />
     </xsd:complexType>
   </xsd:element>
```
VDS\_IOW-IN-WO-CORE\_5201.XSD

```
<?xml version="1.0" encoding="UTF-8"?>
\leftarrow#
# Material bajo licencia - Propiedad de Veolia Environment-VE
#
# © Copyright Veolia Environment-VE 2016, 2017.
#
# Derechos restringidos de los usuarios: El uso, la duplicación o
# la divulgación están restringidos por el contrato con Veolia Environment-VE
#
-->
<xsd:schema targetNamespace="http://vds.com/workOrdersType"
        xmlns:wo="http://vds.com/workOrdersType" xmlns:xsd="http://www.w3.org/2001/XMLSchema"
        elementFormDefault="qualified">
   <xsd:complexType name="requestType">
     <xsd:sequence>
       <xsd:element minOccurs="1" maxOccurs="unbounded" name="workorder">
         <xsd:complexType>
           <xsd:all>
             <xsd:element minOccurs="0" maxOccurs="1" name="DATASOURCEID"
                                                          type="xsd:string" />
             <xsd:element minOccurs="0" maxOccurs="1" name="RECORDID"
                                                          type="xsd:string" />
             <xsd:element minOccurs="1" maxOccurs="1" name="WOEXTID"
                                                          type="xsd:string" />
             <xsd:element minOccurs="0" maxOccurs="1" name="TENANT_ID"
                                                          type="xsd:string" />
             <xsd:element minOccurs="0" maxOccurs="1" name="MODEL_ID"
                                                          type="xsd:string" />
             <xsd:element minOccurs="1" maxOccurs="1" name="SUBJECT"
                                                          type="xsd:string" />
             <xsd:element minOccurs="0" maxOccurs="1" name="DESCRIPTION"
                                                          type="xsd:string" />
```
 <xsd:element minOccurs="1" maxOccurs="1" name="DOMAIN" type="xsd:string" /> <xsd:element minOccurs="0" maxOccurs="1" name="CATEGORY" type="xsd:string" /> <xsd:element minOccurs="0" maxOccurs="1" name="WORKORDERTYPE" type="xsd:string" /> <xsd:element minOccurs="0" maxOccurs="1" name="WORKTYPE" type="xsd:string" /> <xsd:element minOccurs="0" maxOccurs="1" name="SUBTYPE" type="xsd:string" /> <xsd:element minOccurs="0" maxOccurs="1" name="FAILURE" type="xsd:string" /> <xsd:element minOccurs="0" maxOccurs="1" name="PRIORITY" type="xsd:string" /> <xsd:element minOccurs="1" maxOccurs="1" name="STATUS" type="xsd:string" /> <xsd:element minOccurs="0" maxOccurs="1" name="JOBPLAN" type="xsd:string" /> <xsd:element minOccurs="1" maxOccurs="1" name="CREATIONDATE" type="wo:iibDateTime" /> <xsd:element minOccurs="1" maxOccurs="1" name="CREATIONTYPE" type="xsd:string" /> <xsd:element minOccurs="1" maxOccurs="1" name="CREATEDBY" type="xsd:string" /> <xsd:element minOccurs="0" maxOccurs="1" name="TARGETSTARTDATE" type="wo:iibDateTime" /> <xsd:element minOccurs="0" maxOccurs="1" name="TARGETENDDATE" type="wo:iibDateTime" /> <xsd:element minOccurs="0" maxOccurs="1" name="ACTSTARTDATE" type="wo:iibDateTime" /> <xsd:element minOccurs="0" maxOccurs="1" name="ACTENDDATE" type="wo:iibDateTime" /> <xsd:element minOccurs="1" maxOccurs="1" name="LASTUPDATEDTS" type="wo:iibDateTime" /> <xsd:element minOccurs="0" maxOccurs="1" name="ZONE" type="xsd:string" />

 <xsd:element minOccurs="0" maxOccurs="1" name="LOCATION" type="xsd:string" /> <xsd:element minOccurs="0" maxOccurs="1" name="URL" type="xsd:string" /> <xsd:element minOccurs="0" maxOccurs="1" name="EXTWORKEQUIPMENTID" type="xsd:string" /> <xsd:element minOccurs="0" maxOccurs="1" name="EXTWORKEQUIPMENTTYPE" type="xsd:string" /> <xsd:element minOccurs="0" maxOccurs="1" name="UPDATEDBY" type="xsd:string" /> <xsd:element minOccurs="0" maxOccurs="1" name="LEAD" type="xsd:string" /> <xsd:element minOccurs="1" maxOccurs="1" name="NETWORK" type="xsd:string" /> <xsd:element minOccurs="0" maxOccurs="1" name="ADDRESS" type="xsd:string" /> <xsd:element minOccurs="0" maxOccurs="1" name="PERFORMEDBY" type="xsd:string" /> <xsd:element minOccurs="0" maxOccurs="1" name="LOCOWNERID" type="xsd:string" /> <xsd:element minOccurs="0" maxOccurs="1" name="LOCOWNERDETAILS" type="xsd:string" /> <xsd:element minOccurs="0" maxOccurs="1" name="LOCCONTACTID" type="xsd:string" /> <xsd:element minOccurs="0" maxOccurs="1" name="ISSUERCOMPANY" type="xsd:string" /> <xsd:element minOccurs="0" maxOccurs="1" name="AFFECTED" type="xsd:string" /> <xsd:element minOccurs="0" maxOccurs="1" name="LOCCONTACTDETAILS" type="xsd:string" /> <xsd:element minOccurs="0" maxOccurs="1" name="REPORT" type="xsd:string" /> <xsd:element minOccurs="0" maxOccurs="1" name="SITE\_ID" type="xsd:string" /> <xsd:element name="SRCEVENTLIST" type="wo:srcEventListType" maxOccurs="1" minOccurs="0">

</xsd:element>

<xsd:element minOccurs="0" maxOccurs="1" name="customWorkOrderAttributes"

```
 type="wo:attributes" />
```
<xsd:element minOccurs="0" maxOccurs="1" name="assets" type="wo:assets" />

</xsd:all>

</xsd:complexType>

</xsd:element>

</xsd:sequence>

<xsd:attribute name="type" type="xsd:string" />

</xsd:complexType>

<xsd:element name="operations">

<xsd:complexType>

<xsd:sequence>

<xsd:element minOccurs="1" maxOccurs="unbounded" name="request"

type="wo:requestType">

</xsd:element>

</xsd:sequence>

<xsd:attribute name="rootTenant" type="xsd:string" />

<xsd:attribute name="timeout" type="xsd:string" />

<xsd:attribute name="timeoutTypeId" type="xsd:string" />

</xsd:complexType>

</xsd:element>

<xsd:complexType name="srcEventType">

<xsd:all>

<xsd:element name="SRCEVTCATEGORY" maxOccurs="1"

minOccurs="1" type="xsd:string">

</xsd:element>

<xsd:element name="SRCEVTTYPE" type="xsd:string"

maxOccurs="1" minOccurs="1">

<xsd:annotation>

<xsd:documentation>

Para SRCEVTCATEGORY = ALERT o EVENT, es IOW EVENTTYPE de SRCEVTCATEGORY = WORKORDER, es el IOW WORKORDER DOMAIN de SRCEVTCATEGORY = NOREADING o READINGTHRESHOLD, es el IOW MEASUREMENTTYPE

```
 </xsd:documentation>
```
</xsd:annotation>

</xsd:element>

<xsd:element name="SRCEVTID" type="xsd:string" maxOccurs="1"

minOccurs="0">

<xsd:annotation>

<xsd:documentation>

Para SRCEVTCATEGORY = ALERT o EVENT, es

IOW EXTEVENTID de SRCEVTCATEGORY =

WORKORDER, es el

IOW WOEXTID de

SRCEVTCATEGORY = NOREADING o READINGTHRESHOLD,

es el IOW MEASUREMENT\_ID (solo para WO OUT)

</xsd:documentation>

</xsd:annotation>

</xsd:element>

<xsd:element name="SRCEVTDATE" type="wo:iibDateTime" maxOccurs="1" minOccurs="1">

</xsd:element>

<xsd:element name="SRCEVTORIGVALUE" type="xsd:string" maxOccurs="1" minOccurs="0">

</xsd:element>

<xsd:element name="SRCEVTCURRVALUE" type="xsd:string" maxOccurs="1" minOccurs="0">

</xsd:element>

<xsd:element name="SRCEVTCURRVALUETS" type="wo:iibDateTime"

maxOccurs="1" minOccurs="0">

</xsd:element>

<xsd:element name="SRCEVTCOMMENT" type="xsd:string"

maxOccurs="1" minOccurs="0">

</xsd:element>

<xsd:element name="SOPREFERENCE" type="xsd:string"

maxOccurs="1" minOccurs="0"></xsd:element>

</xsd:all>

</xsd:complexType>

<xsd:complexType name="srcEventListType">

<xsd:sequence>

<xsd:element name="SRCEVENT" type="wo:srcEventType"

maxOccurs="unbounded" minOccurs="0"></xsd:element>

</xsd:sequence>

</xsd:complexType>

```
 <xsd:complexType name="attributes">
```
<xsd:sequence>

<xsd:element minOccurs="1" maxOccurs="unbounded" name="attribute" type="wo:attribute" />

</xsd:sequence>

</xsd:complexType>

<xsd:complexType name="assets">

<xsd:sequence>

<xsd:element minOccurs="1" maxOccurs="unbounded" name="asset" type="wo:asset" />

</xsd:sequence>

</xsd:complexType>

<xsd:complexType name="attribute">

```
 <xsd:attribute name="id" type="xsd:string" />
```
<xsd:attribute name="type" type="xsd:string" />

<xsd:attribute name="value" type="xsd:string" />

</xsd:complexType>

<xsd:complexType name="asset">

<xsd:attribute name="id" type="xsd:string" />

<xsd:attribute name="type" type="xsd:string" />

<xsd:attribute name="relationshipType" type="xsd:string" />

</xsd:complexType>

<xsd:simpleType name="iibDateTime">

<xsd:restriction base="xsd:string">

<xsd:pattern

value="\d{4}-(0[1-9]|1[012])-(0[1-9]|[12][0-9]|3[01])\s(0[0-9]|[1][0-9]|2[1-3]):([0-5][0-9]):([0-5][0-9]).([0-9]{3})" />

</xsd:restriction>

</xsd:simpleType>

# Apéndice F: Archivos XSD para la versión 5.2.0.2

VDS\_IOW-IN-ALERTS-CORE\_5201.XSD

<?xml version="1.0" encoding="UTF-8"?>

 $\leq$  --

/\*

\* Material bajo licencia - Propiedad de Veolia Environment-VE e IBM

\*

\* 5725-D69

\* © Copyright Veolia Environment-VE 2017.

\* © Copyright International Business Machines Corporation 2012, 2017.

\*

\* Para las versiones, los releases y las modificaciones proporcionados por IBM Corporation: Derechos restringidos

\* de los usuarios del gobierno de EE.UU. - El uso, la duplicación o la divulgación están restringidos por el contrato GSA ADP Schedule Contract

\* con IBM Corporation.

\*/

### V1.8

-->

<xsd:schema targetNamespace="http://vds.com/alertsType"

xmlns:alert="http://vds.com/alertsType"

xmlns:xsd="http://www.w3.org/2001/XMLSchema"

elementFormDefault="qualified">

<xsd:element name="operations">

<xsd:complexType>

<xsd:sequence>

<xsd:element minOccurs="1" maxOccurs="unbounded" name="record" type="alert:recordType"/>

</xsd:sequence>

<xsd:attribute name="rootTenant" type="xsd:string" />

<xsd:attribute name="timeout" type="xsd:string" />

<xsd:attribute name="timeoutTypeId" type="xsd:string" />

</xsd:complexType>

</xsd:element>

<xsd:complexType name="recordType">

<xsd:annotation>

<xsd:documentation>Event data source record</xsd:documentation>

#### </xsd:annotation>

<xsd:all>

- $\lt$   $\sim$ \* Propiedades mínimas \*/
- -->

 <xsd:element name="EXTEVENTID" type="xsd:string" minOccurs="1" maxOccurs="1" /> <xsd:element name="TENANT\_ID" type="xsd:string" minOccurs="0" maxOccurs="1" /> <xsd:element name="MODEL\_ID" type="xsd:string" minOccurs="0" maxOccurs="1" /> <xsd:element name="STARTTS" type="xsd:dateTime" minOccurs="1" maxOccurs="1" /> <xsd:element name="LASTUPDATEDTS" type="xsd:dateTime" minOccurs="1" maxOccurs="1" /> <xsd:element name="SUBJECT" type="xsd:string" minOccurs="1" maxOccurs="1" /> <xsd:element name="CATEGORY" type="xsd:string" minOccurs="1" maxOccurs="1" /> <xsd:element name="EVENTYPE" type="xsd:string" minOccurs="1" maxOccurs="1" /> <xsd:element name="EVENTSUBTYPE" type="xsd:string" minOccurs="0" maxOccurs="1" /> <xsd:element name="COSTS" type="xsd:string" minOccurs="0" maxOccurs="1" /> <xsd:element name="CONSEQUENCES" type="xsd:string" minOccurs="0" maxOccurs="1" /> <xsd:element name="CREATIONTYPE" type="xsd:string" minOccurs="1" maxOccurs="1" /> <xsd:element name="NETWORK" type="xsd:string" minOccurs="1" maxOccurs="1" /> <xsd:element name="DOMAIN" type="xsd:string" minOccurs="1" maxOccurs="1" /> <xsd:element name="STATUS" type="xsd:string" minOccurs="1" maxOccurs="1" />  $\leq$  --

\* Propiedades completas/clave

\*/

-->

 <!-- Se requiere (EXTWORKEQUIPMENTID + EXTWORKEQUIPMENTTYPE) o LOCATION --> <xsd:element name="ENDTS" type="xsd:dateTime" minOccurs="0" maxOccurs="1" /> <xsd:element name="EXTWORKEQUIPMENTID" type="xsd:string" minOccurs="0" maxOccurs="1" /> <xsd:element name="EXTWORKEQUIPMENTTYPE" type="xsd:string" minOccurs="0" maxOccurs="1" /> <xsd:element name="LOCATION" type="xsd:string" minOccurs="0" maxOccurs="1" /> <xsd:element name="DESCRIPTION" type="xsd:string" minOccurs="0" maxOccurs="1" /> <xsd:element name="ADDRESS" type="xsd:string" minOccurs="0" maxOccurs="1" /> <xsd:element name="OWNER" type="xsd:string" minOccurs="0" maxOccurs="1" /> <xsd:element name="CREATEDBY" type="xsd:string" minOccurs="0" maxOccurs="1" /> <xsd:element name="URGENCY" type="xsd:string" minOccurs="0" maxOccurs="1" />

<xsd:element name="CERTAINTY" type="xsd:string" minOccurs="0" maxOccurs="1" />

 <xsd:element name="ZONE" type="xsd:string" minOccurs="0" maxOccurs="1" /> <xsd:element name="SEVERITY" type="xsd:string" minOccurs="0" maxOccurs="1" /> <xsd:element name="ACK" type="xsd:string" minOccurs="0" maxOccurs="1" /> <xsd:element name="MEASURE" minOccurs="0" maxOccurs="1" >

<xsd:annotation>

<xsd:documentation>threshold attribute domain is 0,1 or 2</xsd:documentation>

</xsd:annotation>

<xsd:complexType>

<xsd:attribute name="value" type="xsd:string" />

<xsd:attribute name="unit" type="xsd:string" />

<xsd:attribute name="type" type="xsd:string" />

<xsd:attribute name="threshold\_value" type="xsd:string" />

<xsd:attribute name="threshold" type="xsd:string" />

</xsd:complexType>

</xsd:element>

</xsd:all>

</xsd:complexType>

VDS\_IOW-IN-ASSETS-CORE\_5210.XSD

```
<?xml version="1.0" encoding="UTF-8"?>
```
 $\leftarrow$ 

/\*

\* Material bajo licencia - Propiedad de Veolia Environment-VE e IBM

\*

\* 5725-D69

\*

\* © Copyright Veolia Environment-VE 2017.

\* © Copyright International Business Machines Corporation 2015, 2017.

\*

\* Para las versiones, los releases y las modificaciones proporcionados por IBM Corporation: Derechos restringidos

\* de los usuarios del gobierno de EE.UU. - El uso, la duplicación o la divulgación están restringidos por el contrato GSA ADP Schedule Contract

\* con IBM Corporation.

\*/

V1.8

-->

<xsd:schema targetNamespace="http://vds.com/assetTypes"

xmlns:asset="http://vds.com/assetTypes"

xmlns:xsd="http://www.w3.org/2001/XMLSchema"

elementFormDefault="qualified">

<xsd:complexType name="modelrefType">

<xsd:annotation>

<xsd:documentation>modelref hará referencia al ID del modelo semántico

de un entorno de tenencia múltiple.

Si el atributo id de modelref

está vacío, toda la solicitud

se ejecutará con el modelo predeterminado. </xsd:documentation>

</xsd:annotation>

<xsd:sequence>

<xsd:element maxOccurs="unbounded" name="request" type="asset:requestType" />

</xsd:sequence>

<xsd:attribute name="id" type="xsd:string" />

</xsd:complexType>

<xsd:complexType name="relationType">

<xsd:annotation>

<xsd:documentation>

RelationType se crea para describir las relaciones entre los activos.

</xsd:documentation>

</xsd:annotation>

<xsd:attribute name="relationName" type="xsd:string" />

<xsd:attribute name="targetExtWorkEquipmentType" type="xsd:string" />

<xsd:attribute name="targetExtWorkEquipmentId" type="xsd:string" />

</xsd:complexType>

<xsd:complexType name="relationsType">

<xsd:sequence>

<xsd:element maxOccurs="unbounded" minOccurs="1" name="relation" type="asset:relationType" />

</xsd:sequence>

</xsd:complexType>

<xsd:complexType name="thresholdType">

<xsd:attribute name="range" type="xsd:string" />

<xsd:attribute name="level" type="xsd:string" />

</xsd:complexType>

<xsd:complexType name="measureTypeType">

<xsd:sequence>

<xsd:element minOccurs="0" maxOccurs="3" name="threshold" type="asset:thresholdType" />

```
 </xsd:sequence>
   <xsd:attribute name="unit" type="xsd:string" />
   <xsd:attribute name="no_reading_timeout" type="xsd:string" />
   <xsd:attribute name="name" type="xsd:string" />
   <xsd:attribute name="measureLabel" type="xsd:string" />
   <xsd:attribute name="isPrimaryMeasurement" type="xsd:string" />
 </xsd:complexType>
 <xsd:complexType name="measureTypesType">
   <xsd:sequence>
```

```
 <xsd:element minOccurs="1" maxOccurs="unbounded" name="measureType"
```
type="asset:measureTypeType" />

</xsd:sequence>

</xsd:complexType>

```
 <xsd:complexType name="attributeType">
```
<xsd:sequence>

```
 <xsd:element minOccurs="0" maxOccurs="1" name="value"
```
type="xsd:string" />

<xsd:element minOccurs="0" maxOccurs="1" name="unit"

type="xsd:string" />

</xsd:sequence>

<xsd:attribute name="type" type="xsd:string" />

<xsd:attribute name="name" type="xsd:string" />

</xsd:complexType>

<xsd:complexType name="assetType">

<xsd:annotation>

<xsd:documentation>

AssetType se utiliza para describir el activo que crear, actualizar o suprimir.

</xsd:documentation>

</xsd:annotation>

<xsd:sequence>

<xsd:element minOccurs="1" maxOccurs="1" name="internalLocation" type="xsd:string" />

<xsd:element minOccurs="0" maxOccurs="1" name="relations" type="asset:relationsType" />

<xsd:element minOccurs="0" maxOccurs="unbounded" name="attribute" type="asset:attributeType" />

<xsd:element minOccurs="0" maxOccurs="1" name="measureTypes" type="asset:measureTypesType" />

</xsd:sequence>

<xsd:attribute name="extWorkEquipmentType" type="xsd:string" />

<xsd:attribute name="extWorkEquipmentId" type="xsd:string" />

<xsd:attribute name="assetLabel" type="xsd:string" />

<xsd:attribute name="assetDescription" type="xsd:string" />

<xsd:attribute name="tenantId" type="xsd:string" />

</xsd:complexType>

<xsd:complexType name="requestType">

<xsd:annotation>

<xsd:documentation>

Request es la operación real que

se ejecutará. Captura las siguientes informaciones:

- tipo de solicitud:

CREATE / UPDATE / DELETE

- Los datos de los activos (atributos, relaciones, etc.)

El tipo de solicitud debe ser uno de los siguientes:

- INSERT: Crear un activo.

- DELETE: Suprimir un activo.

- UPDATE: Actualizar un activo.

</xsd:documentation>

</xsd:annotation>

<xsd:sequence>

<xsd:element maxOccurs="unbounded" name="asset" type="asset:assetType" />

</xsd:sequence>

<xsd:attribute name="type" type="xsd:string" />

</xsd:complexType>

<xsd:element name="operation">

<xsd:annotation>

<xsd:documentation>

Operation es el elemento raíz del archivo xml. Contendrá

todas las solicitudes.

rootTenant: El arrendatario raíz de los datos ingeridos.

timestamp : La fecha de generación del archivo xml.

</xsd:documentation>

</xsd:annotation>

<xsd:complexType>

<xsd:sequence>

<xsd:element maxOccurs="unbounded" name="modelref" type="asset:modelrefType" />

</xsd:sequence>

<xsd:attribute name="rootTenant" type="xsd:string" />

<xsd:attribute name="timestamp" type="xsd:string" />

<xsd:attribute name="timeout" type="xsd:string" />

<xsd:attribute name="timeoutTypeId" type="xsd:string" />

</xsd:complexType>

</xsd:element>

# VDS\_IOW-IN-READINGS-CORE\_1.7.XSD

```
<?xml version="1.0" encoding="UTF-8"?>
```
 $\leftarrow$ 

/\*

\* Licensed Materials - Property of IBM

\*

\* 5725-D69

\*

\* © Copyright International Business Machines Corporation 2012.

\*

\* Para las versiones, los releases y las modificaciones proporcionados por IBM Corporation: Derechos restringidos

\* de los usuarios del gobierno de EE.UU. - El uso, la duplicación o la divulgación están restringidos por el contrato GSA ADP Schedule Contract

\* con IBM Corporation.

\*/

V1.8

-->

<xsd:schema targetNamespace="http://vds.com/readingsTypes"

xmlns:readings="http://vds.com/readingsTypes" xmlns:xsd="http://www.w3.org/2001/XMLSchema"

elementFormDefault="qualified">

<xsd:complexType name="readingValueType">

<xsd:attribute name="value" type="xsd:string" />

```
 <xsd:attribute name="unit" type="xsd:string" />
```
<xsd:attribute name="type" type="xsd:string" />

```
 </xsd:complexType>
```
<xsd:complexType name="readingValuesType">

<xsd:sequence>

<xsd:element maxOccurs="unbounded" name="readingValue" type="readings:readingValueType" />

</xsd:sequence>

</xsd:complexType>

```
 <xsd:complexType name="workEquipmentType">
```
<xsd:sequence>

```
<xsd:element maxOccurs="1" minOccurs="0" name="description" type="xsd:string" />
<xsd:element minOccurs="0" maxOccurs="unbounded" name="relations"
```
type="readings:relationsType" />

```
 <xsd:element minOccurs="0" maxOccurs="unbounded" name="attributes"
                                               type="readings:attributesType" />
    <xsd:element minOccurs="0" maxOccurs="1" name="measureTypes" 
                                               type="readings:measureTypesType" />
   </xsd:sequence>
   <xsd:attribute name="location" type="xsd:string" />
   <xsd:attribute name="extType" type="xsd:string" />
   <xsd:attribute name="extId" type="xsd:string" />
   <xsd:attribute name="modelRef" type="xsd:string" />
  <xsd:attribute name="assetLabel" type="xsd:string" />
   <xsd:attribute name="assetDescription" type="xsd:string" />
 </xsd:complexType>
 <xsd:complexType name="readingSetType">
   <xsd:sequence>
    <xsd:element name="workEquipment" type="readings:workEquipmentType" />
    <xsd:element name="readingValues" type="readings:readingValuesType" />
   </xsd:sequence>
   <xsd:attribute name="extReadingSetid" type="xsd:string" />
   <xsd:attribute name="timestamp" type="xsd:string" />
  <xsd:attribute name="extRelatedEvtId" type="xsd:string" />
   <xsd:attribute name="extRelatedEvtType" type="xsd:string" />
 </xsd:complexType>
 <xsd:complexType name="attributeType">
   <xsd:sequence>
    <xsd:element minOccurs="0" maxOccurs="1" name="value" type="xsd:string" />
    <xsd:element minOccurs="0" maxOccurs="1" name="unit" type="xsd:string" />
   </xsd:sequence>
  <xsd:attribute name="type" type="xsd:string" />
  <xsd:attribute name="name" type="xsd:string" />
 </xsd:complexType>
 <xsd:complexType name="attributesType">
   <xsd:sequence>
    <xsd:element name="attribute" type="readings:attributeType" />
```

```
 </xsd:sequence>
```
```
 </xsd:complexType>
 <xsd:complexType name="relationType">
   <xsd:attribute name="targetExtWorkEquipmentType" type="xsd:string" />
   <xsd:attribute name="targetExtWorkEquipmentId" type="xsd:string" />
  <xsd:attribute name="type" type="xsd:string" />
 </xsd:complexType>
 <xsd:complexType name="relationsType">
   <xsd:sequence>
    <xsd:element name="relation" type="readings:relationType" />
   </xsd:sequence>
 </xsd:complexType>
 <xsd:complexType name="thresholdType">
  <xsd:attribute name="range" type="xsd:string" />
   <xsd:attribute name="level" type="xsd:string" />
 </xsd:complexType>
 <xsd:complexType name="measureTypeType">
   <xsd:sequence>
    <xsd:element minOccurs="0" maxOccurs="3" name="threshold"
                       type="readings:thresholdType" />
   </xsd:sequence>
  <xsd:attribute name="unit" type="xsd:string" />
   <xsd:attribute name="name" type="xsd:string" />
   <xsd:attribute name="isPrimaryMeasurement" type="xsd:string" />
 </xsd:complexType>
 <xsd:complexType name="measureTypesType">
   <xsd:sequence>
    <xsd:element minOccurs="0" maxOccurs="unbounded" name="measureType" 
                                     type="readings:measureTypeType" />
   </xsd:sequence>
 </xsd:complexType>
 <xsd:element name="readings">
   <xsd:complexType>
    <xsd:sequence>
       <xsd:element maxOccurs="unbounded" name="readingSet" type="readings:readingSetType" />
    </xsd:sequence>
```

```
 </xsd:complexType>
```
</xsd:element>

VDS\_IOW-IN-SO-CORE\_5201.XSD

```
<?xml version="1.0" encoding="UTF-8"?>
\left| - \right|#
# Material bajo licencia - Propiedad de Veolia Environment-VE
#
# © Copyright Veolia Environment-VE 2016, 2017.
#
# Derechos restringidos de los usuarios: El uso, la duplicación o
# la divulgación están restringidos por el contrato con Veolia Environment-VE
#
-->
<xsd:schema targetNamespace="http://vds.com/serviceOrdersType"
        xmlns:so="http://vds.com/serviceOrdersType" xmlns:xsd="http://www.w3.org/2001/XMLSchema"
        elementFormDefault="qualified">
   <xsd:complexType name="requestType">
     <xsd:sequence>
       <xsd:element minOccurs="1" maxOccurs="unbounded" name="serviceorder" type="so:serviceOrder" />
     </xsd:sequence>
     <xsd:attribute name="type" type="xsd:string" />
   </xsd:complexType>
   <xsd:complexType name="serviceOrder">
     <xsd:all>
       <xsd:element minOccurs="0" maxOccurs="1" name="EXTERNAL_ID"
                                 type="xsd:string" />
       <xsd:element minOccurs="0" maxOccurs="1" name="TENANT_ID"
                                 type="xsd:string" />
       <xsd:element minOccurs="0" maxOccurs="1" name="EAM_ID"
                                 type="xsd:string" />
       <xsd:element minOccurs="0" maxOccurs="1" name="GIS_ID"
                                 type="xsd:string" />
       <xsd:element minOccurs="0" maxOccurs="1" name="SITE_ID"
                                 type="xsd:string" />
       <xsd:element minOccurs="0" maxOccurs="1" name="NAME"
                                 type="xsd:string" />
       <xsd:element minOccurs="0" maxOccurs="1" name="DESCRIPTION"
                                 type="xsd:string" />
       <xsd:element minOccurs="0" maxOccurs="1" name="REGISTRATION_NO"
                                 type="xsd:string" />
       <xsd:element minOccurs="0" maxOccurs="1" name="LOCATION"
                                 type="xsd:string" />
       <xsd:element minOccurs="0" maxOccurs="1" name="REGISTRATION_DATE"
                                 type="xsd:string" />
       <xsd:element minOccurs="0" maxOccurs="1" name="OPENING_DATE"
```

```
type="xsd:string" />
     <xsd:element minOccurs="0" maxOccurs="1" name="COMPLETION_DATE"
                               type="xsd:string" />
     <xsd:element minOccurs="0" maxOccurs="1" name="ATTACHMENTS"
                                type="xsd:string" />
     <xsd:element minOccurs="0" maxOccurs="1" name="COMPLETION_STATUS"
                               type="xsd:string" />
     <xsd:element minOccurs="0" maxOccurs="1" name="STATUS"
                               type="xsd:string" />
     <xsd:element minOccurs="0" maxOccurs="1" name="CATEGORY"
                               type="xsd:string" />
     <xsd:element minOccurs="0" maxOccurs="1" name="customServiceOrderAttributes"
                               type="so:attributes" />
     <xsd:element minOccurs="0" maxOccurs="1" name="assets" type="so:assets" />
     <xsd:element minOccurs="0" maxOccurs="1" name="workorders" type="so:workorders" />
   </xsd:all>
 </xsd:complexType>
 <xsd:complexType name="attributes">
   <xsd:sequence>
     <xsd:element minOccurs="1" maxOccurs="unbounded" name="attribute" type="so:attribute" />
   </xsd:sequence>
 </xsd:complexType>
 <xsd:complexType name="assets">
   <xsd:sequence>
     <xsd:element minOccurs="1" maxOccurs="unbounded" name="asset" type="so:asset" />
   </xsd:sequence>
 </xsd:complexType>
 <xsd:complexType name="workorders">
   <xsd:sequence>
     <xsd:element minOccurs="1" maxOccurs="unbounded" name="workorder" type="so:workorder" />
   </xsd:sequence>
 </xsd:complexType>
 <xsd:complexType name="attribute">
   <xsd:attribute name="id" type="xsd:string" />
   <xsd:attribute name="type" type="xsd:string" />
   <xsd:attribute name="value" type="xsd:string" />
 </xsd:complexType>
 <xsd:complexType name="asset">
   <xsd:attribute name="id" type="xsd:string" />
  <xsd:attribute name="type" type="xsd:string" />
 </xsd:complexType>
 <xsd:complexType name="workorder">
   <xsd:attribute name="id" type="xsd:string" />
   <xsd:attribute name="relationshipType" type="xsd:string" />
 </xsd:complexType>
```

```
 <xsd:element name="operations">
   <xsd:complexType>
    <xsd:sequence>
       <xsd:element minOccurs="1" maxOccurs="unbounded" name="request"
                                       type="so:requestType">
       </xsd:element>
    </xsd:sequence>
     <xsd:attribute name="rootTenant" type="xsd:string" />
     <xsd:attribute name="timeout" type="xsd:string" />
   <xsd:attribute name="timeoutTypeId" type="xsd:string" />
   </xsd:complexType>
 </xsd:element>
```
VDS\_IOW-IN-WO-CORE\_5201.XSD

```
<?xml version="1.0" encoding="UTF-8"?>
\leftarrow#
# Material bajo licencia - Propiedad de Veolia Environment-VE
#
# © Copyright Veolia Environment-VE 2016, 2017.
#
# Derechos restringidos de los usuarios: El uso, la duplicación o
# la divulgación están restringidos por el contrato con Veolia Environment-VE
#
-->
<xsd:schema targetNamespace="http://vds.com/workOrdersType"
        xmlns:wo="http://vds.com/workOrdersType" xmlns:xsd="http://www.w3.org/2001/XMLSchema"
        elementFormDefault="qualified">
   <xsd:complexType name="requestType">
     <xsd:sequence>
       <xsd:element minOccurs="1" maxOccurs="unbounded" name="workorder">
         <xsd:complexType>
           <xsd:all>
             <xsd:element minOccurs="0" maxOccurs="1" name="DATASOURCEID"
                                                         type="xsd:string" />
             <xsd:element minOccurs="0" maxOccurs="1" name="RECORDID"
                                                         type="xsd:string" />
             <xsd:element minOccurs="1" maxOccurs="1" name="WOEXTID"
                                                          type="xsd:string" />
             <xsd:element minOccurs="0" maxOccurs="1" name="TENANT_ID"
                                                         type="xsd:string" />
             <xsd:element minOccurs="0" maxOccurs="1" name="MODEL_ID"
                                                         type="xsd:string" />
             <xsd:element minOccurs="1" maxOccurs="1" name="SUBJECT"
                                                         type="xsd:string" />
             <xsd:element minOccurs="0" maxOccurs="1" name="DESCRIPTION"
                                                          type="xsd:string" />
```
 <xsd:element minOccurs="1" maxOccurs="1" name="DOMAIN" type="xsd:string" /> <xsd:element minOccurs="0" maxOccurs="1" name="CATEGORY" type="xsd:string" /> <xsd:element minOccurs="0" maxOccurs="1" name="WORKORDERTYPE" type="xsd:string" /> <xsd:element minOccurs="0" maxOccurs="1" name="WORKTYPE" type="xsd:string" /> <xsd:element minOccurs="0" maxOccurs="1" name="SUBTYPE" type="xsd:string" /> <xsd:element minOccurs="0" maxOccurs="1" name="FAILURE" type="xsd:string" /> <xsd:element minOccurs="0" maxOccurs="1" name="PRIORITY" type="xsd:string" /> <xsd:element minOccurs="1" maxOccurs="1" name="STATUS" type="xsd:string" /> <xsd:element minOccurs="0" maxOccurs="1" name="JOBPLAN" type="xsd:string" /> <xsd:element minOccurs="1" maxOccurs="1" name="CREATIONDATE" type="wo:iibDateTime" /> <xsd:element minOccurs="1" maxOccurs="1" name="CREATIONTYPE" type="xsd:string" /> <xsd:element minOccurs="1" maxOccurs="1" name="CREATEDBY" type="xsd:string" /> <xsd:element minOccurs="0" maxOccurs="1" name="TARGETSTARTDATE" type="wo:iibDateTime" /> <xsd:element minOccurs="0" maxOccurs="1" name="TARGETENDDATE" type="wo:iibDateTime" /> <xsd:element minOccurs="0" maxOccurs="1" name="ACTSTARTDATE" type="wo:iibDateTime" /> <xsd:element minOccurs="0" maxOccurs="1" name="ACTENDDATE" type="wo:iibDateTime" /> <xsd:element minOccurs="1" maxOccurs="1" name="LASTUPDATEDTS" type="wo:iibDateTime" /> <xsd:element minOccurs="0" maxOccurs="1" name="ZONE" type="xsd:string" />

 <xsd:element minOccurs="0" maxOccurs="1" name="LOCATION" type="xsd:string" /> <xsd:element minOccurs="0" maxOccurs="1" name="URL" type="xsd:string" /> <xsd:element minOccurs="0" maxOccurs="1" name="EXTWORKEQUIPMENTID" type="xsd:string" /> <xsd:element minOccurs="0" maxOccurs="1" name="EXTWORKEQUIPMENTTYPE" type="xsd:string" /> <xsd:element minOccurs="0" maxOccurs="1" name="UPDATEDBY" type="xsd:string" /> <xsd:element minOccurs="0" maxOccurs="1" name="LEAD" type="xsd:string" /> <xsd:element minOccurs="1" maxOccurs="1" name="NETWORK" type="xsd:string" /> <xsd:element minOccurs="0" maxOccurs="1" name="ADDRESS" type="xsd:string" /> <xsd:element minOccurs="0" maxOccurs="1" name="PERFORMEDBY" type="xsd:string" /> <xsd:element minOccurs="0" maxOccurs="1" name="LOCOWNERID" type="xsd:string" /> <xsd:element minOccurs="0" maxOccurs="1" name="LOCOWNERDETAILS" type="xsd:string" /> <xsd:element minOccurs="0" maxOccurs="1" name="LOCCONTACTID" type="xsd:string" /> <xsd:element minOccurs="0" maxOccurs="1" name="ISSUERCOMPANY" type="xsd:string" /> <xsd:element minOccurs="0" maxOccurs="1" name="AFFECTED" type="xsd:string" /> <xsd:element minOccurs="0" maxOccurs="1" name="LOCCONTACTDETAILS" type="xsd:string" /> <xsd:element minOccurs="0" maxOccurs="1" name="REPORT" type="xsd:string" /> <xsd:element minOccurs="0" maxOccurs="1" name="SITE\_ID" type="xsd:string" /> <xsd:element name="SRCEVENTLIST" type="wo:srcEventListType" maxOccurs="1" minOccurs="0">

```
 </xsd:element>
```
### Guía de usuario de IBM® Water Operations for Waternamics

<xsd:element minOccurs="0" maxOccurs="1" name="customWorkOrderAttributes"

```
 type="wo:attributes" />
```
<xsd:element minOccurs="0" maxOccurs="1" name="assets" type="wo:assets" />

</xsd:all>

</xsd:complexType>

</xsd:element>

</xsd:sequence>

<xsd:attribute name="type" type="xsd:string" />

</xsd:complexType>

<xsd:element name="operations">

<xsd:complexType>

<xsd:sequence>

<xsd:element minOccurs="1" maxOccurs="unbounded" name="request"

type="wo:requestType">

</xsd:element>

</xsd:sequence>

<xsd:attribute name="rootTenant" type="xsd:string" />

<xsd:attribute name="timeout" type="xsd:string" />

<xsd:attribute name="timeoutTypeId" type="xsd:string" />

</xsd:complexType>

</xsd:element>

<xsd:complexType name="srcEventType">

<xsd:all>

<xsd:element name="SRCEVTCATEGORY" maxOccurs="1"

minOccurs="1" type="xsd:string">

</xsd:element>

<xsd:element name="SRCEVTTYPE" type="xsd:string"

maxOccurs="1" minOccurs="1">

<xsd:annotation>

<xsd:documentation>

Para SRCEVTCATEGORY = ALERT o EVENT, es IOW EVENTTYPE de SRCEVTCATEGORY = WORKORDER, es el IOW WORKORDER DOMAIN de SRCEVTCATEGORY = NOREADING o READINGTHRESHOLD, es el IOW MEASUREMENTTYPE

```
 </xsd:documentation>
```
</xsd:annotation>

</xsd:element>

<xsd:element name="SRCEVTID" type="xsd:string" maxOccurs="1"

minOccurs="0">

<xsd:annotation>

<xsd:documentation>

Para SRCEVTCATEGORY = ALERT o EVENT, es

IOW EXTEVENTID de SRCEVTCATEGORY =

WORKORDER, es el

IOW WOEXTID de

SRCEVTCATEGORY = NOREADING o READINGTHRESHOLD,

es el IOW MEASUREMENT\_ID (solo para WO OUT)

</xsd:documentation>

</xsd:annotation>

</xsd:element>

<xsd:element name="SRCEVTDATE" type="wo:iibDateTime" maxOccurs="1" minOccurs="1">

</xsd:element>

<xsd:element name="SRCEVTORIGVALUE" type="xsd:string" maxOccurs="1" minOccurs="0">

</xsd:element>

<xsd:element name="SRCEVTCURRVALUE" type="xsd:string" maxOccurs="1" minOccurs="0">

</xsd:element>

<xsd:element name="SRCEVTCURRVALUETS" type="wo:iibDateTime"

maxOccurs="1" minOccurs="0">

</xsd:element>

<xsd:element name="SRCEVTCOMMENT" type="xsd:string"

maxOccurs="1" minOccurs="0">

</xsd:element>

<xsd:element name="SOPREFERENCE" type="xsd:string"

maxOccurs="1" minOccurs="0"></xsd:element>

</xsd:all>

</xsd:complexType>

<xsd:complexType name="srcEventListType">

<xsd:sequence>

<xsd:element name="SRCEVENT" type="wo:srcEventType"

maxOccurs="unbounded" minOccurs="0"></xsd:element>

</xsd:sequence>

## </xsd:complexType>

<xsd:complexType name="attributes">

<xsd:sequence>

<xsd:element minOccurs="1" maxOccurs="unbounded" name="attribute" type="wo:attribute" />

</xsd:sequence>

</xsd:complexType>

<xsd:complexType name="assets">

<xsd:sequence>

<xsd:element minOccurs="1" maxOccurs="unbounded" name="asset" type="wo:asset" />

</xsd:sequence>

</xsd:complexType>

```
 <xsd:complexType name="attribute">
```
<xsd:attribute name="id" type="xsd:string" />

```
 <xsd:attribute name="type" type="xsd:string" />
```

```
 <xsd:attribute name="value" type="xsd:string" />
```
</xsd:complexType>

<xsd:complexType name="asset">

```
 <xsd:attribute name="id" type="xsd:string" />
```

```
 <xsd:attribute name="type" type="xsd:string" />
```
</xsd:complexType>

<xsd:simpleType name="iibDateTime">

<xsd:restriction base="xsd:string">

<xsd:pattern

```
value="\d{4}-(0[1-9]|1[012])-(0[1-9]|[12][0-9]|3[01])\s(0[0-9]|[1][0-9]|2[1-3]):([0-5][0-9]):([0-5][0-9]).([0-9]{3})" />
```
</xsd:restriction>

</xsd:simpleType>

```
Apéndice G: Archivos XSD para la versión 5.2.0.1
```
VDS\_IOW-IN-ALERTS-CORE\_5201.XSD

<?xml version="1.0" encoding="UTF-8"?>

 $\leq$  --

/\*

\* Material bajo licencia - Propiedad de Veolia Environment-VE e IBM

\*

\* 5725-D69

\* © Copyright Veolia Environment-VE 2017.

\* © Copyright International Business Machines Corporation 2012, 2017.

\*

\* Para las versiones, los releases y las modificaciones proporcionados por IBM Corporation: Derechos restringidos

\* de los usuarios del gobierno de EE.UU. - El uso, la duplicación o la divulgación están restringidos por el contrato GSA ADP Schedule Contract

\* con IBM Corporation.

\*/

### V1.8

-->

<xsd:schema targetNamespace="http://vds.com/alertsType"

xmlns:alert="http://vds.com/alertsType"

xmlns:xsd="http://www.w3.org/2001/XMLSchema"

elementFormDefault="qualified">

<xsd:element name="operations">

<xsd:complexType>

<xsd:sequence>

<xsd:element minOccurs="1" maxOccurs="unbounded" name="record" type="alert:recordType"/>

</xsd:sequence>

<xsd:attribute name="rootTenant" type="xsd:string" />

<xsd:attribute name="timeout" type="xsd:string" />

<xsd:attribute name="timeoutTypeId" type="xsd:string" />

</xsd:complexType>

</xsd:element>

<xsd:complexType name="recordType">

<xsd:annotation>

<xsd:documentation>Event data source record</xsd:documentation>

#### </xsd:annotation>

<xsd:all>

- $\lt$   $\sim$ \* Propiedades mínimas \*/
- -->

 <xsd:element name="EXTEVENTID" type="xsd:string" minOccurs="1" maxOccurs="1" /> <xsd:element name="TENANT\_ID" type="xsd:string" minOccurs="0" maxOccurs="1" /> <xsd:element name="MODEL\_ID" type="xsd:string" minOccurs="0" maxOccurs="1" /> <xsd:element name="STARTTS" type="xsd:dateTime" minOccurs="1" maxOccurs="1" /> <xsd:element name="LASTUPDATEDTS" type="xsd:dateTime" minOccurs="1" maxOccurs="1" /> <xsd:element name="SUBJECT" type="xsd:string" minOccurs="1" maxOccurs="1" /> <xsd:element name="CATEGORY" type="xsd:string" minOccurs="1" maxOccurs="1" /> <xsd:element name="EVENTYPE" type="xsd:string" minOccurs="1" maxOccurs="1" /> <xsd:element name="EVENTSUBTYPE" type="xsd:string" minOccurs="0" maxOccurs="1" /> <xsd:element name="COSTS" type="xsd:string" minOccurs="0" maxOccurs="1" /> <xsd:element name="CONSEQUENCES" type="xsd:string" minOccurs="0" maxOccurs="1" /> <xsd:element name="CREATIONTYPE" type="xsd:string" minOccurs="1" maxOccurs="1" /> <xsd:element name="NETWORK" type="xsd:string" minOccurs="1" maxOccurs="1" /> <xsd:element name="DOMAIN" type="xsd:string" minOccurs="1" maxOccurs="1" /> <xsd:element name="STATUS" type="xsd:string" minOccurs="1" maxOccurs="1" />  $\leq$  --

\* Propiedades completas/clave

\*/

-->

 <!-- Se requiere (EXTWORKEQUIPMENTID + EXTWORKEQUIPMENTTYPE) o LOCATION --> <xsd:element name="ENDTS" type="xsd:dateTime" minOccurs="0" maxOccurs="1" /> <xsd:element name="EXTWORKEQUIPMENTID" type="xsd:string" minOccurs="0" maxOccurs="1" /> <xsd:element name="EXTWORKEQUIPMENTTYPE" type="xsd:string" minOccurs="0" maxOccurs="1" /> <xsd:element name="LOCATION" type="xsd:string" minOccurs="0" maxOccurs="1" /> <xsd:element name="DESCRIPTION" type="xsd:string" minOccurs="0" maxOccurs="1" /> <xsd:element name="ADDRESS" type="xsd:string" minOccurs="0" maxOccurs="1" /> <xsd:element name="OWNER" type="xsd:string" minOccurs="0" maxOccurs="1" /> <xsd:element name="CREATEDBY" type="xsd:string" minOccurs="0" maxOccurs="1" /> <xsd:element name="URGENCY" type="xsd:string" minOccurs="0" maxOccurs="1" />

<xsd:element name="CERTAINTY" type="xsd:string" minOccurs="0" maxOccurs="1" />

 <xsd:element name="ZONE" type="xsd:string" minOccurs="0" maxOccurs="1" /> <xsd:element name="SEVERITY" type="xsd:string" minOccurs="0" maxOccurs="1" /> <xsd:element name="ACK" type="xsd:string" minOccurs="0" maxOccurs="1" /> <xsd:element name="MEASURE" minOccurs="0" maxOccurs="1" >

<xsd:annotation>

<xsd:documentation>threshold attribute domain is 0,1 or 2</xsd:documentation>

</xsd:annotation>

<xsd:complexType>

<xsd:attribute name="value" type="xsd:string" />

<xsd:attribute name="unit" type="xsd:string" />

<xsd:attribute name="type" type="xsd:string" />

<xsd:attribute name="threshold\_value" type="xsd:string" />

<xsd:attribute name="threshold" type="xsd:string" />

</xsd:complexType>

</xsd:element>

</xsd:all>

</xsd:complexType>

VDS\_IOW-IN-ASSETS-CORE\_5210.XSD

```
<?xml version="1.0" encoding="UTF-8"?>
```
 $\leftarrow$ 

/\*

\* Material bajo licencia - Propiedad de Veolia Environment-VE e IBM

\*

\* 5725-D69

\*

\* © Copyright Veolia Environment-VE 2017.

\* © Copyright International Business Machines Corporation 2015, 2017.

\*

\* Para las versiones, los releases y las modificaciones proporcionados por IBM Corporation: Derechos restringidos

\* de los usuarios del gobierno de EE.UU. - El uso, la duplicación o la divulgación están restringidos por el contrato GSA ADP Schedule Contract

\* con IBM Corporation.

\*/

V1.8

-->

<xsd:schema targetNamespace="http://vds.com/assetTypes"

xmlns:asset="http://vds.com/assetTypes"

xmlns:xsd="http://www.w3.org/2001/XMLSchema"

elementFormDefault="qualified">

<xsd:complexType name="modelrefType">

<xsd:annotation>

<xsd:documentation>modelref hará referencia al ID del modelo semántico

de un entorno de tenencia múltiple.

Si el atributo id de modelref

está vacío, toda la solicitud

se ejecutará con el modelo predeterminado. </xsd:documentation>

</xsd:annotation>

<xsd:sequence>

<xsd:element maxOccurs="unbounded" name="request" type="asset:requestType" />

</xsd:sequence>

<xsd:attribute name="id" type="xsd:string" />

</xsd:complexType>

<xsd:complexType name="relationType">

<xsd:annotation>

<xsd:documentation>

RelationType se crea para describir las relaciones entre los activos.

</xsd:documentation>

</xsd:annotation>

<xsd:attribute name="relationName" type="xsd:string" />

<xsd:attribute name="targetExtWorkEquipmentType" type="xsd:string" />

<xsd:attribute name="targetExtWorkEquipmentId" type="xsd:string" />

</xsd:complexType>

<xsd:complexType name="relationsType">

<xsd:sequence>

<xsd:element maxOccurs="unbounded" minOccurs="1" name="relation" type="asset:relationType" />

</xsd:sequence>

</xsd:complexType>

<xsd:complexType name="thresholdType">

<xsd:attribute name="range" type="xsd:string" />

<xsd:attribute name="level" type="xsd:string" />

</xsd:complexType>

<xsd:complexType name="measureTypeType">

<xsd:sequence>

<xsd:element minOccurs="0" maxOccurs="3" name="threshold" type="asset:thresholdType" />

```
 </xsd:sequence>
```
<xsd:attribute name="unit" type="xsd:string" />

<xsd:attribute name="no\_reading\_timeout" type="xsd:string" />

<xsd:attribute name="name" type="xsd:string" />

<xsd:attribute name="measureLabel" type="xsd:string" />

<xsd:attribute name="isPrimaryMeasurement" type="xsd:string" />

</xsd:complexType>

<xsd:complexType name="measureTypesType">

<xsd:sequence>

```
 <xsd:element minOccurs="1" maxOccurs="unbounded" name="measureType"
```
type="asset:measureTypeType" />

</xsd:sequence>

</xsd:complexType>

```
 <xsd:complexType name="attributeType">
```
<xsd:sequence>

```
 <xsd:element minOccurs="0" maxOccurs="1" name="value"
```
type="xsd:string" />

<xsd:element minOccurs="0" maxOccurs="1" name="unit"

type="xsd:string" />

</xsd:sequence>

<xsd:attribute name="type" type="xsd:string" />

<xsd:attribute name="name" type="xsd:string" />

</xsd:complexType>

<xsd:complexType name="assetType">

<xsd:annotation>

<xsd:documentation>

AssetType se utiliza para describir el activo que crear, actualizar o suprimir.

</xsd:documentation>

</xsd:annotation>

<xsd:sequence>

- <xsd:element minOccurs="1" maxOccurs="1" name="internalLocation" type="xsd:string" />
- <xsd:element minOccurs="0" maxOccurs="1" name="relations" type="asset:relationsType" />
- <xsd:element minOccurs="0" maxOccurs="unbounded" name="attribute" type="asset:attributeType" />
- <xsd:element minOccurs="0" maxOccurs="1" name="measureTypes" type="asset:measureTypesType" />
- </xsd:sequence>
- <xsd:attribute name="extWorkEquipmentType" type="xsd:string" />
- <xsd:attribute name="extWorkEquipmentId" type="xsd:string" />
- <xsd:attribute name="assetLabel" type="xsd:string" />
- <xsd:attribute name="assetDescription" type="xsd:string" />
- <xsd:attribute name="tenantId" type="xsd:string" />
- </xsd:complexType>
- <xsd:complexType name="requestType">
	- <xsd:annotation>
		- <xsd:documentation>
			- Request es la operación real que
			- se ejecutará. Captura las siguientes informaciones:
			- tipo de solicitud:
			- CREATE / UPDATE / DELETE
			- Los datos de los activos (atributos, relaciones, etc.)
			- El tipo de solicitud debe ser uno de los siguientes:
			- INSERT: Crear un activo.
			- DELETE: Suprimir un activo.
				- UPDATE: Actualizar un activo.
		- </xsd:documentation>

</xsd:annotation>

<xsd:sequence>

#### Guía de usuario de IBM® Water Operations for Waternamics

<xsd:element maxOccurs="unbounded" name="asset" type="asset:assetType" />

</xsd:sequence>

<xsd:attribute name="type" type="xsd:string" />

</xsd:complexType>

<xsd:element name="operation">

<xsd:annotation>

<xsd:documentation>

Operation es el elemento raíz del archivo xml. Contendrá

todas las solicitudes.

rootTenant: El arrendatario raíz de los datos ingeridos.

timestamp : La fecha de generación del archivo xml.

</xsd:documentation>

</xsd:annotation>

<xsd:complexType>

<xsd:sequence>

<xsd:element maxOccurs="unbounded" name="modelref" type="asset:modelrefType" />

</xsd:sequence>

<xsd:attribute name="rootTenant" type="xsd:string" />

<xsd:attribute name="timestamp" type="xsd:string" />

<xsd:attribute name="timeout" type="xsd:string" />

<xsd:attribute name="timeoutTypeId" type="xsd:string" />

</xsd:complexType>

</xsd:element>

# VDS\_IOW-IN-READINGS-CORE\_1.7.XSD

```
<?xml version="1.0" encoding="UTF-8"?>
```
 $\leftarrow$ 

/\*

\* Licensed Materials - Property of IBM

\*

\* 5725-D69

\*

\* © Copyright International Business Machines Corporation 2012.

\*

\* Para las versiones, los releases y las modificaciones proporcionados por IBM Corporation: Derechos restringidos

\* de los usuarios del gobierno de EE.UU. - El uso, la duplicación o la divulgación están restringidos por el contrato GSA ADP Schedule Contract

\* con IBM Corporation.

\*/

## V1.8

-->

<xsd:schema targetNamespace="http://vds.com/readingsTypes"

xmlns:readings="http://vds.com/readingsTypes" xmlns:xsd="http://www.w3.org/2001/XMLSchema"

elementFormDefault="qualified">

<xsd:complexType name="readingValueType">

<xsd:attribute name="value" type="xsd:string" />

```
 <xsd:attribute name="unit" type="xsd:string" />
```
<xsd:attribute name="type" type="xsd:string" />

</xsd:complexType>

<xsd:complexType name="readingValuesType">

<xsd:sequence>

<xsd:element maxOccurs="unbounded" name="readingValue" type="readings:readingValueType" />

</xsd:sequence>

</xsd:complexType>

```
 <xsd:complexType name="workEquipmentType">
```
<xsd:sequence>

```
<xsd:element maxOccurs="1" minOccurs="0" name="description" type="xsd:string" />
<xsd:element minOccurs="0" maxOccurs="unbounded" name="relations"
```
type="readings:relationsType" />

```
 <xsd:element minOccurs="0" maxOccurs="unbounded" name="attributes"
                                               type="readings:attributesType" />
    <xsd:element minOccurs="0" maxOccurs="1" name="measureTypes" 
                                               type="readings:measureTypesType" />
   </xsd:sequence>
   <xsd:attribute name="location" type="xsd:string" />
   <xsd:attribute name="extType" type="xsd:string" />
   <xsd:attribute name="extId" type="xsd:string" />
   <xsd:attribute name="modelRef" type="xsd:string" />
   <xsd:attribute name="assetLabel" type="xsd:string" />
   <xsd:attribute name="assetDescription" type="xsd:string" />
 </xsd:complexType>
 <xsd:complexType name="readingSetType">
   <xsd:sequence>
    <xsd:element name="workEquipment" type="readings:workEquipmentType" />
    <xsd:element name="readingValues" type="readings:readingValuesType" />
   </xsd:sequence>
   <xsd:attribute name="extReadingSetid" type="xsd:string" />
   <xsd:attribute name="timestamp" type="xsd:string" />
  <xsd:attribute name="extRelatedEvtId" type="xsd:string" />
   <xsd:attribute name="extRelatedEvtType" type="xsd:string" />
 </xsd:complexType>
 <xsd:complexType name="attributeType">
   <xsd:sequence>
    <xsd:element minOccurs="0" maxOccurs="1" name="value" type="xsd:string" />
    <xsd:element minOccurs="0" maxOccurs="1" name="unit" type="xsd:string" />
   </xsd:sequence>
   <xsd:attribute name="type" type="xsd:string" />
  <xsd:attribute name="name" type="xsd:string" />
 </xsd:complexType>
 <xsd:complexType name="attributesType">
   <xsd:sequence>
    <xsd:element name="attribute" type="readings:attributeType" />
```

```
 </xsd:sequence>
```

```
 </xsd:complexType>
 <xsd:complexType name="relationType">
   <xsd:attribute name="targetExtWorkEquipmentType" type="xsd:string" />
   <xsd:attribute name="targetExtWorkEquipmentId" type="xsd:string" />
  <xsd:attribute name="type" type="xsd:string" />
 </xsd:complexType>
 <xsd:complexType name="relationsType">
   <xsd:sequence>
    <xsd:element name="relation" type="readings:relationType" />
   </xsd:sequence>
 </xsd:complexType>
 <xsd:complexType name="thresholdType">
   <xsd:attribute name="range" type="xsd:string" />
   <xsd:attribute name="level" type="xsd:string" />
 </xsd:complexType>
 <xsd:complexType name="measureTypeType">
   <xsd:sequence>
    <xsd:element minOccurs="0" maxOccurs="3" name="threshold"
                       type="readings:thresholdType" />
   </xsd:sequence>
   <xsd:attribute name="unit" type="xsd:string" />
   <xsd:attribute name="name" type="xsd:string" />
   <xsd:attribute name="isPrimaryMeasurement" type="xsd:string" />
 </xsd:complexType>
 <xsd:complexType name="measureTypesType">
   <xsd:sequence>
    <xsd:element minOccurs="0" maxOccurs="unbounded" name="measureType" 
                                     type="readings:measureTypeType" />
   </xsd:sequence>
 </xsd:complexType>
 <xsd:element name="readings">
   <xsd:complexType>
    <xsd:sequence>
       <xsd:element maxOccurs="unbounded" name="readingSet" type="readings:readingSetType" />
    </xsd:sequence>
```

```
 </xsd:complexType>
```
</xsd:element>

VDS\_IOW-IN-SO-CORE\_5201.XSD

```
<?xml version="1.0" encoding="UTF-8"?>
\leftarrow#
# Material bajo licencia - Propiedad de Veolia Environment-VE
#
# © Copyright Veolia Environment-VE 2016, 2017.
#
# Derechos restringidos de los usuarios: El uso, la duplicación o
# la divulgación están restringidos por el contrato con Veolia Environment-VE
#
-->
<xsd:schema targetNamespace="http://vds.com/serviceOrdersType"
        xmlns:so="http://vds.com/serviceOrdersType" xmlns:xsd="http://www.w3.org/2001/XMLSchema"
        elementFormDefault="qualified">
   <xsd:complexType name="requestType">
     <xsd:sequence>
       <xsd:element minOccurs="1" maxOccurs="unbounded" name="serviceorder" type="so:serviceOrder" />
     </xsd:sequence>
     <xsd:attribute name="type" type="xsd:string" />
   </xsd:complexType>
   <xsd:complexType name="serviceOrder">
     <xsd:all>
       <xsd:element minOccurs="0" maxOccurs="1" name="EXTERNAL_ID"
                                 type="xsd:string" />
       <xsd:element minOccurs="0" maxOccurs="1" name="TENANT_ID"
                                 type="xsd:string" />
       <xsd:element minOccurs="0" maxOccurs="1" name="EAM_ID"
                                 type="xsd:string" />
       <xsd:element minOccurs="0" maxOccurs="1" name="GIS_ID"
                                 type="xsd:string" />
       <xsd:element minOccurs="0" maxOccurs="1" name="SITE_ID"
                                 type="xsd:string" />
       <xsd:element minOccurs="0" maxOccurs="1" name="NAME"
                                 type="xsd:string" />
       <xsd:element minOccurs="0" maxOccurs="1" name="DESCRIPTION"
                                 type="xsd:string" />
       <xsd:element minOccurs="0" maxOccurs="1" name="REGISTRATION_NO"
                                 type="xsd:string" />
       <xsd:element minOccurs="0" maxOccurs="1" name="LOCATION"
                                 type="xsd:string" />
```

```
 <xsd:element minOccurs="0" maxOccurs="1" name="REGISTRATION_DATE"
```

```
type="xsd:string" />
     <xsd:element minOccurs="0" maxOccurs="1" name="OPENING_DATE"
                               type="xsd:string" />
     <xsd:element minOccurs="0" maxOccurs="1" name="COMPLETION_DATE"
                               type="xsd:string" />
     <xsd:element minOccurs="0" maxOccurs="1" name="ATTACHMENTS"
                                type="xsd:string" />
     <xsd:element minOccurs="0" maxOccurs="1" name="COMPLETION_STATUS"
                               type="xsd:string" />
     <xsd:element minOccurs="0" maxOccurs="1" name="STATUS"
                               type="xsd:string" />
     <xsd:element minOccurs="0" maxOccurs="1" name="CATEGORY"
                               type="xsd:dateTime" />
     <xsd:element minOccurs="0" maxOccurs="1" name="customServiceOrderAttributes"
                               type="so:attributes" />
     <xsd:element minOccurs="0" maxOccurs="1" name="assets" type="so:assets" />
     <xsd:element minOccurs="0" maxOccurs="1" name="workorders" type="so:workorders" />
   </xsd:all>
 </xsd:complexType>
 <xsd:complexType name="attributes">
   <xsd:sequence>
     <xsd:element minOccurs="1" maxOccurs="unbounded" name="attribute" type="so:attribute" />
   </xsd:sequence>
 </xsd:complexType>
 <xsd:complexType name="assets">
   <xsd:sequence>
     <xsd:element minOccurs="1" maxOccurs="unbounded" name="asset" type="so:asset" />
   </xsd:sequence>
 </xsd:complexType>
 <xsd:complexType name="workorders">
   <xsd:sequence>
     <xsd:element minOccurs="1" maxOccurs="unbounded" name="workorder" type="so:workorder" />
   </xsd:sequence>
 </xsd:complexType>
 <xsd:complexType name="attribute">
   <xsd:attribute name="id" type="xsd:string" />
   <xsd:attribute name="type" type="xsd:string" />
   <xsd:attribute name="value" type="xsd:string" />
 </xsd:complexType>
 <xsd:complexType name="asset">
   <xsd:attribute name="id" type="xsd:string" />
 </xsd:complexType>
 <xsd:complexType name="workorder">
   <xsd:attribute name="id" type="xsd:string" />
   <xsd:attribute name="relationshipType" type="xsd:string" />
```
 </xsd:complexType> <xsd:element name="operations"> <xsd:complexType> <xsd:sequence> <xsd:element minOccurs="1" maxOccurs="unbounded" name="request" type="so:requestType"> </xsd:element> </xsd:sequence> <xsd:attribute name="rootTenant" type="xsd:string" /> <xsd:attribute name="timeout" type="xsd:string" /> <xsd:attribute name="timeoutTypeId" type="xsd:string" /> </xsd:complexType> </xsd:element>

VDS\_IOW-IN-WO-CORE\_5201.XSD

```
<?xml version="1.0" encoding="UTF-8"?>
\leftarrow#
# Material bajo licencia - Propiedad de Veolia Environment-VE
#
# © Copyright Veolia Environment-VE 2016, 2017.
#
# Derechos restringidos de los usuarios: El uso, la duplicación o
# la divulgación están restringidos por el contrato con Veolia Environment-VE
#
-->
<xsd:schema targetNamespace="http://vds.com/workOrdersType"
        xmlns:wo="http://vds.com/workOrdersType" xmlns:xsd="http://www.w3.org/2001/XMLSchema"
        elementFormDefault="qualified">
   <xsd:complexType name="requestType">
     <xsd:sequence>
       <xsd:element minOccurs="1" maxOccurs="unbounded" name="workorder">
         <xsd:complexType>
           <xsd:all>
             <xsd:element minOccurs="0" maxOccurs="1" name="DATASOURCEID"
                                                         type="xsd:string" />
             <xsd:element minOccurs="0" maxOccurs="1" name="RECORDID"
                                                         type="xsd:string" />
             <xsd:element minOccurs="1" maxOccurs="1" name="WOEXTID"
                                                          type="xsd:string" />
             <xsd:element minOccurs="0" maxOccurs="1" name="TENANT_ID"
                                                         type="xsd:string" />
             <xsd:element minOccurs="0" maxOccurs="1" name="MODEL_ID"
                                                         type="xsd:string" />
             <xsd:element minOccurs="1" maxOccurs="1" name="SUBJECT"
                                                         type="xsd:string" />
             <xsd:element minOccurs="0" maxOccurs="1" name="DESCRIPTION"
                                                          type="xsd:string" />
```
 <xsd:element minOccurs="1" maxOccurs="1" name="DOMAIN" type="xsd:string" /> <xsd:element minOccurs="0" maxOccurs="1" name="CATEGORY" type="xsd:string" /> <xsd:element minOccurs="0" maxOccurs="1" name="WORKORDERTYPE" type="xsd:string" /> <xsd:element minOccurs="0" maxOccurs="1" name="WORKTYPE" type="xsd:string" /> <xsd:element minOccurs="0" maxOccurs="1" name="SUBTYPE" type="xsd:string" /> <xsd:element minOccurs="0" maxOccurs="1" name="FAILURE" type="xsd:string" /> <xsd:element minOccurs="0" maxOccurs="1" name="PRIORITY" type="xsd:string" /> <xsd:element minOccurs="1" maxOccurs="1" name="STATUS" type="xsd:string" /> <xsd:element minOccurs="0" maxOccurs="1" name="JOBPLAN" type="xsd:string" /> <xsd:element minOccurs="1" maxOccurs="1" name="CREATIONDATE" type="xsd:dateTime" /> <xsd:element minOccurs="1" maxOccurs="1" name="CREATIONTYPE" type="xsd:string" /> <xsd:element minOccurs="1" maxOccurs="1" name="CREATEDBY" type="xsd:string" /> <xsd:element minOccurs="0" maxOccurs="1" name="TARGETSTARTDATE" type="xsd:dateTime" /> <xsd:element minOccurs="0" maxOccurs="1" name="TARGETENDDATE" type="xsd:dateTime" /> <xsd:element minOccurs="0" maxOccurs="1" name="ACTSTARTDATE" type="xsd:dateTime" /> <xsd:element minOccurs="0" maxOccurs="1" name="ACTENDDATE" type="xsd:dateTime" /> <xsd:element minOccurs="1" maxOccurs="1" name="LASTUPDATEDTS" type="xsd:dateTime" /> <xsd:element minOccurs="0" maxOccurs="1" name="ZONE" type="xsd:string" />

```
 <xsd:element minOccurs="0" maxOccurs="1" name="LOCATION"
                                            type="xsd:string" />
 <xsd:element minOccurs="0" maxOccurs="1" name="customWorkOrderAttributes" 
                                             type="wo:attributes" />
 <xsd:element minOccurs="0" maxOccurs="1" name="assets" type="wo:assets" />
 <xsd:element minOccurs="0" maxOccurs="1" name="URL"
                                            type="xsd:string" />
 <xsd:element minOccurs="0" maxOccurs="1" name="EXTWORKEQUIPMENTID"
                                            type="xsd:string" />
 <xsd:element minOccurs="0" maxOccurs="1" name="EXTWORKEQUIPMENTTYPE" 
                                            type="xsd:string" />
 <xsd:element minOccurs="0" maxOccurs="1" name="UPDATEDBY"
                                            type="xsd:string" />
 <xsd:element minOccurs="0" maxOccurs="1" name="LEAD"
                                            type="xsd:string" />
 <xsd:element minOccurs="1" maxOccurs="1" name="NETWORK"
                                            type="xsd:string" />
 <xsd:element minOccurs="0" maxOccurs="1" name="ADDRESS"
                                            type="xsd:string" />
 <xsd:element minOccurs="0" maxOccurs="1" name="PERFORMEDBY"
                                            type="xsd:string" />
 <xsd:element minOccurs="0" maxOccurs="1" name="LOCOWNERID"
                                            type="xsd:string" />
 <xsd:element minOccurs="0" maxOccurs="1" name="LOCOWNERDETAILS"
                                            type="xsd:string" />
 <xsd:element minOccurs="0" maxOccurs="1" name="LOCCONTACTID"
                                            type="xsd:string" />
 <xsd:element minOccurs="0" maxOccurs="1" name="ISSUERCOMPANY"
                                            type="xsd:string" />
 <xsd:element minOccurs="0" maxOccurs="1" name="AFFECTED"
                                            type="xsd:string" />
 <xsd:element minOccurs="0" maxOccurs="1" name="LOCCONTACTDETAILS" 
                                            type="xsd:string" />
 <xsd:element minOccurs="0" maxOccurs="1" name="REPORT"
                                            type="xsd:string" />
```

```
 <xsd:element minOccurs="0" maxOccurs="1" name="SITE_ID"
                                                        type="xsd:string" />
           <xsd:element name="SRCEVENTLIST" type="wo:srcEventListType"
                                                        maxOccurs="1" minOccurs="0">
           </xsd:element>
         </xsd:all>
       </xsd:complexType>
    </xsd:element>
   </xsd:sequence>
   <xsd:attribute name="type" type="xsd:string" />
 </xsd:complexType>
 <xsd:element name="operations">
   <xsd:complexType>
     <xsd:sequence>
       <xsd:element minOccurs="1" maxOccurs="unbounded" name="request"
                                       type="wo:requestType">
       </xsd:element>
     </xsd:sequence>
     <xsd:attribute name="rootTenant" type="xsd:string" />
     <xsd:attribute name="timeout" type="xsd:string" />
     <xsd:attribute name="timeoutTypeId" type="xsd:string" />
   </xsd:complexType>
 </xsd:element>
 <xsd:complexType name="srcEventType">
   <xsd:all>
     <xsd:element name="SRCEVTCATEGORY" maxOccurs="1"
                               minOccurs="1" type="xsd:string">
     </xsd:element>
     <xsd:element name="SRCEVTTYPE" type="xsd:string"
                               maxOccurs="1" minOccurs="1">
       <xsd:annotation>
         <xsd:documentation>
              Para SRCEVTCATEGORY = ALERT o EVENT, es
              IOW EVENTTYPE de SRCEVTCATEGORY =
```

```
WORKORDER, es el IOW
```

```
WORKORDER DOMAIN de
```
# SRCEVTCATEGORY = NOREADING o

READINGTHRESHOLD, es el IOW

## MEASUREMENTTYPE

#### </xsd:documentation>

#### </xsd:annotation>

</xsd:element>

<xsd:element name="SRCEVTID" type="xsd:string" maxOccurs="1"

minOccurs="0">

<xsd:annotation>

<xsd:documentation>

Para SRCEVTCATEGORY = ALERT o EVENT, es

IOW EXTEVENTID de SRCEVTCATEGORY =

WORKORDER, es el

IOW WOEXTID de

SRCEVTCATEGORY = NOREADING o READINGTHRESHOLD,

es el IOW MEASUREMENT\_ID (solo para WO OUT)

</xsd:documentation>

</xsd:annotation>

</xsd:element>

<xsd:element name="SRCEVTDATE" type="xsd:dateTime" maxOccurs="1" minOccurs="1">

</xsd:element>

<xsd:element name="SRCEVTORIGVALUE" type="xsd:string" maxOccurs="1" minOccurs="0">

</xsd:element>

<xsd:element name="SRCEVTCURRVALUE" type="xsd:string" maxOccurs="1" minOccurs="0">

</xsd:element>

<xsd:element name="SRCEVTCURRVALUETS" type="xsd:dateTime"

maxOccurs="1" minOccurs="0">

</xsd:element>

<xsd:element name="SRCEVTCOMMENT" type="xsd:string"

maxOccurs="1" minOccurs="0">

</xsd:element>

<xsd:element name="SOPREFERENCE" type="xsd:string"

maxOccurs="1" minOccurs="0"></xsd:element>

</xsd:all>

</xsd:complexType>

```
 <xsd:complexType name="srcEventListType">
```
<xsd:sequence>

<xsd:element name="SRCEVENT" type="wo:srcEventType"

maxOccurs="unbounded" minOccurs="0"></xsd:element>

</xsd:sequence>

</xsd:complexType>

<xsd:complexType name="attributes">

<xsd:sequence>

<xsd:element minOccurs="1" maxOccurs="unbounded" name="attribute" type="wo:attribute" />

</xsd:sequence>

</xsd:complexType>

<xsd:complexType name="assets">

<xsd:sequence>

<xsd:element minOccurs="1" maxOccurs="unbounded" name="asset" type="wo:asset" />

</xsd:sequence>

</xsd:complexType>

<xsd:complexType name="attribute">

<xsd:attribute name="id" type="xsd:string" />

<xsd:attribute name="type" type="xsd:string" />

<xsd:attribute name="value" type="xsd:string" />

</xsd:complexType>

<xsd:complexType name="asset">

<xsd:attribute name="id" type="xsd:string" />

</xsd:complexType>

Apéndice H: Archivos XSD para la versión 5.1 y la versión 5.2.0

VDS\_IOW-IN-ALERTS-CORE\_1.7.XSD

<?xml version="1.0" encoding="UTF-8"?>

 $\leftarrow$ 

/\*

\* Licensed Materials - Property of IBM

\*

\* 5725-D69

\*

\* © Copyright International Business Machines Corporation 2012.

\*

\* Para las versiones, los releases y las modificaciones proporcionados por IBM Corporation: Derechos restringidos

\* de los usuarios del gobierno de EE.UU. - El uso, la duplicación o la divulgación están restringidos por el contrato GSA ADP Schedule Contract

\* con IBM Corporation.

\*/

V1.8

-->

<xsd:schema targetNamespace="http://vds.com/alertsType"

xmlns:alert="http://vds.com/alertsType"

xmlns:xsd="http://www.w3.org/2001/XMLSchema"

elementFormDefault="qualified">

<xsd:element name="operations">

<xsd:complexType>

<xsd:sequence>

<xsd:element minOccurs="1" maxOccurs="unbounded" name="record" type="alert:recordType"/>

</xsd:sequence>

</xsd:complexType>

</xsd:element>

<xsd:complexType name="recordType">

<xsd:annotation>

<xsd:documentation>Event data source record</xsd:documentation>

</xsd:annotation>

<xsd:all>

 $\leftarrow$ 

\* Propiedades mínimas

\*/

-->

 <xsd:element name="EXTEVENTID" type="xsd:string" minOccurs="1" maxOccurs="1" /> <xsd:element name="MODEL\_ID" type="xsd:string" minOccurs="1" maxOccurs="1" /> <xsd:element name="STARTTS" type="xsd:dateTime" minOccurs="1" maxOccurs="1" /> <xsd:element name="LASTUPDATEDTS" type="xsd:dateTime" minOccurs="1" maxOccurs="1" /> <xsd:element name="SUBJECT" type="xsd:string" minOccurs="1" maxOccurs="1" /> <xsd:element name="CATEGORY" type="xsd:string" minOccurs="1" maxOccurs="1" /> <xsd:element name="EVENTYPE" type="xsd:string" minOccurs="1" maxOccurs="1" /> <xsd:element name="CREATIONTYPE" type="xsd:string" minOccurs="1" maxOccurs="1" /> <xsd:element name="NETWORK" type="xsd:string" minOccurs="1" maxOccurs="1" /> <xsd:element name="DOMAIN" type="xsd:string" minOccurs="1" maxOccurs="1" /> <xsd:element name="STATUS" type="xsd:string" minOccurs="1" maxOccurs="1" />

 $\leftarrow$ 

\* Key/Full properties

\*/

-->

 <!-- Se requiere (EXTWORKEQUIPMENTID + EXTWORKEQUIPMENTTYPE) o LOCATION--> <xsd:element name="ENDTS" type="xsd:dateTime" minOccurs="0" maxOccurs="1" /> <xsd:element name="EXTWORKEQUIPMENTID" type="xsd:string" minOccurs="0" maxOccurs="1" /> <xsd:element name="EXTWORKEQUIPMENTTYPE" type="xsd:string" minOccurs="0" maxOccurs="1" /> <xsd:element name="LOCATION" type="xsd:string" minOccurs="0" maxOccurs="1" /> <xsd:element name="DESCRIPTION" type="xsd:string" minOccurs="0" maxOccurs="1" /> <xsd:element name="ADDRESS" type="xsd:string" minOccurs="0" maxOccurs="1" /> <xsd:element name="OWNER" type="xsd:string" minOccurs="0" maxOccurs="1" /> <xsd:element name="CREATEDBY" type="xsd:string" minOccurs="0" maxOccurs="1" /> <xsd:element name="URGENCY" type="xsd:string" minOccurs="0" maxOccurs="1" /> <xsd:element name="CERTAINTY" type="xsd:string" minOccurs="0" maxOccurs="1" /> <xsd:element name="ZONE" type="xsd:string" minOccurs="0" maxOccurs="1" /> <xsd:element name="SEVERITY" type="xsd:string" minOccurs="0" maxOccurs="1" /> <xsd:element name="ACK" type="xsd:string" minOccurs="0" maxOccurs="1" /> <xsd:element name="MEASURE" minOccurs="0" maxOccurs="1" > <xsd:annotation>

<xsd:documentation>threshold attribute domain is 0,1 or 2</xsd:documentation>

</xsd:annotation>

<xsd:complexType>

<xsd:attribute name="value" type="xsd:string" />

<xsd:attribute name="unit" type="xsd:string" />

<xsd:attribute name="type" type="xsd:string" />

<xsd:attribute name="threshold\_value" type="xsd:string" />

<xsd:attribute name="threshold" type="xsd:string" />

</xsd:complexType>

</xsd:element>

</xsd:all>

</xsd:complexType>

VDS\_IOW-IN-ASSETS-CORE\_1.7.XSD

<?xml version="1.0" encoding="UTF-8"?>

 $\leq$  --

/\*

\* Licensed Materials - Property of IBM

\*

\* 5725-D69

\*

\* © Copyright International Business Machines Corporation 2015.

\*

\* Para las versiones, los releases y las modificaciones proporcionados por IBM Corporation: Derechos restringidos

\* de los usuarios del gobierno de EE.UU. - El uso, la duplicación o la divulgación están restringidos por el contrato GSA ADP Schedule Contract

\* con IBM Corporation.

\*/

#### V1.8

-->

<xsd:schema targetNamespace="http://vds.com/assetTypes"

xmlns:asset="http://vds.com/assetTypes"

xmlns:xsd="http://www.w3.org/2001/XMLSchema"

elementFormDefault="qualified">

<xsd:complexType name="modelrefType">

<xsd:annotation>

<xsd:documentation>modelref hará referencia al ID del modelo semántico

de un entorno de tenencia múltiple.

Si el atributo id de modelref

está vacío, toda la solicitud

se ejecutará con el modelo

predeterminado. </xsd:documentation>

</xsd:annotation>

<xsd:sequence>

<xsd:element maxOccurs="unbounded" name="request" type="asset:requestType" />

</xsd:sequence>

<xsd:attribute name="id" type="xsd:string" />

</xsd:complexType>
<xsd:complexType name="relationType"> <xsd:attribute name="relationName" type="xsd:string" /> <xsd:attribute name="targetExtWorkEquipmentType" type="xsd:string" /> <xsd:attribute name="targetExtWorkEquipmentId" type="xsd:string" /> </xsd:complexType> <xsd:complexType name="relationsType"> <xsd:sequence> <xsd:element maxOccurs="unbounded" minOccurs="1" name="relation" type="asset:relationType" /> </xsd:sequence> </xsd:complexType> <xsd:complexType name="thresholdType"> <xsd:attribute name="range" type="xsd:string" /> <xsd:attribute name="level" type="xsd:string" /> </xsd:complexType> <xsd:complexType name="measureTypeType"> <xsd:sequence> <xsd:element minOccurs="0" maxOccurs="3" name="threshold" type="asset:thresholdType" /> </xsd:sequence> <xsd:attribute name="unit" type="xsd:string" /> <xsd:attribute name="name" type="xsd:string" /> <xsd:attribute name="measureLabel" type="xsd:string" /> <xsd:attribute name="isPrimaryMeasurement" type="xsd:string" /> </xsd:complexType> <xsd:complexType name="measureTypesType"> <xsd:sequence> <xsd:element minOccurs="1" maxOccurs="unbounded" name="measureType" type="asset:measureTypeType" /> </xsd:sequence> </xsd:complexType> <xsd:complexType name="attributeType"> <xsd:sequence> <xsd:element minOccurs="0" maxOccurs="1" name="value" type="xsd:string" /> <xsd:element minOccurs="0" maxOccurs="1" name="unit" type="xsd:string" />

</xsd:sequence>

```
<xsd:attribute name="type" type="xsd:string" />
```

```
<xsd:attribute name="name" type="xsd:string" />
```
</xsd:complexType>

<xsd:complexType name="assetType">

<xsd:sequence>

<xsd:element minOccurs="1" maxOccurs="1" name="internalLocation" type="xsd:string" />

<xsd:element minOccurs="0" maxOccurs="1" name="relations" type="asset:relationsType" />

<xsd:element minOccurs="0" maxOccurs="unbounded" name="attribute" type="asset:attributeType" />

<xsd:element minOccurs="0" maxOccurs="1" name="measureTypes" type="asset:measureTypesType" />

</xsd:sequence>

<xsd:attribute name="extWorkEquipmentType" type="xsd:string" />

<xsd:attribute name="extWorkEquipmentId" type="xsd:string" />

<xsd:attribute name="assetLabel" type="xsd:string" />

<xsd:attribute name="assetDescription" type="xsd:string" />

</xsd:complexType>

<xsd:complexType name="requestType">

<xsd:annotation>

<xsd:documentation>request es la operación real que se

ejecutará. Captura las siguientes informaciones: tipo de solicitud: CREATE / UPDATE / DELETE - Datos de activos ( atributos, relaciones, etc ...)

el tipo de solicitud debe ser uno de

los siguientes:

- INSERT: Crear un activo.

- DELETE: Suprimir un activo.

- UPDATE : Actualizar un activo.

</xsd:documentation>

</xsd:annotation>

<xsd:sequence>

<xsd:element maxOccurs="unbounded" name="asset" type="asset:assetType" />

</xsd:sequence>

<xsd:attribute name="type" type="xsd:string" />

</xsd:complexType>

<xsd:element name="operation">

#### Guía de usuario de IBM® Water Operations for Waternamics

<xsd:annotation>

<xsd:documentation>operation es el elemento raíz del archivo xml.

Contendrá todas las solicitudes.

timestamp : La fecha de generación del archivo xml.

</xsd:documentation>

</xsd:annotation>

<xsd:complexType>

<xsd:sequence>

<xsd:element maxOccurs="unbounded" name="modelref" type="asset:modelrefType" />

</xsd:sequence>

<xsd:attribute name="timestamp" type="xsd:string" />

</xsd:complexType>

</xsd:element>

</xsd:schema>

VDS\_IOW-IN-READINGS-CORE\_1.7.XSD

<?xml version="1.0" encoding="UTF-8"?>

 $<$ !--

/\*

\* Licensed Materials - Property of IBM

\*

\* 5725-D69

\*

\* © Copyright International Business Machines Corporation 2012.

\*

\* Para las versiones, los releases y las modificaciones proporcionados por IBM Corporation: Derechos restringidos

\* de los usuarios del gobierno de EE.UU. - El uso, la duplicación o la divulgación están restringidos por el contrato GSA ADP Schedule Contract

\* con IBM Corporation.

\*/

### V1.8

-->

<xsd:schema targetNamespace="http://vds.com/readingsTypes"

xmlns:readings="http://vds.com/readingsTypes" xmlns:xsd="http://www.w3.org/2001/XMLSchema" elementFormDefault="qualified">

<xsd:complexType name="readingValueType">

<xsd:attribute name="value" type="xsd:string" />

```
 <xsd:attribute name="unit" type="xsd:string" />
```
<xsd:attribute name="type" type="xsd:string" />

```
 </xsd:complexType>
```
<xsd:complexType name="readingValuesType">

<xsd:sequence>

<xsd:element maxOccurs="unbounded" name="readingValue" type="readings:readingValueType" />

</xsd:sequence>

</xsd:complexType>

<xsd:complexType name="workEquipmentType">

<xsd:sequence>

<xsd:element maxOccurs="1" minOccurs="0" name="description" type="xsd:string" />

<xsd:element minOccurs="0" maxOccurs="unbounded" name="relations"

type="readings:relationsType" />

```
 <xsd:element minOccurs="0" maxOccurs="unbounded" name="attributes"
                                              type="readings:attributesType" />
   <xsd:element minOccurs="0" maxOccurs="1" name="measureTypes" 
                                              type="readings:measureTypesType" />
  </xsd:sequence>
  <xsd:attribute name="location" type="xsd:string" />
  <xsd:attribute name="extType" type="xsd:string" />
  <xsd:attribute name="extId" type="xsd:string" />
  <xsd:attribute name="modelRef" type="xsd:string" />
  <xsd:attribute name="assetLabel" type="xsd:string" />
  <xsd:attribute name="assetDescription" type="xsd:string" />
</xsd:complexType>
<xsd:complexType name="readingSetType">
  <xsd:sequence>
   <xsd:element name="workEquipment" type="readings:workEquipmentType" />
   <xsd:element name="readingValues" type="readings:readingValuesType" />
  </xsd:sequence>
  <xsd:attribute name="extReadingSetid" type="xsd:string" />
  <xsd:attribute name="timestamp" type="xsd:string" />
  <xsd:attribute name="extRelatedEvtId" type="xsd:string" />
  <xsd:attribute name="extRelatedEvtType" type="xsd:string" />
</xsd:complexType>
<xsd:complexType name="attributeType">
  <xsd:sequence>
   <xsd:element minOccurs="0" maxOccurs="1" name="value" type="xsd:string" />
   <xsd:element minOccurs="0" maxOccurs="1" name="unit" type="xsd:string" />
  </xsd:sequence>
  <xsd:attribute name="type" type="xsd:string" />
 <xsd:attribute name="name" type="xsd:string" />
</xsd:complexType>
<xsd:complexType name="attributesType">
  <xsd:sequence>
   <xsd:element name="attribute" type="readings:attributeType" />
  </xsd:sequence>
```

```
 </xsd:complexType>
```

```
 <xsd:complexType name="relationType">
  <xsd:attribute name="targetExtWorkEquipmentType" type="xsd:string" />
  <xsd:attribute name="targetExtWorkEquipmentId" type="xsd:string" />
 <xsd:attribute name="type" type="xsd:string" />
</xsd:complexType>
<xsd:complexType name="relationsType">
  <xsd:sequence>
   <xsd:element name="relation" type="readings:relationType" />
  </xsd:sequence>
</xsd:complexType>
<xsd:complexType name="thresholdType">
  <xsd:attribute name="range" type="xsd:string" />
  <xsd:attribute name="level" type="xsd:string" />
</xsd:complexType>
<xsd:complexType name="measureTypeType">
  <xsd:sequence>
   <xsd:element minOccurs="0" maxOccurs="3" name="threshold"
                      type="readings:thresholdType" />
  </xsd:sequence>
  <xsd:attribute name="unit" type="xsd:string" />
  <xsd:attribute name="name" type="xsd:string" />
  <xsd:attribute name="isPrimaryMeasurement" type="xsd:string" />
</xsd:complexType>
<xsd:complexType name="measureTypesType">
  <xsd:sequence>
   <xsd:element minOccurs="0" maxOccurs="unbounded" name="measureType" 
                                    type="readings:measureTypeType" />
  </xsd:sequence>
</xsd:complexType>
<xsd:element name="readings">
  <xsd:complexType>
   <xsd:sequence>
      <xsd:element maxOccurs="unbounded" name="readingSet" type="readings:readingSetType" />
   </xsd:sequence>
  </xsd:complexType>
```

```
 </xsd:element>
```
</xsd:schema>

VDS\_IOW-IN-WO-CORE\_1.7.XSD

<?xml version="1.0" encoding="UTF-8"?>

 $<$ !--

#

# Material bajo licencia - Propiedad de Veolia Environment-VE

#

# (C) Copyright Veolia Environment-VE.

#

# Derechos restringidos de los usuarios: El uso, la duplicación o

# la divulgación están restringidos por el contrato con Veolia Environment-VE

#

-->

<xsd:schema targetNamespace="http://vds.com/workOrdersType"

xmlns:wo="http://vds.com/workOrdersType" xmlns:xsd="http://www.w3.org/2001/XMLSchema" elementFormDefault="qualified">

<xsd:complexType name="requestType">

<xsd:sequence>

<xsd:element minOccurs="1" maxOccurs="unbounded" name="workorder">

<xsd:complexType>

<xsd:all>

 <xsd:element minOccurs="0" maxOccurs="1" name="DATASOURCEID" type="xsd:string" /> <xsd:element minOccurs="0" maxOccurs="1" name="RECORDID" type="xsd:string" /> <xsd:element minOccurs="1" maxOccurs="1" name="WOEXTID" type="xsd:string" /> <xsd:element minOccurs="1" maxOccurs="1" name="MODEL\_ID" type="xsd:string" /> <xsd:element minOccurs="1" maxOccurs="1" name="SUBJECT" type="xsd:string" /> <xsd:element minOccurs="0" maxOccurs="1" name="DESCRIPTION" type="xsd:string" /> <xsd:element minOccurs="1" maxOccurs="1" name="DOMAIN" type="xsd:string" /> <xsd:element minOccurs="0" maxOccurs="1" name="CATEGORY" type="xsd:string" /> <xsd:element minOccurs="0" maxOccurs="1" name="WORKORDERTYPE" type="xsd:string" /> <xsd:element minOccurs="0" maxOccurs="1" name="WORKTYPE" type="xsd:string" /> <xsd:element minOccurs="0" maxOccurs="1" name="SUBTYPE" type="xsd:string" /> <xsd:element minOccurs="0" maxOccurs="1" name="FAILURE" type="xsd:string" /> <xsd:element minOccurs="0" maxOccurs="1" name="PRIORITY" type="xsd:string" />

 <xsd:element minOccurs="1" maxOccurs="1" name="STATUS" type="xsd:string" /> <xsd:element minOccurs="0" maxOccurs="1" name="JOBPLAN" type="xsd:string" /> <xsd:element minOccurs="1" maxOccurs="1" name="CREATIONDATE" type="xsd:dateTime" /> <xsd:element minOccurs="1" maxOccurs="1" name="CREATIONTYPE" type="xsd:string" /> <xsd:element minOccurs="1" maxOccurs="1" name="CREATEDBY" type="xsd:string" /> <xsd:element minOccurs="0" maxOccurs="1" name="TARGETSTARTDATE" type="xsd:dateTime" /> <xsd:element minOccurs="0" maxOccurs="1" name="TARGETENDDATE" type="xsd:dateTime" /> <xsd:element minOccurs="0" maxOccurs="1" name="ACTSTARTDATE" type="xsd:dateTime" /> <xsd:element minOccurs="0" maxOccurs="1" name="ACTENDDATE" type="xsd:dateTime" /> <xsd:element minOccurs="1" maxOccurs="1" name="LASTUPDATEDTS" type="xsd:dateTime" /> <xsd:element minOccurs="0" maxOccurs="1" name="ZONE" type="xsd:string" /> <xsd:element minOccurs="0" maxOccurs="1" name="LOCATION" type="xsd:string" /> <xsd:element minOccurs="0" maxOccurs="1" name="EXTWORKEQUIPMENTID" type="xsd:string" /> <xsd:element minOccurs="0" maxOccurs="1"

name="EXTWORKEQUIPMENTTYPE" type="xsd:string" /> <xsd:element minOccurs="0" maxOccurs="1" name="UPDATEDBY" type="xsd:string" /> <xsd:element minOccurs="0" maxOccurs="1" name="LEAD" type="xsd:string" /> <xsd:element minOccurs="1" maxOccurs="1" name="NETWORK" type="xsd:string" />

 <xsd:element minOccurs="0" maxOccurs="1" name="ADDRESS" type="xsd:string" /> <xsd:element minOccurs="0" maxOccurs="1" name="PERFORMEDBY"

#### type="xsd:string" />

 <xsd:element minOccurs="0" maxOccurs="1" name="LOCOWNERID" type="xsd:string" /> <xsd:element minOccurs="0" maxOccurs="1" name="LOCOWNERDETAILS" type="xsd:string" /> <xsd:element minOccurs="0" maxOccurs="1" name="LOCCONTACTID" type="xsd:string" /> <xsd:element minOccurs="0" maxOccurs="1"

name="LOCCONTACTDETAILS" type="xsd:string" /> <xsd:element minOccurs="0" maxOccurs="1" name="REPORT" type="xsd:string" /> <xsd:element name="SRCEVENTLIST" type="wo:srcEventListType"

maxOccurs="1" minOccurs="0">

</xsd:element>

</xsd:all>

</xsd:complexType>

</xsd:element>

</xsd:sequence>

<xsd:attribute name="type" type="xsd:string" />

</xsd:complexType>

<xsd:element name="operations">

<xsd:complexType>

<xsd:sequence>

<xsd:element minOccurs="1" maxOccurs="unbounded" name="request" type="wo:requestType">

</xsd:element>

</xsd:sequence>

</xsd:complexType>

</xsd:element>

<xsd:complexType name="srcEventType">

<xsd:all>

<xsd:element name="SRCEVTCATEGORY" maxOccurs="1" minOccurs="1" type="xsd:string">

</xsd:element>

<xsd:element name="SRCEVTTYPE" type="xsd:string" maxOccurs="1" minOccurs="1">

<xsd:annotation>

<xsd:documentation>

Para SRCEVTCATEGORY = ALERT o EVENT, es

IOW EVENTTYPE de SRCEVTCATEGORY =

WORKORDER, es el IOW

WORKORDER DOMAIN. Para una SRCEVTCATEGORY = NOREADING o

un READINGTHRESHOLD, es el IOW MEASUREMENTTYPE

</xsd:documentation>

</xsd:annotation>

</xsd:element>

<xsd:element name="SRCEVTID" type="xsd:string" maxOccurs="1" minOccurs="0">

<xsd:annotation>

<xsd:documentation>

Para SRCEVTCATEGORY = ALERT o EVENT, es

el IOW EXTEVENTID. Para una SRCEVTCATEGORY = WORKORDER, es el

IOW WOEXTID. Para una SRCEVTCATEGORY = NOREADING o un READINGTHRESHOLD,

es el IOW MEASUREMENT\_ID (solo para WO OUT)

</xsd:documentation>

</xsd:annotation>

</xsd:element>

<xsd:element name="SRCEVTDATE" type="xsd:dateTime" maxOccurs="1" minOccurs="1">

</xsd:element>

<xsd:element name="SRCEVTORIGVALUE" type="xsd:string" maxOccurs="1" minOccurs="0">

</xsd:element>

<xsd:element name="SRCEVTCURRVALUE" type="xsd:string" maxOccurs="1" minOccurs="0">

</xsd:element>

<xsd:element name="SRCEVTCURRVALUETS" type="xsd:dateTime"

maxOccurs="1" minOccurs="0"> </xsd:element>

<xsd:element name="SRCEVTCOMMENT" type="xsd:string"

maxOccurs="1" minOccurs="0"> </xsd:element>

<xsd:element name="SOPREFERENCE" type="xsd:string"

maxOccurs="1" minOccurs="0"> </xsd:element>

</xsd:all>

</xsd:complexType>

```
 <xsd:complexType name="srcEventListType">
```
<xsd:sequence>

```
<xsd:element name="SRCEVENT" type="wo:srcEventType"
```
maxOccurs="unbounded" minOccurs="0"> </xsd:element>

</xsd:sequence>

</xsd:complexType>

</xsd:schema>

# AVISOS

Esta información se ha desarrollado para productos y servicios que se ofrecen en EE.UU. Este material puede estar disponible en otros idiomas a través de IBM. Sin embargo, es posible que necesite ser el propietario de una copia del producto o de una versión del producto para poder acceder a él.

Es posible que EIBM no ofrezca en otros países los productos, los servicios o las características que se describen en este documento. Póngase en contacto con el representante de IBM de su localidad para obtener información acerca de los productos y servicios que actualmente están disponibles en su zona. Las referencias a programas, productos o servicios de IBM no pretenden establecer ni implicar que sólo puedan utilizarse dichos productos, programas o servicios de IBM. En su lugar, se puede utilizar cualquier producto, programa o servicio funcionalmente equivalente que no infrinja ninguno de los derechos de propiedad intelectual de IBM. Sin embargo, es responsabilidad del cliente evaluar y verificar el funcionamiento de cualquier producto, programa o servicio que no sea de IBM.

INTERNATIONAL BUSINESS MACHINES CORPORATION o VEOLIA ENVIRONMENT-VE PROPORCIONA ESTA PUBLICACIÓN "TAL CUAL" SIN GARANTÍA DE NINGUNA CLASE, EXPRESA O IMPLÍCITA, INCLUYENDO, PERO SIN LIMITARSE A, LAS GARANTÍAS IMPLÍCITAS DE NO INFRACCIÓN, COMERCIALIZACIÓN O IDONEIDAD PARA UN FIN DETERMINADO. Algunas jurisdicciones no permiten la renuncia a las garantías explícitas o implícitas en determinadas transacciones; por lo tanto, es posible que esta declaración no sea aplicable en su caso.

Esta información puede contener imprecisiones técnicas o errores tipográficos. La información de este documento está sujeta a cambios periódicos; dichos cambios se incorporarán en nuevas ediciones de la publicación. Pueden efectuarse, en cualquier momento y sin previo aviso, mejoras y cambios en los productos y programas descritos en esta publicación.

Las referencias contenidas en esta información a sitios web no IBM o no Veolia sólo se proporcionan por comodidad del usuario y de ningún modo constituyen un respaldo de dichos sitios web. El material de dichos sitios web no forma parte del material de este producto, por lo que la utilización de esos sitios web es a cuenta y riesgo del usuario.

IBM o Veolia Environment-VE puede utilizar o distribuir la información que se le suministre de la manera que considere adecuada sin incurrir en ninguna obligación con el usuario.

Los licenciatarios de este programa que deseen obtener información acerca del mismo con el fin de: (i) intercambiar la información entre programas creados independientemente y otros programas (incluyendo éste) y (ii) utilizar mutuamente la información que se ha intercambiado, deben ponerse en contacto con el proveedor del programa.

Dicha información puede estar disponible sujeta a los términos y condiciones adecuados, incluido, en algunos casos, el pago de una tasa.

Los datos de rendimiento y los ejemplos de clientes citados se presentan solamente a efectos ilustrativos. Los resultados reales de rendimiento pueden variar en función de configuraciones específicas y condiciones de operación.

Esta información contiene ejemplos de datos e informes utilizados en operaciones empresariales diarias. Para ilustrarlos de la mejor manera posible, estos ejemplos incluyen nombres de personas, empresas, marcas y productos. Todos estos nombres son ficticios y cualquier similitud con los nombres de personas y empresas reales es mera coincidencia.

# LICENCIA DE COPYRIGHT DE PROGRAMAS DE APLICACIÓN DE EJEMPLO:

Esta información contiene programas de aplicación de ejemplo en lenguaje de origen que ilustran técnicas de programación en diferentes plataformas operativas. Puede copiar, modificar y distribuir estos programas de ejemplo de cualquier forma y sin pagar a IBM, para las finalidades de desarrollar, utilizar, comercializar o distribuir programas de aplicación que se ajusten a la interfaz de programación de aplicaciones para la plataforma operativa para la que se han escrito los programas. Estos ejemplos no se han probado completamente en todas las condiciones. Por tanto, IBM no puede garantizar ni dar a entender la fiabilidad, utilidad o funcionamiento de dichos programas. Los programas de ejemplo se ofrecen "TAL CUAL", sin garantía de ningún tipo. IBM no es responsable de ningún daño resultante de la utilización de los programas de ejemplo por parte del usuario.

# TÉRMINOS Y CONDICIONES DE LA DOCUMENTACIÓN DE PRODUCTO

Se otorga permiso para el uso de estas publicaciones si se cumplen estos términos y condiciones.

### Uso personal

Puede reproducir estas publicaciones para su uso personal, no comercial siempre que se conserven todos los avisos de propiedad. No puede distribuir, visualizar o realizar trabajo derivado de estas publicaciones, ni de ninguna parte de las mismas, sin el expreso consentimiento de IBM o Veolia Environment-VE.

#### Uso comercial

Puede reproducir, distribuir y mostrar estas publicaciones únicamente dentro de su empresa siempre que se preserven todos los avisos de la marca registrada. No está autorizado a realizar acciones derivadas de estas publicaciones, o reproducir, distribuir o mostrar estas publicaciones o fragmentos de las mismas fuera de la empresa, sin el consentimiento expreso de IBM o Veolia Environment-VE.

#### **Derechos**

Excepto de la forma expresamente otorgada en este permiso, no se otorga ningún otro permiso, licencia o derecho, ni explícito ni implícito, a las publicaciones o cualquier información, datos, software u otra propiedad intelectual allí contenida.

IBM o Veolia Environment-VE se reserva el derecho de retirar los permisos otorgados aquí siempre que, a su discreción, la utilización de las publicaciones se considere perjudicial para sus intereses o, según determine IBM o Veolia Environment-VE, las instrucciones anteriores no se sigan correctamente.

Queda prohibido descargar, exportar o reexportar esta información si no se cumplen íntegramente todas las leyes aplicables y regulaciones, incluyendo las leyes y regulaciones de exportación de los Estados Unidos.

IBM O VEOLIA ENVIRONMENT-VE NO PROPORCIONA NINGÚN TIPO DE GARANTÍA SOBRE EL CONTENIDO DE ESTAS PUBLICACIONES. ESTAS PUBLICACIONES SE PROPORCIONAN "TAL CUAL" SIN NINGÚN TIPO DE GARANTÍA, IMPLÍCITA NI EXPLÍCITA, INCLUIDAS, PERO SIN LIMITARSE, LAS GARANTÍAS IMPLÍCITAS DE COMERCIALIZACIÓN, PERFECTO PARA UNA FINALIDAD CONCRETA, O NO INFRACCIÓN.

### AVISO DE COPYRIGHT

© Copyright Veolia Environment-VE 2016, 2018.

© Copyright International Business Machines Corporation 2016, 2018.

Para las versiones, releases y modificaciones proporcionados por IBM Corporation: derechos limitados de los usuarios del gobierno de EE.UU. - Uso, duplicación o revelación restringido por el GSA ADP Schedule Contract con IBM Corporation.

Este documento sólo puede utilizarse de conformidad con un acuerdo de licencia de software de IBM o Veolia Environment-VE. Ninguna parte de esta publicación puede reproducirse, transmitirse, transcribirse, almacenarse en un sistema de recuperación, o traducirse en lenguaje informático alguno, de cualquier forma o mediante cualquier medio, electrónico, mecánico, magnético, óptico, químico, manual, o de otro tipo, sin el previo consentimiento escrito de IBM Corporation o Veolia Environment-VE. IBM Corporation o Veolia Environment-VE le concede permiso ilimitado para realizar copias en papel u otras reproducciones de documentación legible por máquina para uso propio, siempre que dichas reproducciones contengan los avisos de copyright de IBM Corporation y Veolia Environment-VE. IBM Corporation o Veolia Environment-VE no le concede ningún otro permiso bajo copyright sin su previo consentimiento escrito. El documento no está dirigido a la producción y se facilita "tal cual" sin garantías de ningún tipo. **Por el presente se renuncia a todas las garantías de este documento, incluyendo la garantía de no incumplimiento y las garantías implícitas de comerciabilidad e idoneidad para usos particulares.**